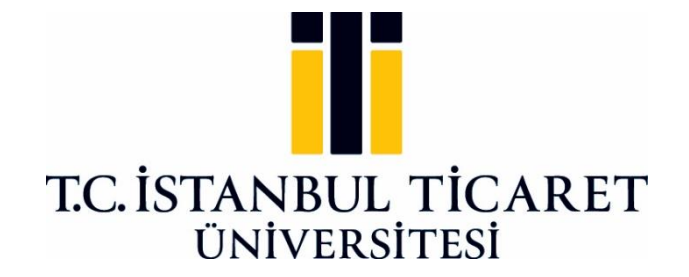

**FEN BİLİMLERİ ENSTİTÜSÜ**

# **HAVACILIKTA OPERASYONEL AKSAKLIK SEBEPLİ YENİ HAVAYOLU SEÇİM MALİYETLERİNİN MOORA VE MULTIMOORA YÖNTEMLERİYLE İNCELENMESİ**

**Orhan Tayfun YILDIZ**

**Danışman Prof. Dr. Özlem DENİZ BAŞAR**

**YÜKSEK LİSANS TEZİ İSTATİSTİK ANABİLİM DALI İSTANBUL - 2020**

# **KABUL VE ONAY SAYFASI**

**Orhan Tayfun YILDIZ** tarafından hazırlanan **"Havacılıkta Operasyonel Aksaklık Sebepli Yeni Havayolu Seçim Maliyetlerinin MOORA ve MULTIMOORA Yöntemleriyle İncelenmesi"** adlı tez çalışması 16/07/2020 tarihinde aşağıdaki jüri üyeleri önünde başarı ile savunularak, İstanbul Ticaret Üniversitesi Fen Bilimleri Enstitüsü **İstatistik Anabilim Dalı**'nda **YÜKSEK LİSANS TEZİ** olarak kabul edilmiştir.

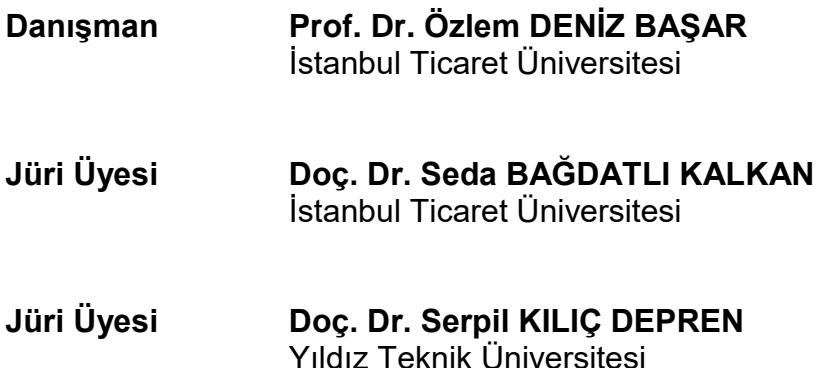

**Onay Tarihi:** 24/07/2020

İstanbul Ticaret Üniversitesi, Fen Bilimleri Enstitüsünün 24.07.2020 tarih ve 2020/288 numaralı Yönetim Kurulu Kararının 1. maddesi gereğince, ders yüklerini ve tez yükümlülüğünü yerine getirdiği belirlenen "Orhan Tayfun YILDIZ" (TC: 39154599498) adlı öğrencinin mezun olmasına oy birliği ile karar verilmiştir.

**Prof. Dr. Necip ŞİMŞEK Enstitü Müdürü**

# **AKADEMİK VE ETİK KURALLARA UYGUNLUK BEYANI**

İstanbul Ticaret Üniversitesi, Fen Bilimleri Enstitüsü, tez yazım kurallarına uygun olarak hazırladığım bu tez çalışmasında,

- tez içindeki bütün bilgi ve belgeleri akademik kurallar çerçevesinde elde ettiğimi,
- görsel, işitsel ve yazılı tüm bilgi ve sonuçları bilimsel ahlak kurallarına uygun olarak sunduğumu,
- başkalarının eserlerinden yararlanılması durumunda ilgili eserlere bilimsel normlara uygun olarak atıfta bulunduğumu,
- atıfta bulunduğum eserlerin tümünü kaynak olarak gösterdiğimi,
- kullanılan verilerde herhangi bir tahrifat yapmadığımı,
- ve bu tezin herhangi bir bölümünü bu üniversitede veya başka bir üniversitede başka bir tez çalışması olarak sunmadığımı

beyan ederim.

24.07.2020 dallin' **Orhan Tayfun YILDIZ**

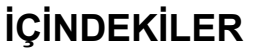

<span id="page-3-0"></span>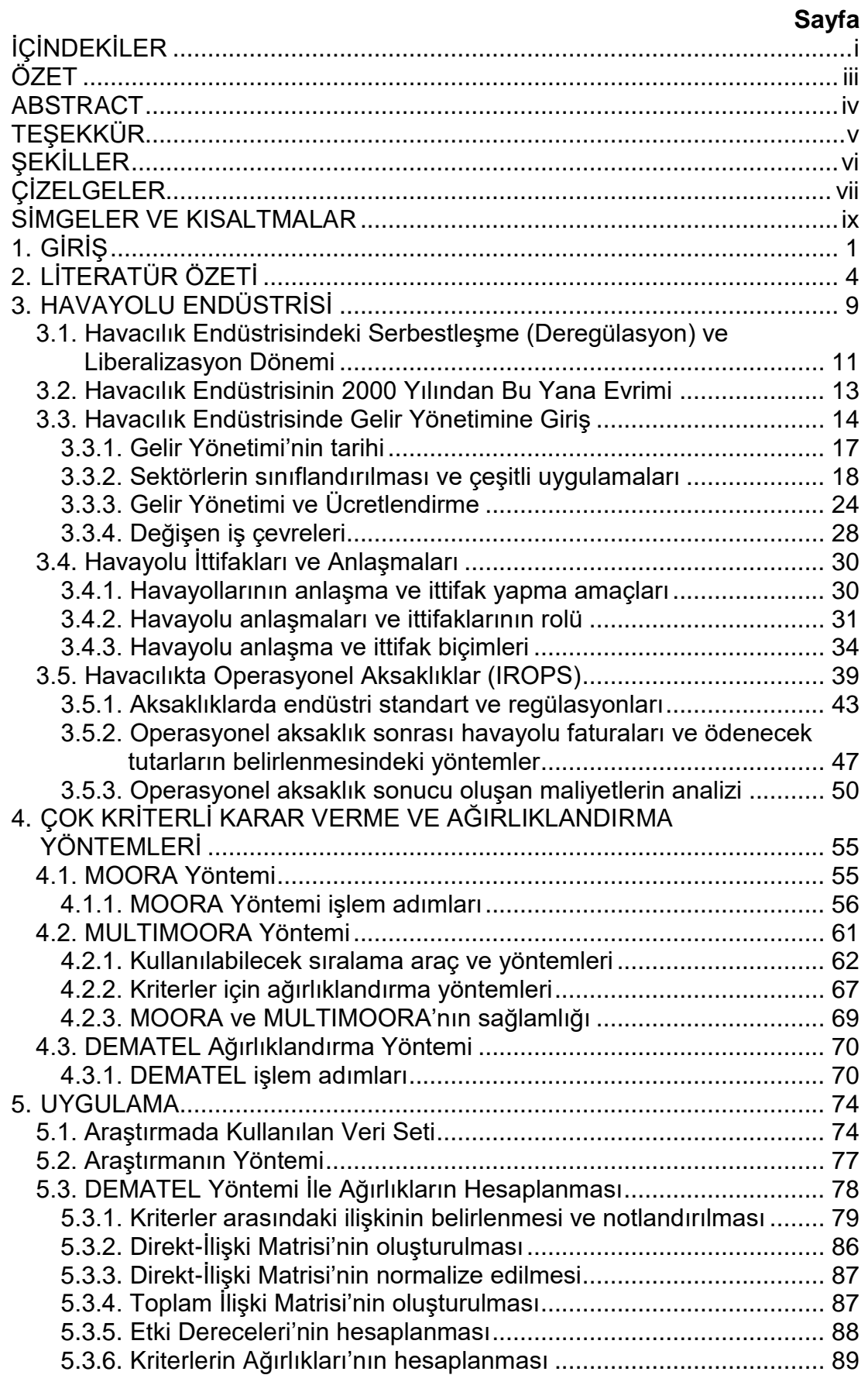

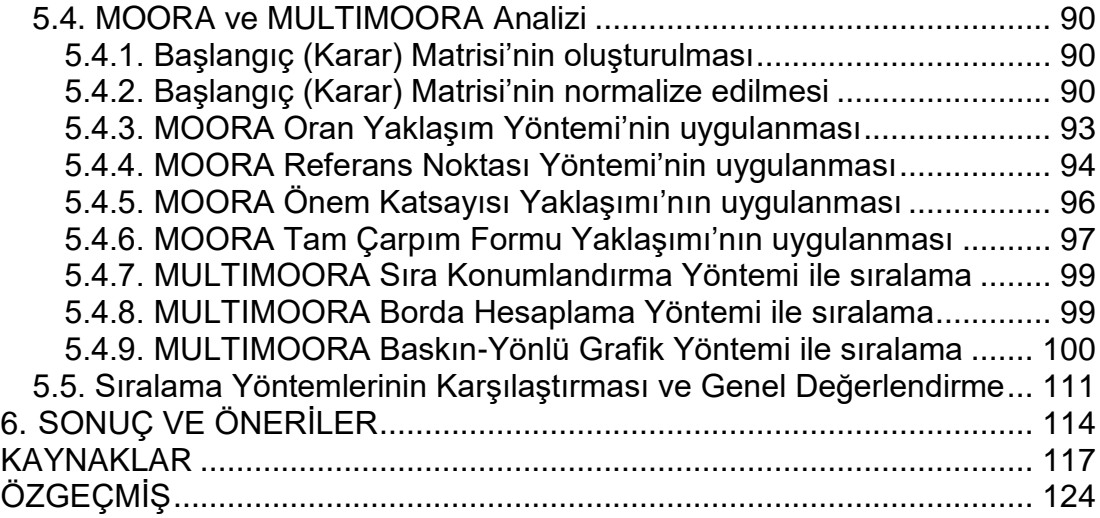

# **ÖZET**

### **Yüksek Lisans Tezi**

## <span id="page-5-0"></span>**HAVACILIKTA OPERASYONEL AKSAKLIK SEBEPLİ YENİ HAVAYOLU SEÇİM MALİYETLERİNİN MOORA VE MULTIMOORA YÖNTEMLERİYLE İNCELENMESİ**

### **Orhan Tayfun YILDIZ**

## **İstanbul Ticaret Üniversitesi Fen Bilimleri Enstitüsü İstatistik Anabilim Dalı**

### **Danışman: Prof. Dr. Özlem DENİZ BAŞAR**

### **2020, 124 sayfa**

Bu çalışmada; havacılık sektöründe yaşanan istenmeyen operasyonel aksaklık durumlarının genel değerlendirmesi yapılmış, bu aksaklıkları standardize eden kuruluşlar ve bu kuruluşların yolcu ve havayollarını bağlayan kuralları aktarılmıştır.

Havayollarının aksaklık durumlarında yolcuları farklı havayollarına aktarma zorunlulukları üzerine ortaya çıkan çalışmada; hem yolcuların yaşayabileceği aksaklıkları hem de havayollarının üzerindeki maliyetleri düşürmek için DEMATEL ile desteklenmiş MOORA ve MULTIMOORA Çok Kriterli Karar Verme Yöntemi uygulanmıştır. Uygulama için yirmi farklı alternatif seyahat planı oluşturulmuş ve yedi farklı kriter dikkate alınarak sıralanmıştır. Elde edilen sonuçlar kendi aralarında karşılaştırılarak, havayolları ve yolcular açısından en iyi alternatif seyahatin seçilmesi sağlanmıştır. Sonuç olarak, seçilen seyahatin havayolu maliyetlerini minimize edeceği ve şirketlerin ticari başarılarına pozitiflik yaratabilecek ayrı bir ürün haline dönüştürülebileceği gösterilmiştir.

Ayrıca, gelecekte yapılacak olan çalışmalar için öneriler sunulmuş, daha büyük veri setleri ve farklı sıralama yöntemleriyle çalışılmasının gerekliliği açıklanmıştır.

**Anahtar Kelimeler:** DEMATEL, havacılık, IATA, IROP, interline, MOORA, MULTIMOORA, operasyonel aksaklık.

## **ABSTRACT**

### **M.Sc. Thesis**

### <span id="page-6-0"></span>**EVALUATION OF NEW AIRLINE SELECTION COST IN AVIATION DUE TO OPERATIONAL IRREGULARITIES: AN APPLICATION OF MOORA AND MULTIMOORA METHODS**

### **Orhan Tayfun YILDIZ**

### **Istanbul Commerce University Graduate School of Applied and Natural Sciences Department of Statistics**

### **Supervisor: Prof. Dr. Ozlem DENIZ BASAR**

### **2020, 124 pages**

This thesis focuses on a general assessment of involuntary irregular operations in the airline industry, provides information on regulative institutions and these institutions' regulations that bind both the airlines and passengers.

Due to the airlines' binding rules for reaccommodation of the passengers, MOORA and MULTIMOORA Multi-Criteria Decision Making methods which are supported by DEMATEL weights been applied for both eliminating high transfer and travel times of the passengers and reducing the airlines' cost values. Twenty different itineraries and seven criteria selected for the application of MOORA and MULTIMOORA methodologies. All results which are accumulated from multiple ranking methodologies have been compared and the best itinerary options selected for both the passengers and the airlines. Consequently, it is demonstrated that selected itinerary option(s) will decrease the cost and may be transformed to a standalone product that could help companies for their commercial success.

In addition, suggestions for the necessity of working with much bigger data sets and different ranking methods in the future for a more robust analysis are provided.

**Keywords:** Aviation, DEMATEL, IATA, interline, IROP, irregular operations, MOORA, MULTIMOORA.

# **TEŞEKKÜR**

<span id="page-7-0"></span>Bu çalışmanın ortaya çıkmasında çok değerli katkıları olan, süreç boyunca yönlendirmelerini, bilgisini, tecrübesini ve zamanını hiçbir zaman esirgemeyen danışmanım Prof. Dr. Özlem DENİZ BAŞAR'a sonsuz teşekkürlerimi sunarım. Kendisi gibi işini her daim seven bir akademisyen ve bilim insanı ile çalışmak göz açıcı bir deneyim olmuştur.

Ayrıca, lisansüstü eğitim sürecimiz boyunca yanımızda olduğunu her daim hissettiren değerli akademisyenlerimiz Prof. Dr. Ünal Halit ÖZDEN ve Doç. Dr. Seda BAĞDATLI KALKAN'a en içten teşekkürlerimi iletirim.

Süreç boyunca manevi ve bilimsel desteklerini hiçbir zaman esirgemeyen değerli arkadaşım Burak YAKAR ve çalışmanın son haline ulaşmasında emeği geçen tüm havacılık profesyoneli arkadaşlarıma müteşekkirim.

> Orhan Tayfun YILDIZ İSTANBUL, 2020

# **ŞEKİLLER**

<span id="page-8-0"></span>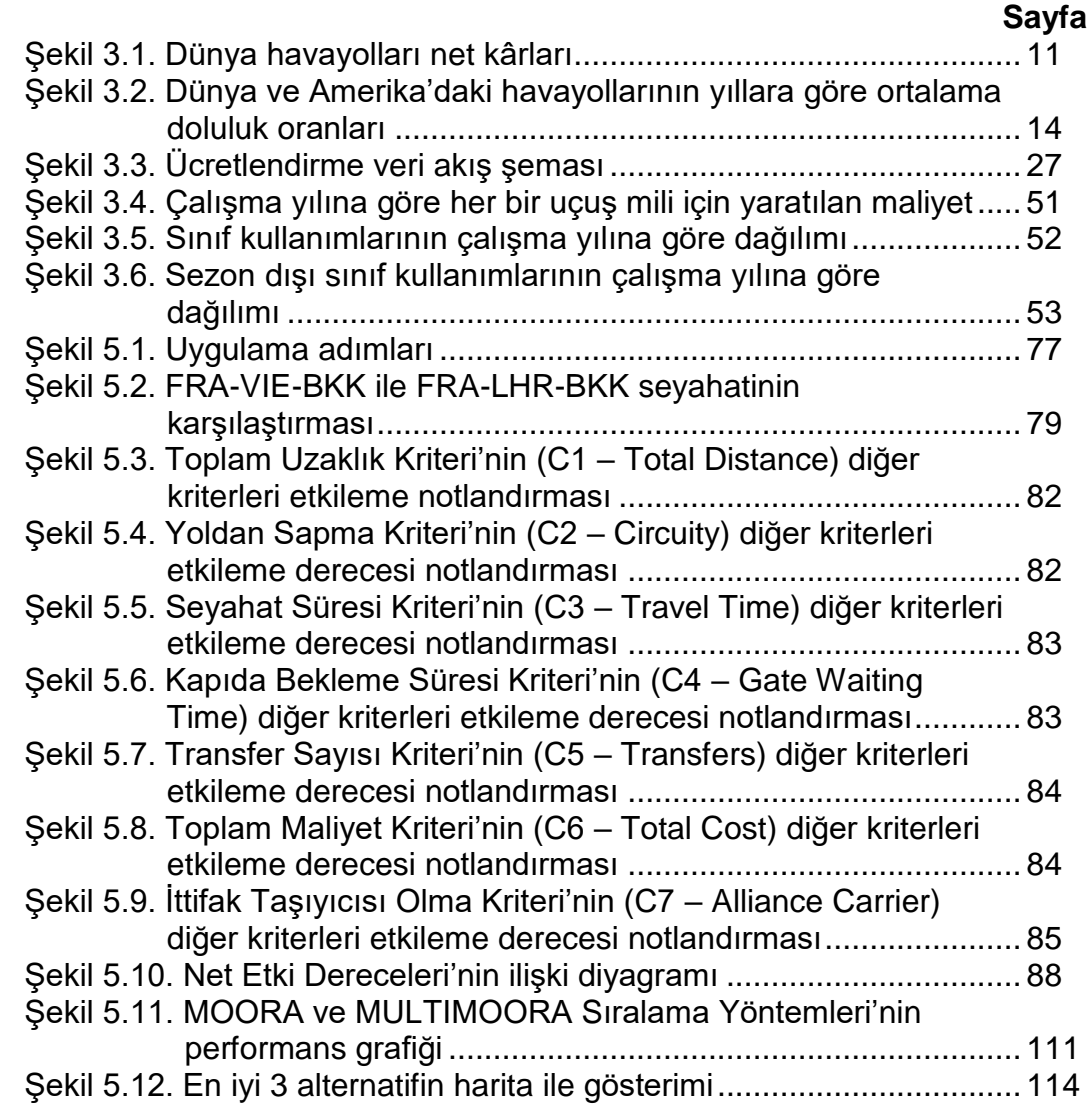

# **ÇİZELGELER**

<span id="page-9-0"></span>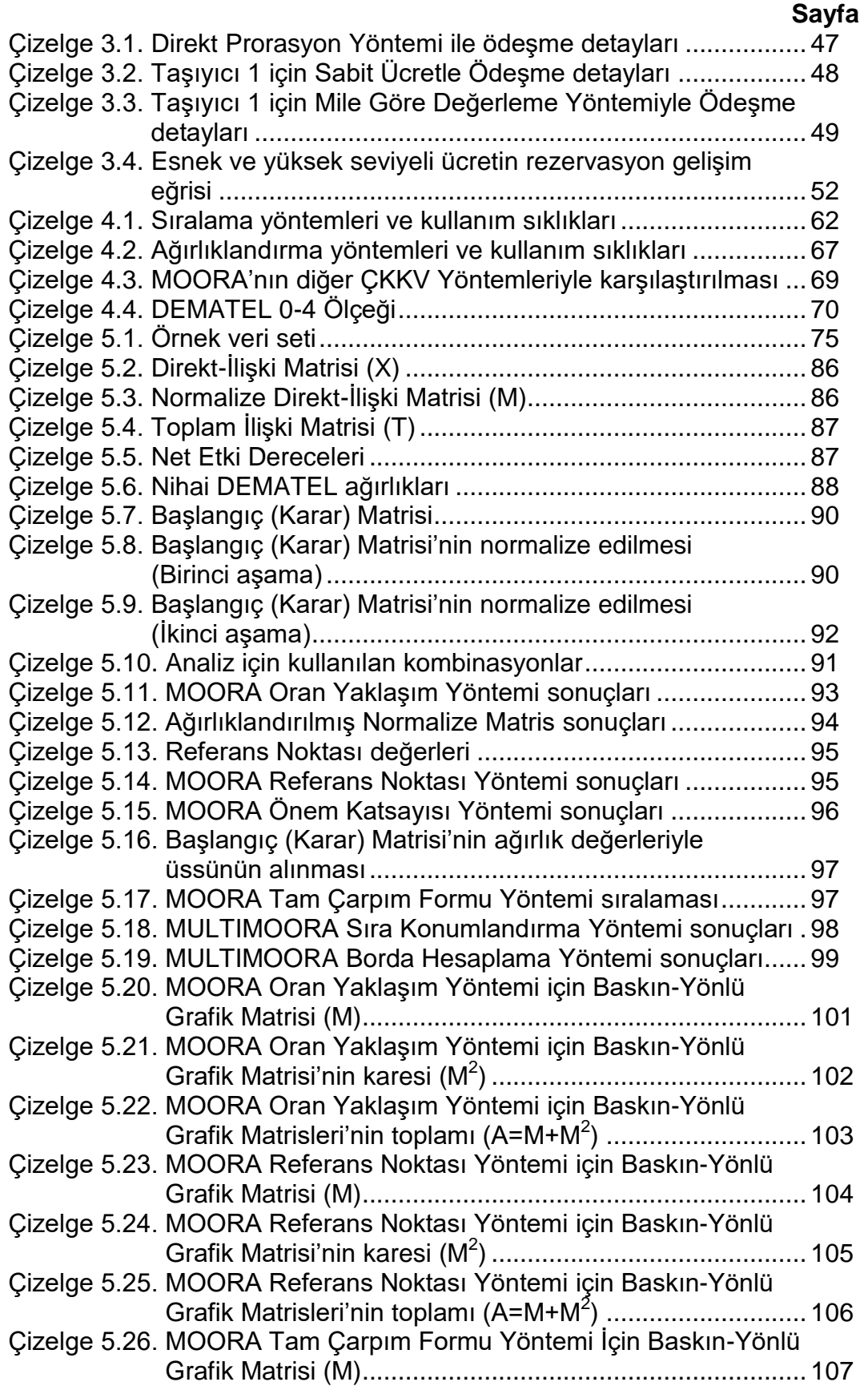

# **Sayfa**

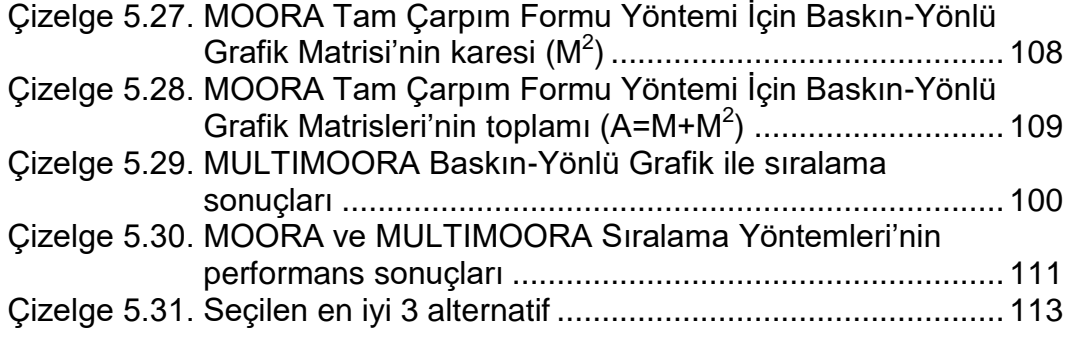

# **SİMGELER VE KISALTMALAR**

<span id="page-11-0"></span>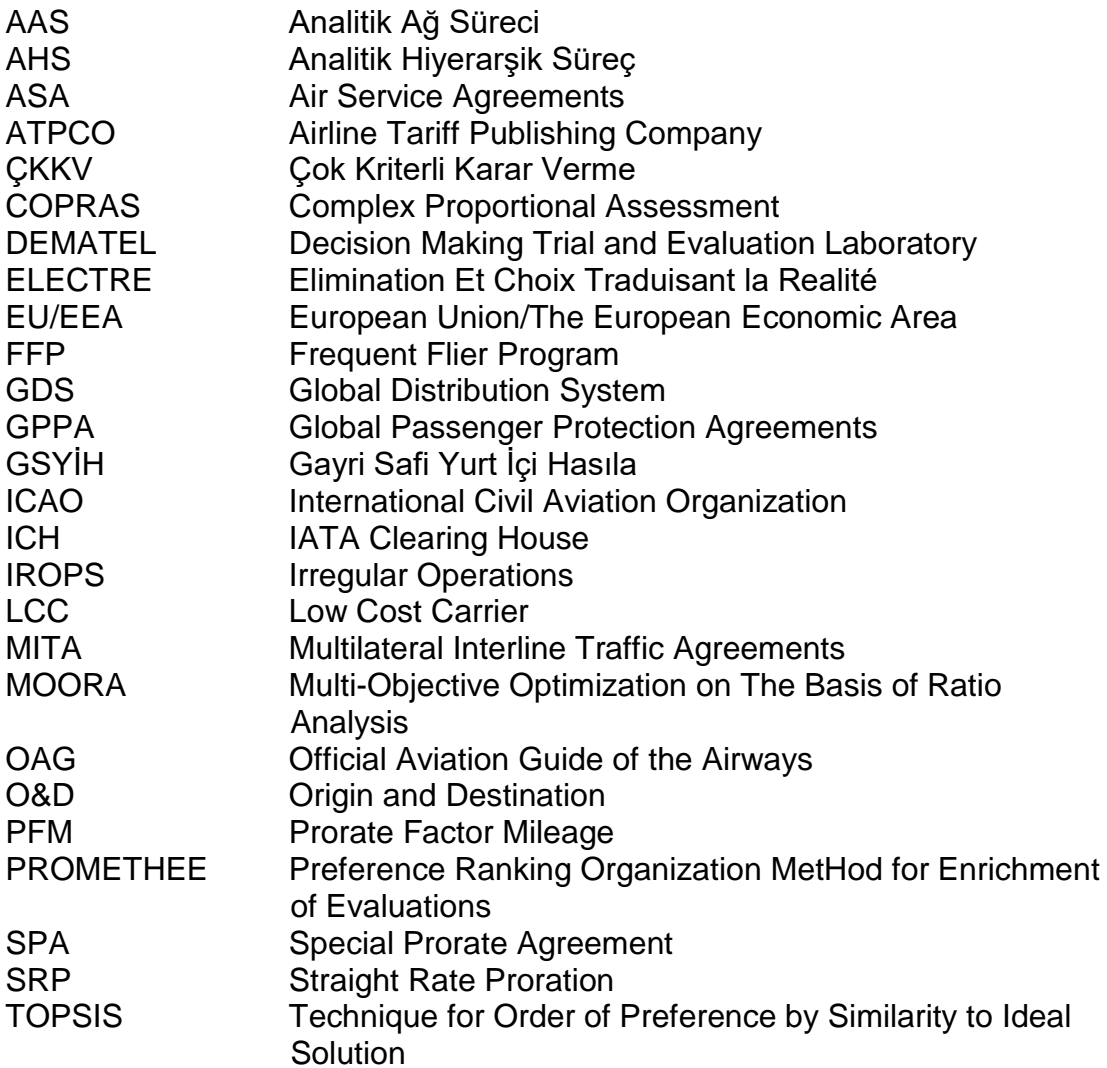

# **1. GİRİŞ**

<span id="page-12-0"></span>Günümüzde hava taşımacılığının yaygınlaşmasıyla hem yolcu hem de uçuş sayısının hızla artmasından dolayı hava ve yer operasyonlarında yaşanabilecek olan aksaklık sayıları da artmaktadır. "Operasyonel aksaklık durumlarında yolculara seyahatlerinde bulunan son noktaya kadar yeni bir uçuş temin etme" kuralı, havayollarının endüstriyel regülasyonlar çerçevesinde uygulamak zorunda oldukları kurallardan, dolayısıyla da ek maliyetlerden birisi olmaktadır.

Havayolları bu aksaklıkları giderme aşamasında kendi yolcularını anlaşmalı olduğu veya olmadığı diğer havayolu taşıyıcılarına transfer etmekte ve aksaklığı yaşayan yolcu veya yolcuların üzerine herhangi bir ek maliyet oluşturmadan yeni seyahatlerini sağlamaktadır. Yeni oluşturulan bu seyahatler ya diğer havayolu taşıyıcılarıyla ortak ya da tüm seyahatin diğer havayolu taşıyıcıları tarafından gerçekleştirildiği şekillerde olabilmektedir. Her ne kadar havayollarının bu değişikliklerin yapılması noktasında kendi iç regülasyon ve tercihleri olsa da, otomasyon yoksunluğundan, insan faktöründen ve manuel seçim kriterlerinin imkansızlığından oluşabilecek seçim hatalarından dolayı yüksek giderlerle karşılaşabilmektedir.

Bir havayolunun anlaşmalı olduğu diğer havayolu taşıyıcılarıyla aksaklık gidermek istemesi durumunda, yolcu trafiğinin yoğun olduğu başlangıç ve bitiş şehirleri arasında birbirinden farklı onlarca kombinasyonla karşılaşılabilmektedir. İnsan faktörünün tüm kombinasyonları hızlı bir şekilde işleyebilmesi ve çeşitli kriterleri dikkate alarak mantıklı sonuca ulaşamamasından dolayı hem yolcu hem de havayolu açısından olabilecek en kötü alternatifler ile de karşılaşılabilmektedir. Bu hem yolcu memnuniyetsizliği ve ilgili yolcuların kaybına hem de yıl boyunca oluşan aksaklıklar dikkate alındığında büyük bir gider kalemine sebebiyet verebilmektedir.

Çok Kriterli Karar Verme Yöntemleri (ÇKKV)'den birisi olan MOORA ve aynı yöntemin geliştirilmesinden doğan MULTIMOORA ile, farklı seçim kriterleri ve yüksek sayıda alternatif bir araya getirilerek hem havayolu hem yolcu hem de operasyon personeli için nesnel bir seçim imkanı sunulmaya çalışılacaktır. Ayrıca MULTIMOORA sıralamaları için son dönemlerde geliştirilen ve kullanılan farklı sıralama yöntemleri ele alınarak daha optimal bir sonuca ulaşılması sağlanacaktır. MOORA ve MULTIMOORA her ne kadar kriter ağırlıklandırması gerektirmeyen bir ÇKKV problemi olsa da, işletmelerin maliyetlerini düşürmek için bazı kriterlere öncelik verebileceği öngörülmüş ve DEMATEL Yöntemi ile seçilen 7 farklı kriter ağırlıklandırılarak kullanılmıştır. Böylelikle havayolu için gerçekten önemli olan kriterlerin dikkate alınması ve sonuca yansıtılması sağlanmıştır.

Bu çalışmada MOORA ve MULTIMOORA Yöntemleri'nin tercih edilmesinin başlıca sebepleri; bu yöntemin hesaplama zamanının diğer ÇKKV Yöntemleri'ne göre daha kısa olması, aynı zamanda hem basit hem de matematiksel hesaplamasının azami olmasına rağmen kararlılığının diğer yöntemlere göre daha iyi seviyede olmasından kaynaklanmıştır. Bu bakımdan tüm bu pozitiflikler ele alındığında, MOORA ve MULTIMOORA'nın diğer ÇKKV Yöntemleri'ne göre bir kullanım üstünlüğüne sahip olduğu görülmüştür. Hesaplamalar MOORA, MULTIMOORA ve DEMATEL Yöntemleri için ayrı ayrı ele alınacak ve sonuçlar nihai olarak elde edilen puanlara göre sıralanacaktır. Ayrıca sonuçlar grafiklendirilerek yöntemler arası karşılaştırmalar gerçekleştirilecek ve seçilen alternatifler arasında önemli bir farklılık olup olmadığı analiz edilecektir.

Tezin ana hatları incelendiğinde; ilk bölümde MOORA, MULTIMOORA ve DEMATEL ile yapılmış olan akademik çalışmalar incelenerek yalnızca sektör içinde değil, sektör dışında da nasıl uygulandığı açıklanmaya çalışılmıştır. İkinci bölümde; havacılık endüstrisine genel bir bakış yapılarak, daha derin konuları olan Gelir Yönetimi ve Ücretlendirme genel hatlarıyla açıklanmıştır. Ayrıca çalışma için oldukça önemli olan Interline, havayolu anlaşmaları ve ittifaklarıyla ilgili bilgiler de temin edilerek uygulamanın anlamlı hale gelmesi sağlanmaya çalışılmıştır. İkinci bölümün devamında, insan faktörünün

havayollarına ne düzeyde negatiflik yarattığı gerçek verilerle analiz edilerek ana hipotez sorusu ortaya konmuş ve uygulamanın gerekliliği desteklenmiştir.

Tezin üçüncü bölümünde; MOORA, MULTIMOORA ve DEMATEL yöntemlerinin tarihçeleri ve formülleri anlatılmıştır. MOORA ve MULTIMOORA'nın sıralama yöntemlerine ek olarak, sektörde yeni gelişen farklı sıralama yöntemleri de açıklanarak formülize edilmiştir. Dördüncü bölümde; bir önceki bölümde anlatılmış olan yöntemlerin uygulamaları gerçekleştirilerek tüm yöntemler arasında bir karşılaştırma yapılmış ve bir sonraki bölümde ise tüm çalışmanın sonucu analiz edilerek gelecek çalışmalar için önerilere yer verilmiştir.

# **2. LİTERATÜR ÖZETİ**

<span id="page-15-0"></span>MOORA ve MULTIMOORA Çok Kriterli Karar Verme Yöntemleri'nin, literatürdeki diğer karar verme modellemelerine göre nispeten daha az uygulanmış bir yapıda olduğu görülmektedir. Hem diğer ÇKKV Yöntemleri'ne olan üstünlüğü hem de daha az uygulanması sebebiyle tercih edilmiş olan bu karar verme modelinde, DEMATEL Ağırlıklandırma Yöntemi de kullanılarak daha optimal sonuçlara ulaşılmaya çalışılmıştır. Hem MOORA/MULTIMOORA hem de DEMATEL yöntemlerinin incelemelerinde karşılaşılan bazı literatür çalışmaları aşağıdaki şekilde açıklanmıştır.

Yıldırım ve Önay (2013), Bulut Teknolojisi kullanan şirketler üzerine yapılan değerlendirmede MOORA yöntemini Analitik Hiyerarşik Süreç (AHS) ile birleştirerek, Bulut Teknolojisi sağlayan beş firma için on farklı kriterde sıralama yapmıştır. MOORA'nın sıralama yöntemleri olarak oran yöntemi ve referans noktası yöntemi kullanılmıştır. Sonuç olarak; ele aldıkları raporda performansı en iyi olan firma ile MOORA Yöntemi'nde bulunan firma sıralamaları benzer sonuçlar vermiştir.

Özçelik vd. (2014), Kayseri'de kurulacak olan rehabilitasyon merkezinin seçiminde AHS ve MOORA yöntemlerini kullanarak bulanık analiz gerçekleştirmişlerdir. Eğitim, ergonomi, binanın uygunluğu, maliyet gibi kriterleri ele alarak gerçekleştirdikleri analiz sonucunda MOORA'nın alternatiflerin seçimi için efektif bir yöntem olduğuna karar verilmiştir.

Metin vd. (2017), Borsa İstanbul'da işlem gören enerji şirketlerinin finansal performanslarının değerlendirilmesi için yaptıkları analizde TOPSIS ve MOORA ÇKKV Yöntemleri'ni kullanmışlardır. Analizin gerçekleştirilmesi aşamasında 11 enerji şirketinin 2011 ve 2015 yılları arasındaki finansal mali çizelgeleri göz önüne alınmıştır. Analiz sonucunda TOPSIS ve MOORA'nın birbirlerinden oldukça farklı sonuçlar verdiği ve kriterlerin belirlenmesi aşamasında maksimizasyon ve minimizasyon yönlü verilerin iyi belirlenmesinin gerektiği belirtilmiştir.

Gadakh vd. (2013), kaynak sistemi parametrelerinin optimize edilmesi için yaptığı karar verme analizinde MOORA'dan yararlanmıştır. Çalışmanın sonucunda; MOORA ile elde edilen sonuçların diğer araştırmacıların farklı yöntemler kullanarak yaptıkları sonuçlara benzer yanıt verdiği görülmüş ve uygulanabilirlik, potansiyel ve esnekliği sebebiyle günlük hayattaki üretim ortamlarında da rahatlıkla kullanılabileceği iletilmiştir.

İç (2019), çok amaçlı kredi değerlendirme ve amaç programlama modelinin belirlenmesinde MOORA kullanarak, gerçek zamanlı ticari bankacılıkta karşılaşılan şirketlere verilecek olan kredinin belirlenmesi problemine ışık tutmaya çalışmıştır. Sonuç olarak MOORA yönteminin bilgisayar tabanlı bir sisteme çok rahat bir şekilde entegre edilebileceği ve çalışmada elde edilen sonuçların farklı finansal karar verme alanlarında da kullanılabileceği belirtilmiştir.

Brauers (2014), bir şirketin liman yeri seçiminde beş farklı alternatifi MOORA yöntemiyle sıralamıştır. Proje; farklı ulusal ve uluslararası kısıtlamaların mevcut olması ve kurulacak olan limanların ekolojik etkenleri de dikkate alması gibi hususlardan ortaya çıkmıştır. Bir başka deyişle, tek bir birim ile gösterilmeyen birden fazla kriter ve kısıta sahip olması dolayısıyla karar verme mekanizmalarına ihtiyaç duyulmuştur -ki bu durum da verilerin normalize edilmesini gerektirmiş ve referans noktası yöntemi kullanılarak çözümlenmeye çalışılmıştır.

Yüksel vd. (2017), Türk mevduat bankalarının performans değerlendirmesi için DEMATEL ve MOORA yöntemlerinden yararlanmıştır. Çalışmanın sonucunda her iki yöntemin de mantıklı sonuçlar verdiği görülmüş ve yabancı bankaların, ulusal devlet ve özel bankalara göre daha iyi performansa sahip olduğu kararına varılmıştır.

Brauers ve Zavadskas (2010), geçişken ekonomilere destek olacak bir proje yönetimi için geleneksel Maliyet-Fayda analizlerinin yetersiz gelmesinden dolayı MULTIMOORA yöntemini kullanmıştır.

Baležentis vd. (2010), Litvanya'nın Avrupa Birliği'ndeki konumunun değerlendirilmesi için birden fazla indikatör kullanarak ülkeleri kendi içlerinde MULTIMOORA yöntemini kullanarak sıralamıştır. Bu sıralamalar yapılırken Avrupa Birliği ülkelerinin ekonomik geçmişleri, işsizlik oranları, inovasyon ve araştırma durumları, ekonomik reformları gibi kriterlerden yararlanılmıştır.

Kracka vd. (2010), bir binada ısınma kayıplarının önlenmesi için seçilmesi gereken duvar ve pencerelerin sıralanmasında MULTIMOORA kullanmıştır. Tüm analizlerin sonucunda en iyi duvar ve pencere genişliklerine ulaşılmış ve ısı yalıtımının en iyi şekilde nasıl yapılabileceği gösterilmiştir.

Brauers ve Zavadskas (2011), mülkiyet için alınabilecek banka kredilerinin seçimi konusunun detaylandırılması için MULTIMOORA yöntemi uygulamıştır. Aynı zamanda bu çalışmada MULTIMOORA uygulanırken ağırlıkların da etken olarak hesaplamaya katılabileceği önerilmiş ve tam çarpım formu yöntemi ile ilgili dikkat edilmesi gereken noktalar detaylandırılmıştır.

Brauers vd. (2012), enerji tasarrufu için önemli olan renovasyonlara yönelik yapı elemanlarının seçimi için MULTIMOORA yöntemini uygulamıştır. Efektif olmayan binalarda enerjinin büyük bölümünün kaybolduğu yaklaşımından yola çıkarak, renovasyon çalışması yapılan binalarda seçilecek olan yapı elemanlarının belirlenmesi için analiz gerçekleştirilmiştir. Sonuç olarak renovasyonda kullanılabilecek olan yapı elemanları zaman, maliyet ve materyal gibi kriterler dikkate alınarak sıralanmıştır.

Brauers vd. (2013), yirmi Avrupa ülkesindeki inşaat sektörünün 2008 – 2009 resesyon dönemi için değerlendirilmesi çalışmasında; inşaat sektörünün makro ekonomik açıdan analiz edilmesine odaklanmış ve hangi ülkelerin bu kriz döneminden etkilendiğini ortaya koymak için MULTIMOORA yöntemi ile sıralama yapmıştır.

Stankevičienė ve Rosov (2013), kamu borç riskinin değerlendirilmesi için MULTIMOORA ile sıralama yapmıştır. Çalışmanın sonucunda

MULTIMOORA Yöntemi ile ülkeleri kamu borç risklerine göre sıralamanın mümkün olduğu ve ileride bu tarz bir modelin ekonomik açıdan tehlikede olan ülkelerin tahminlenmesinde kullanılabileceği iletilmiştir. Yöntemin diğer ÇKKV Yöntemleri'ne göre daha sağlam sonuçlar verdiği de gözlemlenmiştir.

Streimikiene ve Baležentis (2013), Litvanya'da iklim değişikliğini azaltma politikalarının sıralanması için gerçekleştirdikleri analizde MULTIMOORA'nın oran yaklaşım, referans noktası ve tam çarpım formu yöntemlerinden yararlanmış ve Baskınlık Teorisi'ne göre nihai sonuca ulaşmışlardır. Ulaşılan sonuç ile birlikte Litvanya'da iklim değişikliklerinde yaşanabilecek olan sorunları en aza indirecek olan paket program seçilmiştir.

Brauers vd. (2014), ticari bankaların finansal istikrarının değerlendirilmesi için MULTIMOORA'dan yararlanmıştır. Litvanya finansal sisteminin bankacılık üzerine kurulu olmasından yola çıkarak yaptıkları analizde TOPSIS, COPRAS ve PROMETHEE II yöntemlerine oranla tatmin edici sonuçlara ulaşılmıştır; fakat tam çarpım formu yönteminin negatif değerlerde mantıklı olmayan sonuçlar elde etmesini engellemek için de farklı yöntemlerin geliştirilmesi gerektiğine vurgu yapılmıştır.

Baležentis ve Baležentis (2011), Avrupa Birliği ülkelerinde çiftçilik verimliliklerin karşılaştırılması için MULTIMOORA uygulamışlardır. Avrupa Birliği ülkeleri genelinde çiftçiliğin verimlilik verileri incelenmiş ve ulaşılan sonuçlar neticesinde bu verimliliğin orta düzeyde olduğu görülmüştür.

Baležentis ve Baležentis (2011), Litvanya ulaştırma sektörünün verimliliğini değerlendirmek için MULTIMOORA Yöntemi ve Veri Zarflama Analizi'nin kombinasyonu kullanmıştır. MULTIMOORA ile ulaşılan sonuç neticesinde sektörün hangi dönemler arasında daha efektif olduğu ortaya konabilmiştir.

Lin vd. (2020), internet bankacılığı kullanımının benimsenmesini etkileyen faktörlerin belirlenmesinde DEMATEL'den yararlanmış ve en önemli kriterlerin belirlenmesini sağlamıştır. Daha sonra kullanıcılar için en önemli

olan faktörlerin belirlenmesinde Yapısal Denklem Modeli (SEM) kullanılarak sonuca ulaşılmıştır.

Kabadayı ve Dağ (2020), tedarik zincirinde bayi performans değerlendirmesi için yaptıkları analizde; ELECTRE ÇKKV Yöntemi için kullanılacak olan kriterlerin önem derecelerinin belirlenmesi aşamasında DEMATEL'den yararlanmış ve performans kriterleri arasındaki etki ve sonuç ilişkilerini tanımlamıştır.

Aksakal ve Dağdeviren (2010), personel seçim problemine yanıt bulabilmek için Analitik Ağ Süreci (AAS) ile bütünleşik bir DEMATEL uygulaması gerçekleştirmiştir. Kriterlerin ağırlıkları ve önem dereceleri DEMATEL ile elde edildikten sonra AAS ile birlikte personel seçim problemi yanıtlanmıştır.

# **3. HAVAYOLU ENDÜSTRİSİ**

<span id="page-20-0"></span>Havayolu endüstrisi dünyadaki hemen hemen her ülkeye hizmet vermektedir ve küresel ekonominin yaratılmasında önemli bir rol oynamıştır. Endüstri, hem kendi faaliyetleri hem de uçak üretimi ve turizm gibi bağlantılı endüstriler üzerindeki etkileri açısından önemli bir ekonomik güç olmaktadır. Sadece havayolu çalışanları için değil; aynı zamanda hükümet politikacıları, haber medyaları ve de hizmetleri deneyimleyen milyarlarca tüketicisi tarafından kendisine yöneltilen yoğun ve büyük ilgiyi başka sektörlerde görmek pek mümkün olmamıştır.

Gelişimi boyunca, küresel havayolu endüstrisinin büyümesi 1950'lerde ticari amaçlı jet uçaklarının piyasaya sürülmesi ve ardından da 1970'lerde geniş gövdeli jumbo jetlerin geliştirilmesi gibi büyük teknolojik yeniliklerle sağlanmıştır. Aynı zamanda, havayolları dünya genelinde çok ciddi bir şekilde denetlenmiş ve bu da teknolojik ilerlemelerin ve hükümet politikalarının kârlılık ve sektördeki rekabetten daha önce geldiği bir ortam yaratmıştır. Maliyet verimliliği, işletme kârlılığı ve rekabetçi davranış ancak 1978'de Amerika Birleşik Devletleri ile başlayan havayollarının ekonomik serbestleşmesinden (deregülasyon) sonra havayolu yönetiminin öne çıkan konularından olmuştur. Havayolu serbestleşmesi artık ABD'nin çok ötesine, sanayileşmiş dünyanın neredeyse tamamına yayılarak hem ülkelerin iç hat uçuşlarını hem de çok rekabetçi ve sürekli gelişen uluslararası havayolu endüstrisini etkiler hale gelmiştir.

Bugün, küresel havayolu endüstrisi 31.000'den fazla ticari uçak işleten ve 3700'den fazla havalimanında hizmet veren 1300'den fazla ticari havayolundan oluşmaktadır (Air Transport Action Group - ATAG, 2018). 2019 yılında, dünyadaki tüm havayolları 39 milyondan fazla ticari uçuş gerçekleştirmiş ve yaklaşık 4.5 milyar yolcu taşımıştır (International Air Transport Association - IATA, 2019b). Dünyadaki havayolu trafiğinin gelişmesi, son 30 yılda hem değişen ekonomik koşullar hem de dünyanın farklı bölgelerindeki ekonomik büyümeler ile birlikte her yıl ortalama yaklaşık

olarak %5 artış göstermiştir. Tarihsel olarak, hava taşımacılığındaki yıllık büyüme Gayri Safi Yurtiçi Hasıladaki (GSYİH) yıllık büyümenin yaklaşık iki katı kadar olmuştur. Ancak, bu ilişkinin son yıllarda gelişmiş ekonomilerde zayıflamakta olduğu görülmüştür. Önümüzdeki 10–15 yıl içerisinde, küresel hava taşımacılığında yaşanacak olan yıllık %4-5'lik bir büyümenin hava taşımacılığı sayısının iki katına çıkmasına neden olacağı öngörülmektedir.

Kuzey Amerika, hava trafiği açısından en büyük bölgeyi temsil etmeye devam etmekte olup, bunu Avrupa ve Asya-Pasifik izlemektedir. 11 Eylül terör saldırılarından en fazla etkilenen Kuzey Amerika hava yolculuğu olurken, 2009'daki küresel mali kriz sırasında büyük bölgelerin üçünde de trafiğin düştüğü gözlenmiştir. 1980'ler ve 1990'lar boyunca Asya-Pasifik bölgesindeki büyüme oranlarının Kuzey Amerika ve Avrupa'dakinden yüksek olması, Asya-Pasifik bölgesindeki toplam yolcu hava trafiğinin 2005 yılından bu yana çoğu zaman Avrupa'dakiyle aynı seviyede olmasını sağlamıştır. Beklenen yüksek büyüme oranlarının devam etmesi halinde Asya-Pasifik bölgesinin kısa zaman içerisinde hava trafiği açısından ikinci büyük bölge haline gelmesi beklenmektedir.

ABD havayolu endüstrisinde, yaklaşık 70 havayolu şirketi yılda 10 milyona yakın uçuş gerçekleştirmekte ve bu rakam dünyanın toplam hava taşımacılığının yaklaşık dörtte birini temsil etmektedir. ABD'deki havayolları 2018'de 729.000 (Bureau of Transportation Statistics, 2018) çalışan ile 889 milyon yolcu taşımış, 7200 uçak ile günde 25.000 uçuş gerçekleştirmiş ve toplam 240 milyar dolar işletme geliri rapor etmiştir (Airlines for America, 2018a). Havayolu endüstrisinin ekonomik etkileri, doğrudan etki alanı içerisinde olan istihdam, şirket kârlılığı ve şirketin net değeri gibi olgulardan; uçak üretim endüstrisi, havaalanları ve turizm gibi dolaylı fakat çok önemli etkilere kadar uzanmaktadır.

Dünya genelinde 2018 yılı için havacılığın küresel ekonomik etkisinin dünya GSYİH'sının yaklaşık %3.6'sını temsil ettiği ve bunun 2.7 trilyon ABD dolarına eşdeğer olduğu tahmin edilmektedir (Air Transport Action Group - ATAG, 2018).

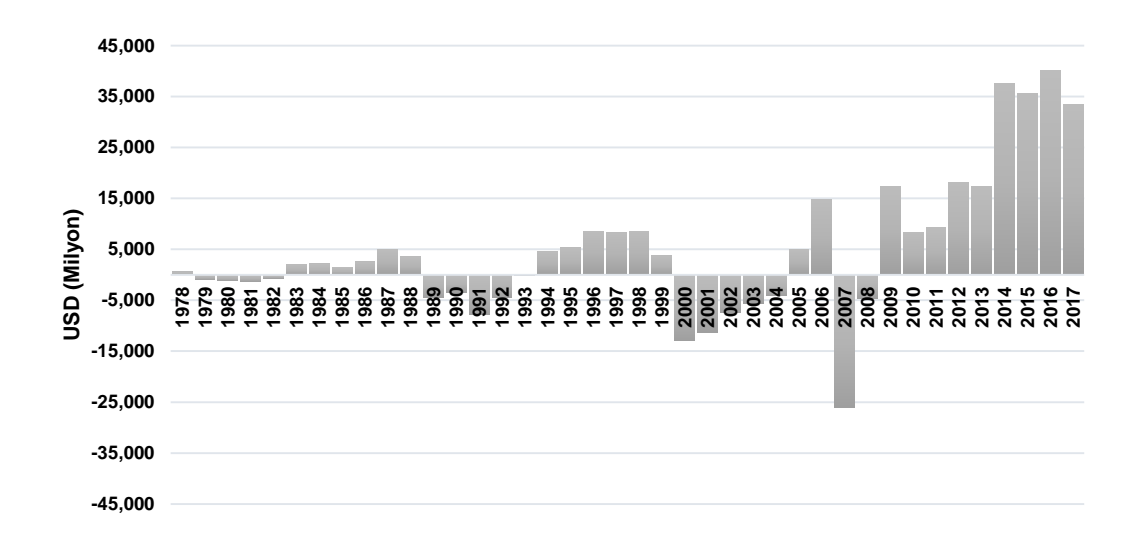

<span id="page-22-1"></span>Şekil 3.1. Dünya havayolları net kârları (Airlines for America, 2018a)

Havayolu endüstrisinin ekonomik önemi ve diğer pek çok büyük sanayiye olan etkisi nedeniyle, kârlılıklarında yaşanan dalgalanmalar ve endüstrinin sürekli olarak iyi ekonomik koşullara bağımlığı ciddi bir ulusal ve uluslararası endişe haline gelmiştir. Şekil 3.1'de gösterildiği gibi, havayollarının toplam net kârlılıkları serbestleşmenin başlamasından bu yana dönemsel ve son derece değişken olmuştur. Körfez Savaşı ve ardından gelen ekonomik durgunluk nedeniyle dünya havayolu endüstrisi 1990-1993 yılları arasında art arda dört yıl boyunca toplam 22 milyar doların üzerinde zarar kaydetmiş ve ancak 1990'ların sonlarına doğru kârlılık görülmüştür. Ayrıca endüstri, daha çarpıcı bir şekilde hem 2001 ve 2005 hem de 2008 ve 2009 yılları arasında rekor kayıplar yaşamıştır. 2010 yılından beri görülen kârlılık serisi, 1990'ların sonundan bu yana sektörde yaşanan ilk sürdürülebilir kârlılık dönemi olmuştur.

# <span id="page-22-0"></span>**3.1. Havacılık Endüstrisindeki Serbestleşme (Deregülasyon) ve Liberalizasyon Dönemi**

1978'de ABD'de yaşanan serbestleşmeden bu yana, hükümetlerin havayollarının ticari kararlarına karışmalarını azaltmak için uygulanan baskı dünyanın geri kalanına da yayılmıştır. Yaşanan bu serbestleşme diğer birçok ülke tarafından bir başarı olarak algılanmaktadır, zira bunun en çok yolculara pozitif etki sağladığı açık olarak ortaya konmuştur. ABD iç hat seyahatleri

serbestleşme öncesine göre çok daha yüksek oranlarda büyürken, ortalama yolculuk ücretlerinin de serbestleşmeden bu yana önemli ölçüde düştüğü ve 2018 yılında yayınlanan ücretlerin 1990 yılındaki sabit ücretlerin %35 altında olduğu görülmüştür (Airlines for America, 2018b). Piyasaya yeni giren başarılı ve düşük ücretli havayolları (LCC), hem havayolu ücretlendirme yapıları hem de halkın düşük fiyatlı hava yolculuğu beklentileri üzerinde büyük bir etkiye sahip olmuştur. Bunun yanında, serbestleşme sırasında yaşanan rekabetçi maliyet baskılarının bakım standartlarının düşmesine neden olabileceği endişelerine rağmen, havayolu uçuş güvenliğinin kötüleştiğine dair hiçbir istatistiksel kanıt da görülmemiştir.

Havayolu şirketlerinin yönetim stratejileri ve uygulamaları da sektördeki artan rekabet nedeniyle temelden değişmiştir. Rekabet piyasasına geçişle birlikte maliyet yönetimi ve verimlilik iyileştirmeleri ABD'deki havayollarının ana hedefi haline gelmiş; ABD dışındaki havayolları da çok yakın geçmişte rekabetçi gerçekler nedeniyle bu zorluklarla yüzleşmek durumunda kalmıştır. Daha düşük maliyetler ve yüksek üretkenlik arayışı hem ABD hem de ABD dışındaki havayollarının ölçek ekonomilerine yönelmeleriyle sonuçlanmıştır. Geçmişte, büyüme ve/veya başka şirketlerle olan birleşmeler havayollarının ölçek ekonomilerinden faydalanmayı umduğu başlıca yollar olmuştur. Fakat hükümetlerin tekelleşme konusundaki endişeleri arttıkça, başka şirketlerle olan birleşmeler de daha fazla düzenleme ve incelemeye maruz kalmaya başlamıştır. Ayrıca, birçok ülke tarafından hala uygulanmakta olan havayollarının yabancı mülkiyetini sınırlayan düzenlemeler nedeniyle, farklı ülkelerdeki havayolları arasındaki tam birleşmeler yasal engellerle karşılaşmaya devam etmektedir. Havayollarının bu duruma reaksiyonu; uçuş ağlarını genişletmek ve hem standartlaştırılmış bir ürün seti sunup hem de tüketicilere birleşik bir pazarlama imajı yansıtmak için tasarlanmış olan ortaklıklar/küresel ittifaklar yaparak ölçek ekonomilerine ulaşmaya çalışmak olmuştur. Bu ittifak ve anlaşmalar, sonraki bölümlerde detaylıca incelenecektir.

### <span id="page-24-0"></span>**3.2. Havacılık Endüstrisinin 2000 Yılından Bu Yana Evrimi**

Havacılık sektörü 21. yüzyılın ilk on yılında dünya çapında ve özellikle de ABD'de ciddi finansal sıkıntılarla karşılaşmıştır. 2001 yılının ilk günlerinde başlayan ekonomideki kötüye gidişle birlikte kendini gösteren problemler, 11 Eylül terör saldırılarından sonra neredeyse felaket noktasına ulaşmıştır. Sektör, dünya çapında 2001 ve 2005 yılları arasında net kümülatif zararını 40 milyar dolar olarak açıklamış ve ancak 2006 yılında toplam net kârını 5 milyar dolar açıklayarak tekrar kâr etmeye başlamıştır (Airlines for America, 2018a). Bunun gibi birçok olay dünyadaki diğer havayolu şirketlerini de etkilemiş ve toplu olarak 2001 ve 2003 yılları arasında zarar kaydetmişler; 2004 ve 2005 yıllarında ise mütevazı bir net kâr açıklamışlardır. ABD dışındaki havayolu şirketleri özellikle uluslararası askeri ve politik hareketlere ek olarak 2003'te ortaya çıkan SARS kaynaklı sağlık krizlerinden de etkilenmişlerdir.

Havayolu şirketleri 11 Eylül saldırılarından önce de ciddi sıkıntılar içerisinde olmuştur. Ekonominin kötüye gidişinin başlamasıyla birlikte iş seyahatlerinin hacminde ve ortalama bilet ücretlerinde bir azalma zaten görülmeye başlanmıştır. Buna ek olarak, son birkaç yıldır havayolu işgücü maliyetleri ve akaryakıt fiyatları da genel yıllık enflasyon oranlarının üzerinde bir artış göstermiştir. Havayolu şirketlerinin karşılaştığı ve işleri daha da kötüye götüren bazı sıkıntılar ise; işçi-yönetici ilişkilerinde yaşanan bozulmalar, havacılık altyapısındaki kısıtlar nedeniyle yoğunlukların artması, buna bağlı olarak yaşanan rötarlar ve kötü hizmet verildiği algısı nedeniyle oluşan memnuniyetsiz müşteriler olarak sıralanabilir.

Şekil 3.2'de gösterildiği gibi ücretli yolcuların doldurduğu mevcut koltukların oranı (doluluk oranı) 1990'ların ortalarından itibaren hem ABD'de hem de dünyada istikrarlı bir şekilde artmış ve bu artış 2001'den itibaren çarpıcı boyutlara ulaşmıştır. 2013'e gelindiğinde ABD'deki havayolu şirketlerinin doluluk oranı ortalama %83'e çıkmıştır -ki bu oranın 2000 yılına göre %10 daha fazla olduğu ölçülmüştür. Aynı zamanda dünyadaki havayolu şirketleri toplamda doluluk oranlarını neredeyse %80 oranına kadar artırmıştır.

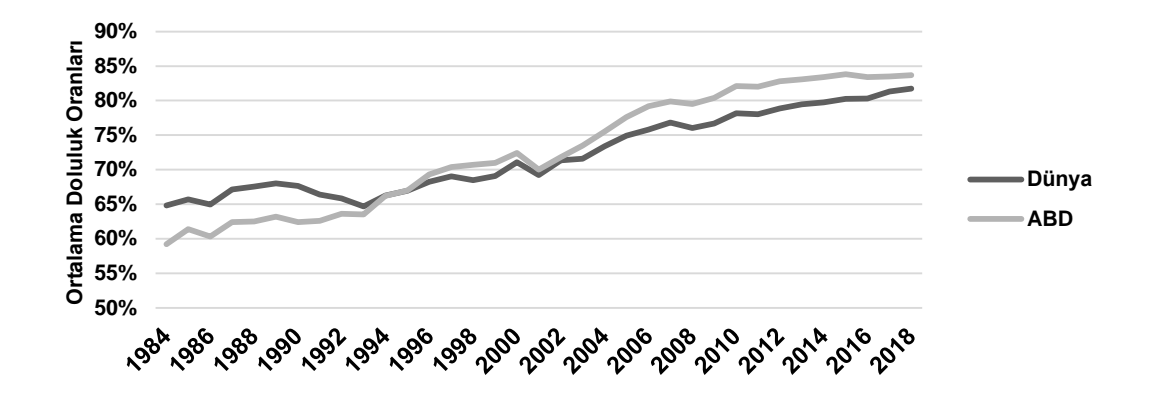

<span id="page-25-1"></span>Şekil 3.2. Dünya ve Amerika'daki havayollarının yıllara göre ortalama doluluk oranları (Airlines for America, 2018c; Airlines for America, 2018d)

Bu eşi görülmemiş oranların finansal bir başarıyı işaret etmesi beklense de, maalesef doluluğu her geçen gün artan uçuş faaliyetlerine rağmen dünya çapındaki birçok geleneksel ve bayrak taşıyıcı (Legacy) havayolu şirketi yine de faaliyet kârı elde etmekte çok sıkıntı çekmişlerdir. Satılan koltukların oranın artmasının kök nedeni, artan rekabete karşı yapılan fiyat indirimleri olmuştur.

#### <span id="page-25-0"></span>**3.3. Havacılık Endüstrisinde Gelir Yönetimine Giriş**

Gelir Yönetimi, muhtemelen seyahat sektöründe en çok tutulan matematik modelleme uygulamalarından birisi olmuştur. 1970'lerin sonunda yaşanan havayolu serbestleşmesi sırasında endüstride baş gösteren Gelir Yönetimi'nin havayolu gelirlerini %6'dan fazla artırdığına inanılmaktadır. SABRE Decision Technologies şirketinin önceki CEO'su Thomas Cook, zamanında American Airlines şirketinin Gelir Yönetimi ile birlikte yıllık neredeyse ek 1 milyar dolar gelir elde ettiğini savunmuştur (Cook, 1998).

Gelir Yönetimi'nde temel kavramlar basittir: "Havayolu şirketlerinin, koltukları için farklı kısıtları ve ücretleri bulunan değişik tarife sınıfları oluşturmasıdır." Örneğin Seattle'dan Chicago'ya giden bir seferde havayolu firması herhangi bir kısıtı olmayan Y sınıfı bir ücret için \$500, Cumartesi akşam kalışlı ve değişiklik için ilave ücret içeren Q sınıfı bir ücret için ise \$200 teklif etmektedir. Eğer havayolu şirketi isterse bu ücretlerin ikisini de kalkışa kadar veya koltukların tamamı tükenene kadar açık tutabilir; fakat havayolu şirketleri kısa zamanda ücretlerinin tamamını devamlı olarak satışta tutmak zorunda olmadıklarının farkına varmışlardır. Eğer bir uçuşta sadece 10 koltuk kalmışsa ve Y sınıfı pahalı ücreti satın alacak 10'dan fazla yolcu talebinin olduğu tahmin ediliyorsa, Q sınıfı ücreti satmanın hiçbir manasının olmadığı görülmüştür. Gelir Yönetimi hangi zamanda hangi ücret sınıflarının satışta olması gerektiğini belirleme yöntemidir. Elbette, bu süreci belirlemek oldukça karmaşık bir işlemdir ve fazla rezervasyon, tahminleme, optimizasyon, dağıtım kanalları, ücret ve diğer birçok etkeni içerisinde barındırmaktadır. Etkili bir Gelir Yönetimi, bu boyutların birçoğunun planlamasını ve kontrolünü bir araya getirmektedir.

Gelir Yönetimi ve Ücretlendirme; doğru ürünü, doğru müşteriye, doğru ücretten satma sanatı olarak da açıklanmaktadır. Bu kavram; farklı müşterilerin aynı ürün için farklı ücretler ödemek isteyeceği varsayımına dayanmakta ve bu da, müşteri karakterlerine göre alınacak ücret farklılaştırma aksiyonlarının toplam kazancı azami seviyeye çıkaracağını varsaymaktadır. Gelir Yönetimi, genellikle belli bir ücretten satışa sunulacak ürünlerin miktarının ne olacağı problemiyle ilgilenirken; Ücretlendirme terimi ise, ideal ücreti belirleme problemine eğilmektedir. Tarihsel olarak Gelir Yönetimi bir faaliyet yönetimi işlevi olarak başlamış (Bobb ve Veral, 2008) ve sadece dış kaynaklı talep tahminlerine göre kapasite dağılımına odaklanmıştır (Gallego ve van Ryzin, 1997). American Airlines 1960'larda Gelir Yönetimi kararları için Yöneylem Araştırmalarını kullanmaya başlamıştır. Littlewood (2005) rezervasyon limitleri ve envanter kontrol sistemi vasıtasıyla ücret maksimizasyonu modelini tanıtmıştır. 1980'lerde Gelir Yönetimi'nin sabit kapasite, zamana duyarlı talep, segmentasyon, dayanıksız envanter ve yüksek sabit giderler gibi problemlere pratik çözümler getiren güçlü ve çalışan bir sistem olduğu görülmüştür. Gelir Yönetimi'nin önemli mihenk taşlarından birisi de Peter Belobaba'nın "Havayolu Seyahatinde Talep ve Havayolunda Koltuk Envanteri Yönetimi" konulu doktora tezi olmuştur. Bu tez; karmaşıklık, kapasite dağılımı ve gerçek zamanlı envanter çözümleri için kayda değer bir katkı olmuştur (Belobaba, 1987). 1990'lar sadece Gelir Yönetimi'nin havayolu sektöründeki

uygulamalarının yayılmasına değil, aynı zamanda sürekli büyüyen otel ve diğer hizmet/seyahat sektörlerinin de benzer problemlerle karşılaşmasına şahitlik etmiştir. Gelir Yönetimi sistemlerinin bir özgün özelliği ise gelişme, yeni fikir ve uygulamaları hayata geçirme konusunda sektör üzerinde gösterdiği olağandışı tesirler olmuştur. Bugünlerde Gelir Yönetimi bir matematik problemi olmanın ötesinde bir yönetim düzeni olarak tanımlanmaktadır.

Kimes (1989) Gelir Yönetimi'ni bilişim sistemleri ve ücretlendirme stratejilerinin tahsisini yaparak doğru kapasitenin doğru zamanda doğru müşteriye ulaştırılması olarak tanımlamıştır. Bu da, yoğun olmayan zamanlarda bilet satın almak isteyen ücrete duyarlı yolcuların uygun ücretten; yoğun zamanlarda satın almak isteyen ve ücrete duyarlı olmayan yolcuların da istedikleri tarihte ve zamanda uçabilecekleri anlamına gelmektedir.

Bobb ve Veral (2008)'e göre; ister havayolunda, isterse de başka bir sektörde olsun, Gelir Yönetimi sisteminin temel bileşenleri şunlardır:

- **a.** Tahminleme,
- **b.** Envanter kontrolü ve fazla rezervasyon,
- **c.** Pazarı segmente etmek için oluşturulan ücret basamakları.

Bu üç temel sorun, Gelir Yönetimi sisteminin kullanımından fayda sağlamak isteyen hizmet sektörüne özel olmaktadır. İlk olarak, bu bileşenlerin her biri iptaller, uçuşa gelmeme/hizmeti almama ve rezervasyonsuz gelme gibi dinamik değişikliklerin olduğu ortamlarda sorunsuz çalışmalıdır. İkinci olarak, her bir bileşen gerçek zamanlı olarak birbirlerine bağımlı olmalıdır. Üçüncü olarak ise, rakiplerin gerçek zamanlı kararları hesaba katılmalıdır -ki bu durum bu üç bileşenin arasındaki dinamiklere ek bir karmaşıklık seviyesi getirmektedir.

#### <span id="page-28-0"></span>**3.3.1. Gelir Yönetimi'nin tarihi**

Ücret sınıflarının kökleri denetimli ticaret dönemlerine kadar uzanmaktadır. Sivil Havacılık Kurulu (Civil Aeronautics Board) her havayolu şirketinin A şehrinden B şehrine gidecek olan bir uçuş için aynı ücreti uygulamasını söylemiş; fakat belirli tip hizmetler için farklı ücret uygulamasını gerektiren durumlar olduğunu da kabul etmiştir. Bundan dolayı çocuklar için kesilen biletlerin veya gece geç vakit yapılacak uçuşların (kırmızı göz uçuşları) normalden farklı ücretlendirilebileceğini fakat yine de her havayolu şirketi için aynı olması gerektiğini iletmiştir. Havacılık ücretlendirmesinde farklı ücret sınıfları oluşturma mantığı endüstride genel olarak kabul gördüğünden dolayı, bu ücret sınıfları göz önünde bulundurularak bilgisayarlı havayolu rezervasyon sistemleri oluşturulmuştur. Rezervasyon sistemleri, her uçuşta her bir ücret sınıfına göre satışa sunulan belirli sayıda koltuğu hazır tutmaktadır. Eğer bir koltuk boşsa, rezervasyon sistemi bunu satmakta ve o uçaktaki o sınıfa ait boş koltuk sayısını otomatik olarak bir azaltmaktadır. Bu sistemde yolcular kendi istekleriyle rezervasyonları iptal etmek için muazzam bir serbestiye sahip olmuş ve bunun için herhangi bir ceza ödemek zorunda da kalmamışlardır. Dolayısıyla, havayolu şirketleri çok rağbet gören uçuşları için fazla rezervasyon yapmayı gerekli görmüş ve bazı yolcuların gelmeyeceği beklentisi üzerine uçağın fiziksel kapasitesinin üzerinde koltuk satmışlardır. Gelir Yönetimi'nin ilk dönemlerindeki girişimleri de bu fazladan rezervasyon alma ve koltuk satma problemlerine odaklanmak üzerine olmuştur.

Havacılıkta yaşanan serbestleşmeden (deregülasyon) sonra, havayolu şirketleri tarifeler, ücretlendirme ve envanter yönetimi konularında uygun gördükleri gibi davranma esnekliğini kazanmıştır. Her bir ücret sınıfında ne kadar bilet sunulacağı sorusu da rekabetin bir gereği olarak ortaya çıkmıştır. Bu, sektör için inanılmaz bir değişiklik olmuştur. Havayollarının farklı indirimlere sahip ücret yapılarını araştırmaya başlamasıyla birlikte ürünler de çoğalmıştır. Gelir Yönetimi rekabetçi yeni dünyada hayatta kalmanın bir

yöntemi haline gelmiş ve bunu benimsemeyen birçok havayolu firmasının sektörden kaybolmasıyla da test edilmiştir.

İlk başlarda birçok yeni ücret sınıfının yönetilmesi oldukça zorluk yaratmıştır. Fakat zamanla karmaşık bilimsel analiz yöntemleri çoğalmış ve benimsenmiştir. Rezervasyon sistemleri büyük miktarda rezervasyon geçmişinin kaydını tutmuş ve bu veriler gelecekte ne olacağına dair tahminler oluşturmakta kullanılmıştır. Geçmiş verileri de kullanan bilgisayarlı Gelir Yönetimi Sistemleri ileri rezervasyon ve iptalleri öngörmeye, fazla rezervasyon seviyelerine karar vermeye, her bir uçuşta hangi ücretten ne kadar koltuk ayrılacağını belirlemeye ve her bir koltuk için ideal ücret sınıfı seviyelerini oluşturup bu bilgileri havayolunun rezervasyon sistemine periyodik olarak yüklemeye başlamıştır. Daha sonra ise, rezervasyon sistemleri Gelir Yönetimi Sistemleri'nin belirlediği sayılara göre bilet satışlarını yönetmeye, rezervasyon ve iptalleri kaydetmeye odaklanmıştır. Bugünkü Gelir Yönetimi Sistemleri, Gelir Yönetimi Analistleri'ni havayolunun en önemli varlığı olan koltuk envanteri yönetimine bağlayan ana araçlar olmaktadır. Bu sistemler içerisinde gelişmiş ve komplike matematik bulundururken; analistler de tatilleri ve özel etkinlikleri yönetme, rekabetçi olaylara karşılık verme ve önceden belirlenmiş kuralların dışında kalan sonuçları gözden geçirme gibi işleri yapmaktadır. İyi Gelir Yönetimi Sistemleri envanter belirleme kararlarının çoğunu otomatik olarak ele almakta ve analistlerin vakitlerini en popüler uçuşlara veya pazarlara ayırmasına olanak sağlamaktadır.

### <span id="page-29-0"></span>**3.3.2. Sektörlerin sınıflandırılması ve çeşitli uygulamaları**

Endüstrinin diğer sektörleri de Gelir Yönetimi'ni geniş bir yelpazede kendilerine uyarlamışlardır. Örneğin; araç kiralamada Gelir Yönetimi müşteri segmentasyonu, rezervasyon zamanı, satış noktası ve aracın geri teslimini temel almaktayken; perakende sektöründe mevsimsellik ve ürün ömür devri temel alınmaktadır. Farklı sektörlerin farklı Gelir Yönetimi uygulamalarını nasıl kullandığı aşağıdaki şekilde örneklendirilmiştir.

### **3.3.2.1. Yolcu taşımacılığı**

Gelir Yönetimi'ni ilk tanıtan havayolları olsa da, diğer taşımacılık hizmetlerinde de havayollarına benzer koşullar görülebilmektedir. Ürün, müşterinin belli bir seyahat programına göre uçmasını sağlayan bir bilettir. Uçakların sabit kapasiteleri olduğundan dolayı belirli sayıda bilet satışa çıkarılabilmektedir. Kalkışı takiben tüm biletler değerini kaybetmektedir ve buna da dayanıksız ürün denmektedir. Bahsi geçen tüm bu özelliklerin hepsi tren biletleri için de aynı şekilde geçerli olmaktadır.

Müşteriler rezervasyon zamanı, satış noktası ve dağıtım kanallarına göre bölümlere ayrılabilmektedir. Örneğin; turistler iş seyahati yapanlar kadar fazla ücret ödemek istememektedir ve biletlerini çok daha önce almaktadır; bu sebeple de hizmet ihtiyaçları diğer yolculara göre daha az olmaktadır. Buradaki ana amaç, geç rezervasyon yapan Business kabin yolcuları için yeterince bilet ayırmak ve kalan kapasiteyi daha düşük ücretten satmak olarak tanımlanmaktadır. Bir diğer amaç ise, her iki müşteri bölümü için de yeterli talebi tetikleyecek olan ücretleri oluşturmak ve nihayetinde toplam geliri en üst seviyeye çıkarmaktır.

### **3.3.2.2. Araç kiralama**

Bir aracın belirli bir zaman diliminde kullanılması diğer bir dayanıksız ürün kategorisi olmaktadır. Bu sebeple bir araç kiralama filosu da Gelir Yönetimi ve Ücretlendirme'ye uyarlanabilmektedir. Eğer araçlar bir şubeden kiralanabilir ve başka bir yerde geri teslim edilebilir ise ücret ve kapasite yönetimi karmaşık hale gelebilmektedir. Müşteriler rezervasyon zamanı, kiralama süresi, kiralama noktası ve sigorta koşullarına göre segmente edilebilmektedir. Ayrıca müşteriler tarafından seçilecek olan aracın tipi ve özellikleri de ücrete etki etmektedir.

#### **3.3.2.3. Oteller**

Otel sektörü, havayollarından sonra Gelir Yönetimi uygulamalarını ilk hayata geçiren sektörlerden birisi olmuştur; zira havayolunda olduğu gibi dayanıksız ürün endekslidir ve eğer oda belirli bir tarihte satılamazsa bir daha satılamamaktadır. Otel odalarında, kumarhanelerde ve yolcu gemilerindeki kalışların hepsi Gelir Yönetimi ve Ücretlendirme'ye uygun ürünler olmaktadır. Yatak sayısı ile belirlenen otel kapasitesi esnek değildir ve müşteriler konaklama süreleri, rezervasyon zamanı ve konaklama koşullarına göre segmente edilebilmektedir. Bu koşullar değişik konfor seviyeleri, yemek paketleri ve kuralların esnekliği gibi faktörleri içermektedir.

### **3.3.2.4. Deniz yolculuğu (Cruise)**

Cruise gemileri yolculuk, konaklama ve eğlencenin bir birleşimini temsil etmektedir. Müşteriler; yolculuk, gece konaklama olanakları ve bunun yanında seyir tecrübesi için ödeme yapmaktadır. Gelirin tamamı sadece rezervasyonlardan değil, yolculuk esnasında yapılan alışverişlerden de geldiği için müşteri değeri bu noktada oyuna dâhil olmaktadır. Yolculuk başladıktan sonra seyahat için alınan bilet değerini kaybetmektedir. Yolcu gemileri yiyecek içecek satışını çoğunlukla erken rezervasyonlu yolculara yaparken, çok geç rezervasyon yapan yolcular da bazı durumlarda indirimli tarifelerden faydalanabilmektedir. Yolcular rezervasyon zamanı ve biletlerle birlikte satın alınan paketlere göre segmente edilebilmektedir.

### **3.3.2.5. Kumarhaneler (Yurtdışı)**

Yurtdışındaki kumarhanelerde, otel konaklama ücretleri ürünün en çok kâr getiren kalemlerinden birisi olarak görülmemektedir. Aksine, müşteri değeri kumar oynamayla ilişkilendirilmiştir. Belirli bir zaman sonra ürünün değeri burada da kaybolduğu için, müşteriler sadece otel odası için ödemeye razı oldukları fiyata göre segmente edilmemektedir. Rezervasyon talebinin kabul edilmesi aynı zamanda kumarda para harcama beklentisini de temel almaktadır. Kumar oynayacak bir müşterinin özel otel oda fiyatlarıyla çekilmesi bir fırsat yaratmaktadır. Müşteri geçmişlerinin kumar oynamaya göre takip edilmesi Gelir Yönetimi uygulamasının bir parçasına girmektedir. Kalan kapasite fazla kumar getirisi sağlamayacak müşterilere satılabilmektedir. Kumar oynayacak müşteriler için oda ayırmak mı yoksa bunları sıradan müşterilere satmak mı sorusu hayati önem taşımaktadır.

### **3.3.2.6. Nakliye**

Kargo için kapasitenin iki boyutu bulunmaktadır: ağırlık ve hacim. Bir uçak bir seferde metreküple ölçülen bir hacimde ve belli bir kiloda yük taşıyabilmektedir. Talep de buna göre bölümlere ayrılmaktadır; zira havayolu şirketi ağır fakat küçük yüklerle, hafif fakat hacimli yükler arasında bir denge sağlamak zorundadır. Üstelik kargo öyle veya böyle dikkatli bir taşıma istemektedir. Kargo taşıma anlaşmaları, esneklikle ilgili koşullar içerebileceği gibi taşıma süresi ve sigorta gibi koşulları da içermektedir.

### **3.3.2.7. Enerji**

Günümüzde enerji sağlayıcıları rekabetçi bir ortamda bulunmaktadır. Enerji transferi de kargo veya yolcu transferinden bir noktada farklı değildir zira şebekenin de sabit bir kapasitesi bulunmaktadır. Ücretler yapılan tekliflerin büyüklüğüne göre belirlenmektedir. Böylece servis sağlayıcı mümkün olduğu kadar yüksek ücretli teklif toplamaya gayret ederken, şebeke kullanımını da optimize etmeye çalışmaktadır.

### **3.3.2.8. Reklamcılık**

Gelir Yönetimi ve Ücretlendirme aynı zamanda reklam alanlarının satışına da uygulanabilmektedir. Ortama bağlı olarak, reklam kapasitesi ve müşteriler değişik özelliklerine göre segmente edilebilmektedir. Reklamların satıldığı ilk ortam basındır. Bir gazetede haber içeriklerinden ziyade emlak reklamlarının kapladığı alan o gazetenin kapasitesini belirlemektedir. Bir yayın satıldığında onun içerisinde reklam yapma imkânı değerini kaybetmektedir. Eğer bir yayının fiyatı sabit kalırsa artan her bir reklamla yayımcının geliri artmaktadır. Bu, talebin düşmemesine bağlıdır. Yazılı basının iki çeşit müşterisi bulunmaktadır: okuyucular ve reklam yapmak isteyen işletmeler. Bir TV'de veya radyo kanalında bir reklam yayınlandığı zaman yayının süresi ve zamanı onun kapasite kullanımını ifade etmektedir. İnternet sitelerinde yayınlanan reklamlar Gelir Yönetimi ve Ücretlendirme'nin nispeten yeni bir uygulaması olmaktadır. Bir gazete sayfasında olduğu gibi web sayfasında da iki boyutlu bir alan reklamlar için kiralanabilmektedir. Yayınlandığı ortamdan bağımsız olarak uzun süreli erken reklam alımları indirimli fiyatlar için teşvik edilebilmektedir. Müşteriler toplu alım (örneğin yıllık 52 sayının beşinde reklam yapmak gibi) konusundaki istekleri ve taahhütleri veya aboneliklerine (örneğin takip eden 12 basımda reklam vermek gibi) göre bölümlere ayrılabilmektedir. Bir ilanın veya reklamın nerede yer alacağı da önemli olmaktadır. Örneğin; internet reklamları başlığın yanında olduğu gibi sayfanın en altına da yerleştirilebilmektedir. Tıpkı bir TV reklamının tematik olarak bir şov içerisinde yayınlanması gibi, bir yazının yanına yerleştirilmesi de müşterinin gözündeki değerini artırabilmektedir.

### **3.3.2.9. Telekomünikasyon**

Telekomünikasyon hizmeti sağlayan firmalar kendilerine tahsis edilmiş bir bant genişliğini küçük birimler bazında dayanıksız ürün olarak satmaktadır. Bu ürün belirli bir zaman için sağlanan arama, mesajlaşma veya veri miktarıyla tanımlanmış internet bağlantısı olmaktadır. Pazar segmentasyonu abone paketlerini temel almaktadır -ki bunlar da kullanım zamanı, aktarılan veri miktarı ve hizmet seviyesi ile farklılık gösterebilmektedir.

### **3.3.2.10. Perakende**

Bir partinin üretim işlemlerinin sona ermesiyle birlikte, bir perakende malının kapasitesi limitli hale gelmektedir. Moda ürünleri ve elektronik eşyalar ürün ömür devrini takip etmektedir. Öncelikle pazara giriş yapmak için düşük fiyat politikası uygulanmaktadır; ürüne olan bilinirlik ve talebin artmasıyla birlikte ise bu fiyatı yükseliş takip etmektedir. Pazar doyduğunda ve yeni ürünler ortaya çıkmaya başladığında ürünün fiyatı düşmeye başlamaktadır. Burada amaç yüksek fiyattan satılabildiği kadar ürün satmakla birlikte stoklamadan, hurdadan ve ilgili ürünün çöp haline gelmesinden kaçınmaktır. Diğer bir örnek ise gıda marketleridir. Bu ürünler üretimden sonra yalnızca belirli bir süre yenilip içilebilmekte ve satılabilmektedir. Çekicilikleri düştüğünde değerleri düşmekte ve bozulduklarında ise değerlerini tamamıyla kaybetmektedirler. Müşteriler sosyo-demografik etkenlere göre segmente edilebilmektedir. Bu etkenler ikamet yeri, bir ürünü hala tazeyken mi alacakları yoksa indirimli fiyatlardan mı faydalanacaklarıyla ilgili olmaktadır.

## **3.3.2.11. Üretim**

Talebe dayalı üretim yapan firmalar envanter stoklamak yerine kapasiteyi hazır tutmaktadır. Firmalar, talebin kısa dönemde üretim kapasitesini aştığı durumlarda eldeki mevcut kapasiteyi seçilmiş müşterilere mi yoksa siparişlere mi dağıtacakları kararıyla baş başa kalmaktadır. Sipariş kendilerine ulaştığında kabul etme veya reddetme yönünde bir karar verilmek zorundadır, bu sebeple daha sonra fikirlerini değiştirme fırsatları olmamaktadır. Dolayısıyla kârlarını en üst düzeye çıkarmak için; kârı az olan siparişler geldiğinde seçici davranarak ret etmekte ve bu kararı da gelecekte yüksek kârlı siparişlerin gelme beklentisi üzerine almaktadır (Patterson vd., 1997).

### **3.3.2.12. Paket teslimatı**

Paket teslimat firmalarının çeşitli teslimat araç ve yöntemlerinde günlük değişmez kargo hacimleri mevcuttur. Müşteriler teslimat sürelerine göre segmente edilmekte, bu da firmalara ücretleri yönetme imkânı sağlamaktadır. Bir örnek olarak FedEx, kargo hacmine sürekli olarak fazla rezervasyon almakta ve bunu yaparken de ABD üzerinde günlük olarak devamlı uçan beş adet boş kargo uçağına güvenmektedir. Bu uçakların uçuş planlarını değiştirerek fazladan aldığı rezervasyonlardan oluşan kargoları bunlara yönlendirmektedir. Fazla rezervasyonu eritmek için ise her gün ortalama olarak bu 5 yedek uçaktan sadece ikisini kullanmaktadır. İlaveten firma her gece uçaklarının yaklaşık olarak %10'nunu boş tutmakta ve böylece bunların

plansız inişler yaparak daha fazla kargo almasına olanak sağlamaktadır (Leonhardt, 2005).

### <span id="page-35-0"></span>**3.3.3. Gelir Yönetimi ve Ücretlendirme**

Gelir Yönetimi ve Ücretlendirme departmanları arasındaki ilişki genellikle kafa karıştırıcı olmaktadır; fakat havayolu ücretlendirme departmanları ücret sınıflarını oluşturma ve ücretlendirme işlevini farklı sektörlerde hizmet veren şirketlerin yöntemlerine oldukça benzer şekilde yapmaktadırlar. Değişik ürünlerin farklı pazar segmentlerine nasıl hizmet ettiği, ürün özellikleri ve ücretlerinin satış artışlarını nasıl desteklediği ve belki de en önemlisi rakiplerin sunduğu ürünler ve bunların ücretlerinin ne olduğu sorularına yanıt aramaktadırlar. Gelir Yönetimi departmanlarının ana odak noktası olan hangi zamanda hangi ürünlerin satışa sunulacağı konusu Ücretlendirme departmanının ilgi alanı olmamaktadır. Ücretlendirme stratejik, Gelir Yönetimi ise taktiksel bir faaliyettir. Ücretlendirme departmanı rekabetçi girişimin kurallarını belirlemekte, Gelir Yönetimi departmanı ise bu kurallara göre koltuk envanterini yönetmektedir. Fakat ücretlerdeki şeffaflığın hem müşteri hem de rakiplere karşı artmasıyla birlikte iki farklı karar verme yöntemi birbirine yaklaşmak zorunda kalmıştır. Bununla beraber Gelir Yönetimi departmanı her ne kadar ücretleri değiştirmese de genellikle uygulamada ücretleri belirleyenler olarak görülürler çünkü ücret sınıflarının açılıp kapanması aksiyonu müşterinin göreceği minimum ücreti değiştirmektedir. Eğer bir havayolu \$200 olan Q sınıfı ücretlerin satışını durdurur ve müşteri sadece \$500 olan Y sınıfı ücretleri görmeye başlarsa müşterilerin çoğu ücretlerin \$300 dolar arttığı sonucuna varacaktır. Hâlbuki ücretlerde hiçbir değişiklik yapılmamıştır. Bu örnek Gelir Yönetimi'nin göze çarpmayan ve kafa karıştıran bir yönünü ve sorusunu da ortaya çıkarmaktadır: "Ücret sınıfları müşteriler tarafından farklı ürünler olarak mı yoksa aynı ürün için farklı ücretler olarak mı görülmektedir?".

Ücretlendirme ve Gelir Yönetimi'nin 1970'lerin sonunda görülen serbest ticarete kadar dayanan uzun bir tarihi bulunmaktadır. Eski optimizasyon sistemlerinin dayandığı bazı hatalı varsayımlardan kurtulması veya onların
gevşetilmesi sayesinde yönetimde ilerlemeler kaydedilmiştir. Gelir Yönetimi'nin endüstrideki meşhur bir tanımı şu şekilde olmuştur: "Doğru koltukları, doğru müşterilere, doğru ücretten ve doğru zamanda satmak."

Havayolu bakış açısıyla toplam kapasite göreceli olarak sabit olsa da müşteri talepleri çok farklılık göstermektedir. Uluslararası seviyedeki bir havayolunda talep dönemsel bir süreç izlemektedir. Bu sebeple yıl içerisinde toplam talebin kapasiteyi aştığı durumlarla da karşılaşılmaktadır. Yoğun bir sezonda Gelir Yönetimi düşük ücret tekliflerini reddederek ve iyi müşterileri yüksek ücretten toplayarak en etkili olduğu dönemi yaşamaktadır. Düşük sezonlarda atıl kapasite mevcut olduğundan dolayı Gelir Yönetimi daha az etkili olmaktadır. Düşük talep durumlarıyla karşılaşıldığında, hedef düşük ücretlerle ve özellikle tekliflerle talebi uyarmaktır ki bu da tipik olarak Ücretlendirme'nin konusuna girmektedir.

Havayolu faaliyetlerinin araştırma literatüründe Ücretlendirme konusu daha az araştırılmıştır. Bunun sebeplerinden birisi Ücretlendirme'nin daha zor bir optimizasyon problemi olmasından kaynaklanmaktadır. Ücretlendirme'nin en iyi ücret yapısını oluşturabilmesi için pazar ve rekabet koşullarını hesaba katması gerekmektedir. Bazı havayolu ve dış kaynak şirketleri ücret değişikliklerinin talep ve gelir üzerindeki etkisini tahmin edebilmek için ücretlendirme simülasyon projeleri başlatmışlardır. Fakat şu ana kadar gerçek manada bir başarı gözlemlenmemiş ve ticari ücretlendirme sistemine dahil olamamışlardır. Bunun sebeplerinden birisi, diğer havayolu şirketlerine ait uçuş programları, tarifeler ve doluluk durumları hakkındaki bilgilerin yetersiz ve kalitesiz olmasıdır. Bir başka sebep ise, rakiplerin davranışlarını takip etmeye ihtiyaçlarının oluşudur. Eğer bir havayolu ücretlerini düşürürse daha fazla talep çekecektir; fakat tüm rakiplerin bu düşük ücretlere karşılık verdiği durumda talep artışının çoğu gidecek ve geriye yalnızca pazarın bir miktar uyarılması kalacaktır. Ücretlendirme halen otomatik karar verme desteğinden ziyade daha çok deneyime ve pazar bilgisine bağlı olmaktadır. Hukuki sorunlar da havayolu şirketleri arasında gerçekleşecek ücretlendirme tabanlı araştırma paylaşımlarını engellemektedir. Havayolu şirketleri

anlaşmalı ücret şüphesi uyandıracak ve tekelcilik kanunlarını çiğneyecek uygulamalardan kaçınmak zorundadırlar.

Ücretlendirme; ücretler, ücret kısıtları ve tarifeler üzerine yoğunlaşırken; Gelir Yönetimi rezervasyonlar (müşteri isimleri kayıtları, PNR'lar) ve koltuk sınıflarının müsaitliklikleriyle ilgilenmektedir. Ücretlendirme piyasa görüşüne sahiptir ve rekabeti de değerlendirir; ancak Gelir Yönetimi kendi havayolu şirketi verilerine ve kapasite kısıtlarına bakmaktadır. Kalkış ve varış yani "O&D" tanımları arasında da farklılıklar mevcuttur. Ücretlendirme için "O&D" bir pazardır ve A noktasından B noktasına ve tekrar A noktasına uçmak isteyen insanların tamamını ifade etmektedir. Gelir Yönetimi ise pazarlar yerine seyahate odaklanmaktadır. Doluluk parametrelerini belirlemek için her zaman belli bir uçuşa bakmak zorundadır. Gelir Yönetimi'ndeki karar destek otomasyonları tahminleme yapmak ve optimizasyon metotları kullanmak suretiyle yapılmaktadır. Ücretlendirmedeki karar destek ise, bütün muhtemel seyahat seçeneklerini hesaba katan müşteri tercih modelleri üzerine kurulmuştur. Ücretlendirme ve Gelir Yönetimi'nin birbirlerine yaklaşması ve birleşmesi mantıklı gelse de birçok havayolu için hala iki ayrı departman olarak ele alınmaktadır. Ücret kısıtları kaldırılarak bu iki departmanın entegrasyonu denenmiştir; zira ücret kısıtları olmazsa ücretlendirmenin orijinal görevi olan piyasanın bölümlere ayrılması işi sadece koltuk müsaitlik kararlarıyla yapılabilecektir -ki bu da Gelir Yönetimi'nin görevlerinden birisi olmaktadır.

Havayolu ücretlendirmesi aktif ve tepkisel olarak iki kategoriye ayrılabilmektedir. Aktif ücretlendirme genellikle pazar araştırması, pazarın segmente edilmesi ve değişik müşteri gruplarına göre ürün tanımlanmasını içermektedir. Ücret analistleri ücret kısıtları ve satış artırıcı adımları içeren ücret yapılarını belirlemekte, satış ve pazarlar ile ilgili devamlı iletişim sağlamakta ve kurumsal anlaşmaların müzakerelerine katılmaktadırlar. Tepkisel ücretlendirme ise diğer havayolu şirketlerinin baskın olduğu pazarlarda yaygın olmaktadır ve cevaplanması gereken önemli bir soruyu içermektedir: "Bir rakibin belirli bir pazardaki ücret değişimine karşılık verilmesi gerekli midir?"

Şekil 3.3. Ağ Taşıyıcıları'nın ücretlerini The Airline Tariff Publishing Company (ATPCO) şirketi aracılığıyla sistemlere gönderdikleri ve Genel Dağıtım Sistemleri (GDS) aracılığıyla da sattıkları ücret veri akışını göstermektedir (Poelt, 2011). ATPCO yayınlanan tarifeleri toplamakta ve bunları otomatik ücretlendirme ve biletleme için tüm GDS'lere sağlamaktadır.

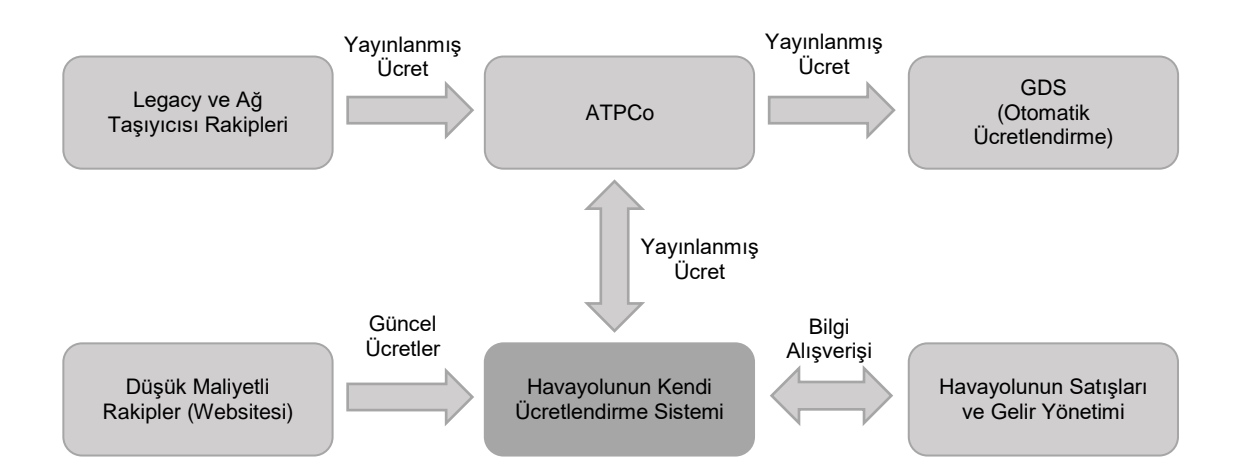

Şekil 3.3. Ücretlendirme veri akış şeması (Poelt, 2011)

ATPCO bu verileri aynı zamanda havayolu şirketlerine geri satmakta, şirketler de bunları ücretlendirme sistemlerine aktarmaktadır. Böylece ücret analistleri pazarda yayınlanmış ücretler hakkında çok iyi bir gözden geçirme yetisine sahip olmaktadır. Birçok LCC tarifelerini ATPCO'ya vermemekte ve kendi internet sitelerinden ayrıca satmaktadırlar. Bu havayollarının ücretleri hakkında en azından bir miktar bilgi sahibi olmak isteyen havayolu şirketleri de internet robotları kullanarak rakiplerinin sitelerinden anlık ücret verilerini toplamaktadır. Ayrıca satış ve pazarlama elemanları, ücretlendirme analistlerine geçmiş piyasa eğilimleri ve rakiplerin yayımlanmayan piyasa ücretleri hakkında bazı bilgiler vererek bakış açılarını genişletmektedirler.

### **3.3.3.1. Pazarın bölümlere ayrılması**

Pazarın bölümlere ayrılması etkili bir Ücretlendirme ve Gelir Yönetimi uygulaması için anahtar koşullardan birisi olarak kabul edilmektedir. Havayolu müşterileri seyahat ihtiyaçları ve ödemeye niyetli oldukları ücrete

göre değişiklik göstermektedir. Basit fakat önemli bir bölümleme örneği olarak, iş ve gezi/tatil seyahatleri örnek verilebilmektedir.

İş seyahati yapanlar ücrete daha az duyarlı olmaktadır ve ödemeye niyetli oldukları ücret seviyesi daha yüksektir. Aynı zamanda uçuş tarihleri ve zamanları konusunda daha katıdırlar ve bu sebeple daha az esnektirler. Genellikle bir toplantı için uçmaktadırlar ve bu sebeple gittikleri yerde çok vakit geçirmek istemezler. Uçuşların tarife sıklığı bu yolcular için önemli bir özellik olmaktadır. Kalkıştan hemen önce biletleme eğilimi göstermektedirler çünkü birçok iş toplantısının tarihi hazırlık için çok az zaman bırakacak şekilde geç açıklanmaktadır. İş seyahati yapanlar çok sık uçtukları için belli bir seviyede hizmet talep etmektedirler. Birçoğu sık uçan yolcu programı üyesidir. Tatil için seyahat eden yolcular ise ücrete daha fazla, tarife ve frekansa ise daha az duyarlı olmaktadır. Daha esnektirler ve alternatif seyahat tarih ve zamanlarını daha ucuz ücret için kabul edebilirler. Seyahatlerini çok önceden planlarlar ve uçuşlarını iş seyahati yapanlara göre daha önceden rezerve ederler. Daha az uçarlar ve belli bir havayolu şirketi tercihleri yoktur. Tabii ki tüm müşteriler tipik bir iş seyahati yolcusu veya tipik bir tatil seyahati yolcusu olmayabilir. Bundan dolayı havayolu şirketleri pazarı daha fazla bölümlere ayırmaya ve segmente etmeye çalışmaktadır. Etkin bir pazar segmentasyonu ile aynı anda birçok ürün ve ücret sunabilmek, ücrete duyarlı olan ve olmayan yolcuların iyi ayrılabilmesi şartıyla gelirleri büyük bir ölçüde artırabilmektedir. Örneğin; Cumartesi gecesi kalma şartı yolcuyu hafta sonunu gittiği yerde geçirmeye mecbur bırakmakta ve bu tarz kısıtlamalar iş seyahati yapan yolcular tarafından hoş karşılanmamaktadır.

### **3.3.4. Değişen iş çevreleri**

Genellikle akademik araştırmaların liderliğinde Gelir Yönetimi'nin tahminleme ve optimizasyon yeteneği çok ileri seviyelerde gelişim göstermiştir. 1990'ların sonu ve 2000'lerin başında çok daha gelişmiş algoritmalara odaklanılırken, daha sonra ilgi altta yatan matematiksel modellere kaymıştır. Bu ilgi kayması iki önemli iş kolunun gelişmesine neden olmuştur: İnternetten bilet satışının büyümesi ve yeni nesil düşük maliyetli havayolu şirketlerinin (LCC) oluşması.

Basitleştirilmiş ücret yapıları ve kısıtsız ücretler gibi uygulamalar izleyen düşük maliyetli havayolları, bayrak taşıyıcı (Legacy) havayollarını da bu tarz uygulamaları benimsemeye itmiştir. Klasik havayolu şirketleri düşük maliyetli rakiplerinin sunduğu ücretleme gücünden endişe duymuş ve bu havayollarının uygulamalarına benzer şekilde karşılık vermişlerdir. İnternetin gelişmesiyle birlikte rekabetçi ücretlerin şeffaflaşması da havayollarının değişen önceliklerine katkı sağlamıştır. Gelir Yönetimi Analistleri tek bir hareketle bir müşterinin satın alabileceği piyasa ücretlerini kolaylıkla bulabilir hale gelmiştir. Sadece hangi ücret seviyesinin ve kuralların uygulanabilir olduğuna değil, bu ücret sınıflarının müsaitlik ve satılabilirlik bilgisine de ulaşabilir olmuşlardır. Müşterilerin kolaylıkla en iyi ücreti bulabilmelerini sağlayan teknoloji araçları, Gelir Yönetimi Analistleri'nin rakip ücretlerini görebilmeleri ve analiz edebilmeleri için uygun bir ortam yaratmıştır. Yeni ortaya çıkan bu şeffaflık sayesinde rakiplerin hangi ücreti teklif ettiği görülmeye başlanmış ve birçok havayolu şirketindeki Gelir Yönetimi Analistleri'ni klasik Gelir Yönetimi algoritmalarının sonuçlarını sorgulamaya itmiştir.

Bu değişikliklerin ilk sonuçları Gelir Yönetimi uygulamalarının mercek altına alınması olmuştur. Aynı zamanda bilimsel bakış açısından da yeni iş çevrelerini işleyen modellere geçiş yaşanmıştır. Rakiplerin nasıl hareket ettiği bilgisinin duyarlılığına yanıt verebilmek için ortaya çıkan bir model de rakip ücret bilgilerinin toplanması olmuştur. Rekabetçi ücret bilgilerinin değer katma potansiyeli mevcut olsa da, doğası gereği tepkisel olan modeller potansiyel bir tehlike taşımaktadır ve havayolların elverişli bir sonuca ulaşıp ulaşamayacağı henüz bilinmemektedir. İşin ilginç tarafı şudur ki Gelir Yönetimi sistemleri rekabetçi ücretlere tepkisel karşılıklar vermemek için tasarlanmıştır. Bob Crandall'in American Airlines şirketindeki öncü Gelir Yönetimi çabaları People Express isimli düşük maliyetli havayolu şirketinin ücretlerine doğrudan eşleme yapmamak için olmuştur. Crandall, Gelir Yönetimi araçlarını kullanarak hem rekabetçi ücretler sunabilmiş hem de People Express'in düşük ücretten sattığı koltukları, onlardan sonra ve daha yüksek ücret seviyesinden satabilmiştir. Sonuç olarak People Express

şirketini daha iyi koltuk envanteri yönetimi ve daha iyi bir hizmet ile piyasadan silmiştir.

# **3.4. Havayolu İttifakları ve Anlaşmaları**

Havayolu şirketlerinin işbirlikleri, Panair ve Brezilya'nın Güney Amerika ülkeleri arasında ilk ittifakın kurulduğu 1930 yılına kadar dayanmaktadır. Panair - Brezilya ortaklığı, 22 Ekim 1929 tarihinde NYRB Inc. ismiyle başlamıştır (Begera, 2015).

Interline, bir havayolunun müşteriye başka bir havayolu servislerini içeren bir seyahat satması tanımını içeren geniş bir terimdir. Bu terim ayrıca, yan havacılık ürünlerini, hizmetlerini ve karma taşımaları da kapsayacak şekilde genişletilmiştir. Interline; Uluslararası Hava Taşımacılığı Birliği (IATA)'nın Çok Taraflı Aktarmalı Uçuş Trafik Anlaşması (MITA), karşılıklı Özel Prorasyon Anlaşmaları (SPA), kod paylaşım anlaşmaları (Codeshare), Ortak Girişim Anlaşmaları (Joint Ventures) ve Havayolu İttifakları'nı içeren birçok farklı ticari anlaşma kapsamında gerçekleşmektedir. Interline uçuşlar aynı zamanda sık uçan yolcu programı kazanımları, havayolu millerinin kullanımı anlaşmaları (FFP) ve ayrıcalıklı misafir kabul anlaşmaları (Lounge) gibi farklı anlaşmalar tarafından da desteklenmektedir (International Air Transport Association - IATA, 2019c).

# **3.4.1. Havayollarının anlaşma ve ittifak yapma amaçları**

Havayolları, aksi halde tek başına ürün sağlayamayacakları pazarlara hizmet vermek için Interline uçuşlardan faydalanmaktadır. Bu, havayolu şirketlerinin yeni pazarlara ve yeni müşterilere erişmesini sağlamaktadır. Havayolları aynı zamanda bu uçuşları ağ erişiminlerini genişletmek ve hem bireysel hem de kurumsal müşterilerin pazar paylarını artırmak için de kullanmaktadır. Ayrıca Interline, genellikle havayolu şirketlerinin ikili Hava Hizmet Anlaşmaları ve yabancı mülkiyet kısıtlamaları nedeniyle faaliyetlerinin engellendiği pazarlara katılmalarına da imkân sağlamaktadır.

IATA üyesi havayolları tarafından uçulan yolcu segmentlerinin %8'inden fazlasının diğer havayolları tarafından satıldığı raporlanmıştır. Tüm havayolu sektöründe, Interline gelirinin yıllık 52 milyar doların üzerinde olduğu tahmin edilmektedir. Interline içeren güzergâhların oranı ise %10 ile yüksek seviyelerde seyretmektedir. Interline, hem yolcular hem de havayolları için önemli olmaya devam etmekte ve her geçen gün gelişmektedir.

Bu anlaşmalarla yolcular, çok çeşitli seyahat imkânlarına genellikle daha düşük ücretlerle erişebilmektedirler. IATA'nın Interline bakış açısı, müşteriye yönelik üç temel vaadi içermektedir (International Air Transport Association - IATA, 2019c):

- Müşteriler, seyahate etki eden farklı havayolu şirketlerinin sayısına bakılmaksızın, tek bir para biriminde tek bir ödeme yaparlar,
- Bağlantılar, hem müşteriler hem de bagajlar açısından tüm havayolları için kusursuzdur,
- Operasyonel bir aksaklık olması durumunda, müşteriler nihai varış noktalarına taşınır.

# **3.4.2. Havayolu anlaşmaları ve ittifaklarının rolü**

Havayolu ittifaklarının üyelerine sunduğu en önemli potansiyel avantajlardan birisi de, pazarlara erişime yönelik ikili veya çok taraflı Hava Hizmet Anlaşmaları'nın (ASA) dayattığı bazı kısıtlamaları pas geçme fırsatı sunmasıdır. Bunun ne ölçüde uygulanabilir olduğu bazı koşullara bağlıdır. Örneğin; ABD ve AB Üye Devletleri'nden birinde yer alan iki büyük hava yolu şirketi arasında bir sınır ötesi ittifak düşünülürse: Avrupa'da yer alan havayolu şirketi Avrupa Birliği kurallarından dolayı 28 AB Üye Devletinde hem Yedinci Uçuş Hakkı hem de kabotaj (Dokuzuncu Uçuş Hak) haklarından yararlanacaktır. Herhangi düzenleyici bir kısıtlama olmaması halinde; bu iki havayolunun birleşimi ABD ve Avrupa Birliği için kabotaj ve yalnızca Avrupa Birliği sınırlarında yer alan havayolu için Yedinci Trafik hakkı sağlayacaktır. Aynı zamanda ABD veya Avrupa Birliği tarafından imzalanmış mevcut ikili veya çok taraflı ASA kapsamında olan tüm Beşinci Hava Trafik haklarından da yararlanılabilecektir.

İttifak üyeleri tarafından ücretlendirme ve uçuşların tarifelerine yönelik olası suistimalleri ve uluslararası havayolu ittifak üyelerine geniş çaplı erişim hakları verilmesini önlemek için; ABD, Avrupa Birliği ve sayısı her geçen gün artmakla birlikte diğer devletler, sınır ötesi havayolu ittifaklarının ve bu ittifakların üstlenmek istediği önemli yeni girişimlerin gözden geçirilmesi ve onaylanması için bir takım mekanizmalar oluşturmuşlardır. ABD Kongresi, 1988 yılından itibaren ABD Ulaştırma Bakanlığı'na ittifaklara katılan ya da katılmak isteyen havayolları için rekabeti ve/veya tüketicilerin menfaatlerini önemli ölçüde etkileyebilecek ittifak girişimlerinin gözden geçirilmesi de dâhil olmak üzere anti-tröst (tekelciliği engelleme) dokunulmazlığı verme veya reddetme sorumluluğunu vermiştir. AB tarafında buna karşılık gelen sorumluluk, 2004 yılından bu yana AB Komisyonu ve rekabet, ulaşım, enerji ve çevre politikasından sorumlu komisyon üyeleri tarafından ortaklaşa yürütülmektedir (Tugores-García, 2012).

Düzenleyiciler tarafından onaylandığı taktirde, ittifak bünyesindeki havayollarına tam bir anti-tröst muafiyeti verilmesi her bir ortak tarafından işletilecek olan rotalar, uçuşların tarifesi ile birlikte sunulacak ücret sınıfları ve seviyeleri hakkında kararları koordine etme özgürlüğünü de sağlamaktadır. Bununla birlikte, birçok durumda anti-tröst muafiyeti belirli koşullara tabi olmaktadır. Tipik koşullar; ittifak üyelerinin belirli rotalarda hizmet sunmaktan çekilmesini veya belirli sınıf ücretlerinden vazgeçmelerini veya tarifesi mevcut olan havalimanlarında belirli slot saatlerinden vazgeçmelerini içermektedir. Bu son önlem, Avrupa'daki havayolları için oldukça önemli olan slot saatlerine sahip birkaç havalimanının varlığı nedeniyle AB Komisyonu tarafından özellikle tercih edilmektedir.

Rakipler arasındaki ittifaklar, sadece havayolu endüstrisinde oluşturulmamıştır. Ortak girişimler; pazarlama, teknoloji/ürün lisanslama ve araştırma ve geliştirme ortaklıklarını birçok sektörde görmek mümkün olmaktadır. Ancak, ittifakların son 25 yılda havayolu endüstrisinde olduğu

kadar önemli hale geldiği başka bir sektöre rastlamak da kolay değildir. Küresel düzeydeki üç ittifaka üye havayolları, dünya çapındaki tüm yolcu trafiğinin yarısından fazlasını taşımaktadır. Bu yolcuların sadece bir kısmı Interline güzergâhlarda seyahat ederken, havayolu ve yolcular da bu ittifaklardan başka şekillerde yararlanmaktadırlar. Havayolları, havaalanı tesislerinin ve ortak pazarlamanın kullanımı nedeniyle maliyetlerden tasarruf ederken; yolcular da, havayolu şirketlerinin sadakat programlarını uçuşlarda ve ortak havayolu şirketi tarafından işletilen havalimanı salonlarında kullanma olanağına sahiptir.

Havayolu ittifaklarının kapsamı ve önemine yönelik pazarlar arasında bazı farklılıklar olduğu görülmektedir. Küresel havayolu endüstrisinin hâlihazırdaki en büyük pazarı olan ABD iç hatlarında, Interline ve diğer ortaklık biçimlerinin kullanımı asgari düzeyde olmaktadır. American Airlines, United ve Delta gibi önde gelen havayolu şirketleri kendi ağları içerisinde hem ana hat hem de bölgesel havayolları tarafından gerçekleştirilen uçuşlar da dâhil olmak üzere neredeyse tüm yurtiçi yolcu trafiğini yönlendirme potansiyeline sahiptirler. ABD iç hat ortaklıkları son on yılda yaşanan Joint Venture dalgasından önce daha önemli rollere sahip olmuşlardır; ancak o zamandan bu yana gelişen ABD pazarındaki Interline seyahatler, yolcuların küçük bir kısmı tarafından kullanılarak niş bir ürün haline gelmeye başlamıştır.

Öte yandan, Atlantik ötesi pazardaki dört Joint Venture üyesi havayolu şirketi, Atlantik ötesindeki aktarmasız uçuşların kapasitesinin çoğunu kontrol etmektedir. Joint Venture anlaşmalarında varolan Interline uçuşların kapsamı kamuya açık verilerden tam olarak tespit edilemese de, bu sektörde Interline seyahatlerin çok yaygın olduğu ve Atlantik ötesi bağlantıların çoğunun O&D yolcular yerine ağırlıklı olarak bağlantılı uçuşları kapsadığı söylenebilmektedir. İşin daha ilginç bir yanı ise, Atlantik ötesi pazarın geçici anlaşmalardan, maliyet ve gelir paylaşımlı Joint Venture anlaşmalarına kadar birçok tipte havayolu ortaklıklığına ev sahipliği yapmasıdır. Bunlardan ikincisi; yani maliyet ve gelir paylaşımlı Joint Venture anlaşmaları mevcut mevzuatta şirket birleşmelerine en yakın anlaşma tipini ifade etmektedir.

Havayolu İttifakları, ortakların verimliliği artırmalarını sağlayarak sabit ve gereksiz operasyon maliyetlerini ortadan kaldırarak da giderleri azaltmaktadır. İttifak üyeleri, uçuş ve tarifeleri koordine ederek filo gereksinimlerini azaltabilmekte ya da mevcut kapasiteden daha fazla yararlanabilmektedir; zira daha geniş gövdeli bir uçağın kapasitesini talebin yoğun olduğu farklı bir destinasyon için kullanmak ticari olarak daha uygun olmaktadır. İttifakların ölçek ekonomilerini geliştirmeye yardımcı olan özelliklerinden bazıları aşağıdaki şekilde sıralanabilir:

- **a.** Yer hizmetleri düzenlemeleri ile havalimanı tesisleri ve personelinin ortak kullanımı,
- **b.** Ortak yakıt ve tedarik kolaylığı,
- **c.** İşbirliği içindeki reklam ve tanıtım kampanyaları,
- **d.** Bagaj transferleri ve yolcu Check-In işlemlerinin ortak yürütülmesi ve,
- **e.** Bilgisayar sistemleri ve yazılımlarının müşterek olarak geliştirilmesi.

Havayolu İttifakları, havayolu şirketlerinin pazar gücünü kullanma ve rekabeti azaltma yeteneklerini geliştirmesine olanak sağlamıştır. Bir hatta rekabet eden havayolu şirketleri aralarında işbirliği yaparak kendi merkezlerindeki hâkimiyetlerini artırabilmekte ve rakiplerine karşı avantaj sağlayabilmektedirler (Kostas ve Mauro, 2007). Havayollarının işbirliklerinin bir diğer sebebi ise yolcu akışının yoğunluğundan ortaya çıkabilecek olan ekonomilerin önemi olmuştur. Operasyonlardaki ekonominin ölçeği nispeten sınırlı görünse de, yoğun yolcu akışıyla birlikte ortaya çıkabilecek olan bazı belirgin avantajlar vardır –ki bunlar da kapasiteden daha iyi yararlanma ve hem daha büyük hem de daha düşük birim maliyetli uçakların kullanılabilmesi gibi avantajlar olarak tanımlanmaktadır (Pearce ve Doernhoefer, 2011).

# **3.4.3. Havayolu anlaşma ve ittifak biçimleri**

Havayolu işbirliklerinin temel biçimlerini; Havayolu İttifakları; Interline (Özel Prorasyon Anlaşmaları ve MITA), Kod Paylaşım Anlaşmaları (Codeshare); Anti-Tröst muafiyeti ve gelir veya kâr paylaşımlı Joint Venture anlaşmaları olarak sıralamak mümkündür. Akademik literatüre ve endüstri örneklerine baktığımızda, paralel ve tamamlayıcı ortaklıklar arasında ayrım yapmanın da yaygın olduğu görülmektedir. Bunlardan ilki, ortaklık yapacak olan her iki taşıyıcının da uçtuğu hatları kapsarken; diğeri ise, yolcunun seyahatinde havayolu taşıyıcısını değiştirdiği Interline uçuşları kapsamaktadır.

İttifak Üyeliği terimi, genel olarak havayollarının karşılıklı anlaşmalarının dışında kalan anlaşma tiplerini betimlemek için kullanılmıştır. Örnek olarak; sık uçuş yapan yolcular için sadakat programı ortaklıkları, havaalanı tesislerinin ortak kullanımına yönelik anlaşmalar ve ortak pazarlama çabaları gibi hususlar gösterilebilmektedir. Hâlihazırda birçok havayolu şirketi bu anlaşmaları küresel çaptaki üç havayolu ittifakında (Star Alliance, OneWorld, SkyTeam) aktif şekilde uygulamaktadır; bununla birlikte, geçici ve hatta sınırlı ittifak ortaklıkları da görülebilmektedir.

Kod Paylaşım Anlaşması ya da Codeshare, genellikle havayolu şirketinin kendi uçuşunu ortak havayolu şirketlerinin uçuş ağına dâhil etmesi ve kendi yolcularını ortak havayolu şirketlerinin uçuşlarına takviye etmek için verdiği anlaşmaları kapsamaktadır. Codeshare anlaşmaları tek bir rotaya özgü olabileceği gibi, havayollarının uçuş ağlarının önemli kısımlarını da kapsayabilmektedir.

Her bir anlaşmanın özelliklerine bağlı olarak, pazar kapsamı sınırlıdan kapsamlıya, spesifik bir destinasyondan bölgesel veya stratejik olmaya kadar değişebilmektedir. İşbirliğinin kapsamı; tarife, uçuş ağları, operasyonlar, pazarlama, Sık Uçan Yolcu Programları (FFP) vb. gibi çeşitli alanları içerebilmektedir. Zou ve Chen (2017) Codeshare anlaşmalarının taşıyıcılara olan yararının hesaplanmasında, yapılacak olan anlaşmanın seviyesinin ve karakteristiğinin de göz önüne alınması gerektiğini söylemiştir. Örneğin; yapılan bir çalışmaya istinaden, anlaşmaların işbirliği derecesine göre yüksek veya düşük seviyeli anlaşmalar olarak sınıflandırıldığı görülmüştür. Yüksek seviyeli bir anlaşma ittifak üyesi havayollarının uçuş ağlarının birbirine bağladığı geniş bir işbirliğini ifade ederken; düşük seviyeli bir anlaşma ise tüm ağlar birleştirilmeden sadece uçuş seviyesinde gerçekleşmektedir (Oum vd., 2011).

Codeshare anlaşmaları genellikle sağladığı FFP avantajıyla birlikte anılmaktadır. Ayrıca bu tarz avantajlar yalnızca küresel çaptaki üç büyük havayolu ittifakları içerisinde değil, aynı zamanda ittifak dışında bulunan havayolları ve bazı sınırlı ittifak ortaklıklarında da karşımıza çıkmaktadır. Codeshare yani Kod Paylaşım Anlaşması terimi ilk defa 1980'li yıllarda ortaya çıkmıştır ve Interline alanına yönelik özel bir ilişkiyi kapsamaktadır. Bu anlaşma tiplerinde temel olarak:

- Uçuşu pazarlayan havayolu şirketi, bir başka havayolu şirketi tarafından gerçekleştirilen bir uçuşa sanki kendi gerçekleştirmiş olduğu bir uçuşmuş gibi tarife oluşturur,
- Uçuşu satan havayolu şirketi; ya uçuşu gerçekleştiren havayolu şirketinin kararlaştırılan bir koltuk bloğuna erişim sağlanması ya da daha yaygın şekliyle uçuşu gerçekleştiren şirketin kendi envanterine sağladığı otomatik ve serbest satış yöntemiyle envanter yönetimi gerçekleştirir,
- Bilet ücretleri, biletleme ve yolcuların sık uçan yolcu programlarının hakları gibi tüm işlemler, tıpkı uçuşu satan havayolunun kendi hizmetlerini yönettiği ve oluşturduğu gibi yine kendileri tarafından belirlenir.

Her ne kadar Codeshare Anlaşmaları'nın detayları kamuya açıklanmasa da, başlangıçta bu anlaşmaların ağırlıklı olarak Bloke Edilmiş Yer (Blocked Space) olarak yapıldığı; fakat, şu anda küresel çaptaki ittifak havayollarının Serbest Satış (Freesale) türündeki düzenlemelere doğru hızla ilerlemekte olduğu bilinmektedir. Codeshare kapsamındaki Interline biletlerin ücretlendirmeleri çeşitli şekillerde yapılabilmektedir. Örneğin; biletlemeyi yapan havayolu şirketinin ücret düzenlemesinde kendi yetkisi bulunmaktadır ve uçuşu gerçekleştiren havayolu şirketi anlaşmalı havayolu şirketinden yolcuyu kendi uçuşuna kabul ettiği için ödeme almaktadır. Anti-tröst muafiyeti gereğince; anlaşmalı havayolları Codeshare uçuşlar için ortaklaşa ücret belirleme konusunda da özel bir hak elde edebilmektedirler. Interline ve Codeshare programlarına yönelik ücret belirleme unsurları, tıpkı anlaşma detaylarında olduğu gibi genellikle kamuya açıklanmamaktadır (Bilotkach, 2019). Son olarak, Codeshare anlaşmaları ayrı bir envanter tahsisi ve alternatif Interline faturalandırma düzenlemelerini yönetme olanağı da sağlamaktadır.

Yer Blokeli Codeshare uygulamalarının bir zamanlar yaygın olsa da günümüzde oldukça düşük seviyelerde olduğu daha önceki bölümlerde vurgulanmıştır. Bu anlaşmalar temel olarak; bir ortak havayolu şirketinin başka bir havayoluna ait bir uçuştaki boş yerleri, kendi koltukları gibi satabildiği durumları içermektedir. Örneğin; Amsterdam'dan Berlin'e yapılan bir KLM Royal Dutch Airlines uçuşunda, Delta Air Lines şirketinin kendi uçuş kodu altında satabileceği 10 koltuk tahsis edilmiştir. Bu 10 koltuk, Amsterdam'dan Berlin'e yapılan sanal bir Delta Air Lines uçuşu için satılabilir konumda olacaktır. Aynı şekilde; Delta Air Lines şirketinin Amsterdam'dan Detroit'e yapacağı bir uçuşta, KLM firması adı geçen iki nokta arasındaki sanal bir KLM uçuşu oluşturacak ve kendi uçuş koduyla satabileceği 20 koltuğa sahip olacaktır. Nihayetinde, Delta Air Lines şirketi eğer Amsterdam - Detroit rotasındaki koltukları ittifak üyesi beş farklı havayolu için bloke ederse, bu uçuş tek bir havayolu tarafından işletilen fakat beş farklı havayolunun satış yapabildiği bir sanal uçuşa dönüşmüş olacaktır. Yer Blokeli Codeshare anlaşmaları gereğince, bu sanal uçuşların her birinde yalnızca belirli sayıda sabit koltuk bulunabilmektedir (International Air Transport Association - IATA, 2019c).

Yer Blokeli Codeshare anlaşmaları çok esnek değildir. Örnekte anlatıldığı gibi; eğer KLM firması kendisine ayrılan 20 kişilik kotasını satarsa, bu uçuşa daha fazla yolcu getirse dahil kendi uçuş kodu altında başka bilet satamıyor olacaktır. Aynı zamanda bir başka havayolu şirketi bloke anlaşmasına göre kendi kotasındaki koltukları satamamış ise, bu uçuşta rezerve edilen o koltukların boş kalacağı anlamına gelecektir. Sonuç olarak, normal şartlar altında KLM firması ekstra yolcuya sahip olsa da, bir başka havayolunun kotasını kullanamayacağı için Delta Air Lines'ın ana uçuşu yeterli yolcuyu alamıyor olacaktır. Codeshare anlaşmalarındaki Serbest Satış (Freesale) düzenlemeleri ise bu sorunu çözmenin yollarından birisi olmaktadır. Serbest Satış ile Codeshare, sanal uçuşların aynı şekilde tanımlanmasıyla

başlamaktadır; fakat bu defa ilgili uçuşlar kota yerine esnek kapasiteye sahiptir. Bu şekildeki bir anlaşmada, Amsterdam - Detroit arasındaki uçuşa yönelik yaptığımız varsayımdaki KLM ya da Delta Air Lines ile Codeshare yapan bir başka firma, eğer bir yolcu getirip kendi sanal uçuş kodu altında satabiliyorsa, bu havayolu şirketi uçuş veya anlaşılan ücret sınıfları dolu olmadığı sürece o uçuşa koltuk satma hakkına sahip olacaktır (International Air Transport Association - IATA, 2019c).

Havayolu İttifakları, ittifak dışındaki havayollarıyla yapılacak olan Codeshare anlaşmalarına yönelik ek protokollere de sahiptir. Örneğin; bir havayolu kapasitesinin yalnızca belirli bir yüzdesi ittifak dışındaki havayollarıyla ortak uçuşlara sahip olabilmekte ve/veya ittifakın ilgili ittifak dışı Codeshare uçuşunu onaylaması gerekebilmektedir. Bu izinlerin alındığı durumlarda dahi Codeshare anlaşması yapmak çetrefilli bir süreçtir. İttifak içindeki veya dışındaki Joint Venture anlaşmaları ise bunlardan çok daha karmaşıktır. İttifak içi Joint Venture anlaşmaları, ittifak dışı Joint Venture anlaşmalarıyla kıyaslandığında nispeten daha kolaydır; fakat, tüm üyelerin bu tarz özel anlaşmalara girmesine izin verilmediği için ittifak içinde de hala önemli zorluklara neden olabilmektedirler.

Birden fazla havayolu şirketi barındıran Codeshare anlaşmaları, küresel havayolu ittifaklarının ortaya çıkmasına neden olan ana faktörlerden olmuştur. Örneğin; günümüzdeki mevcut üç ittifak olan Oneworld, Star Alliance ve SkyTeam, ABD ve AB bünyesinde yer alan havayolu şirketlerinin ortaklığı neticesinde başlamıştır. Oneworld, American Airlines ve British Airways arasındaki ortaklık etrafında gelişirken; SkyTeam, Delta Air Lines/Air France ittifakından; Star Alliance ise genişleyen United Airlines/Lufthansa ortaklığından evrilmiştir. Son 10-15 yılda, uluslararası hava taşımacılığı sektöründe havayolu ittifaklarının büyüklüğü ve derinliğinde önemli artışlar yaşanmış ve her geçen gün daha fazla havayolu şirketi bu üç küresel havayolu ittifakından birine katılmaya karar vermiştir. Örneğin; söz konusu ittifaklar 1997 ile 2000 yılları arasında 14 havayolu şirketi ile kurulurken; üye havayolu sayısı 2019 yılında 26'sı Star Alliance, 19'u SkyTeam ve 13'ü de Oneworld olmak üzere toplam 58'e çıkmıştır. İttifaklar şu anda küresel

havacılık sektöründe baskın bir konuma sahiptir. Özellikle 2018 yılında üç mega ittifakın dünya çapındaki toplam pazar geliri yaklaşık olarak %63, pazar payı ise %56 olmuştur.

Codeshare anlaşmalarının havayollarına sağladığı avantajlar, Havayolu İttifakları'ndan ayrışmaktadır. Örneğin; Havayolu İttifak üyeliği çoğunlukla sabit işletme maliyetlerini azaltırken, Codeshare anlaşmaları ise Interline ve düşük ücretler yoluyla ek yolcu çekerek, bu yolcu artışından doğacak olan ekonomik katkılardan faydalanılmasını sağlamaktadır.

# **3.5. Havacılıkta Operasyonel Aksaklıklar (IROPS)**

ABD Ulaştırma Bürosu istatistiklerine göre, uçuş iptallerinin başlıca nedenleri şiddetli hava şartları (hortum, tipi veya kasırga), havayolu veya havaalanı operasyon sorunları, mekanik problemler, mürettebat sıkıntısı, kayıp bagaj, geç gelen uçaklar, yoğun trafik hacmi ve güvenlik nedenleridir. İptaller veya gecikmeler; uçuşu aksamış olan yolcular ve mürettebat için otel ve konaklama giderleri, yolculara ödenebilecek maddi tazminatlar ve diğer havayollarına bilet ödemeleri de dâhil olmak üzere, ek maliyetlere neden olabilmektedir (Council of the European Union, 2004).

Her ne kadar havayolu ittifaklarının artan önemi geniş çapta bilinse de, havayolu ittifakları ve uçuş iptalleri arasında bir bağıntı olduğu henüz ortaya konmamıştır; fakat küresel bir ittifaka üye olduklarında havayollarının iptallere yönelik tutumlarını değiştiren farklı etkilerin olduğu da düşünülmektedir. Bu etkilerden ilki; partner havayollarına sahip olmanın rekabeti ve pazar disiplinini azalttığı, bunun ise daha düşük hizmet kalitesine neden olduğudur. Bahsi edilen bu etkinin yoğun rotaların daha fazla gecikme ve iptal yaşama eğiliminde olduğu gerçeğiyle de örtüştüğü gözlenmiştir (Rupp ve Holmes, 2006). İkinci etki, havayolları ittifak üyeliklerinin havayolu şirketlerinin destinasyon sayısını artırması ve dolayısıyla her bir ittifak üyesinin gecikme ve iptal masraflarına yönelik sürdürülebilir bir politika izlemelerine olanak sağlamasıdır. Üçüncü etki ise; mahsur kalan yolcuların hem başka

havayollarına daha düşük maliyetle yönlendirilmesi hem de ortakların uçuş ağından faydalanma imkânını sağlaması olarak tanımlanmaktadır.

Rupp ve Holmes (2006), 1995 - 2002 dönemine ait gözlemlerine dayanarak yaptıkları ABD iç hat uçuşları panelinde, bir probit olasılık modeli kullanarak uçuş iptallerine neden olan belirleyici faktörleri araştırmışlardır. Araştırmacılar, uçuş iptallerinin sadece tesadüfi bir bileşenden, örneğin kötü hava koşullarından kaynaklanmadığını, havayolu kararları gibi stratejik bileşenlerin de iptallerde rol oynadığını tespit etmişlerdir. Bu araştırmanın temel sonuçları, havayolu şirketlerinin mahsur kalan yolcuların konaklama ve yiyecek masraflarının yanı sıra, olası maddi tazminatlar gibi ilave masraflardan kaçınmak istediği için uçuş iptallerinin hafta sonları veya uçuşun son gününde yaşanmasının daha düşük olasılıkta olduğu gerçeğini de ortaya koymuştur. Dahası, araştırmacılar uçuş iptallerine neden olan diğer faktörlerin havayolunun ilgili hattaki kârlılığı, havaalanı aktarma durumu, destinasyon ve havaalanı rekabeti gibi faktörler olduğunu da kanıtlamışlardır.

Uçuş iptallerinin havayolu şirketinin stratejik kararları neticesinde yaşanabildiği hususu, Fukui ve Nagata (2014) tarafından pist gecikmelerini inceledikleri bir başka çalışmada da ortaya konmuştur. Araştırmacılar, ABD Ulaştırma Bakanlığı tarafından yürütülebilecek bir soruşturma tehdidinin havayollarını pist gecikme durumlarını engellemeye ittiğini; fakat bunun hem gidiş kapılarında yaşanan gecikmeleri hem de uçuş iptallerini artırdığını tespit etmiştir.

Havayollarının hizmet kalitesi, planlı tarifelerinin gereksinimlerini karşılama yeteneklerine bağlıdır. Bununla birlikte, şiddetli hava koşullarından, bir kabin görevlisinin göreve gecikmesine kadar uzanan çok çeşitli olaylar da havayollarının bu planlı tarifeleri sürekli olarak karşılama yeteneklerine darbe vurabilmektedir. Fırtınalı hava koşulları gibi bazı durumlarda, sadece tek bir havaalanı birkaç saat boyunca etkilenebileceği gibi daha büyük çaplı bir hava olayı, havayolu şirketinin tarifeli uçuşlarının günlerce ve binlerce kilometre kare çapındaki bir alanda aksamasına yol açabilmektedir.

Aksama, sürekliliği erteleme veya kesintiye uğratma olarak da tanımlanmaktadır. Aksamaların havayolu üzerindeki etkisi bazı durumlarda minimum seviyede olabildiği gibi bazen de daha şiddetli hale gelebilmektedir. Bu ise, havayolu şirketlerinin önemli sayıda uçuşu ertelemesine, iptal etmesine veya farklı havalimanlarına yönlendirmesine, dolayısıyla da ciddi oranda ilave maliyetle karşı karşıya kalmasına neden olmaktadır.

Tek bir olay birden fazla gecikmeye neden olduğunda, yolcuların seyahat programları ve havayolu tarifeleri ciddi şekilde zarar görmektedir. Böyle durumlarda havayolu personelleri, uçuşları yeniden planlamak ve yolcuları diğer uçuşlara aktarmak için uğraşmaktadırlar. Bir şehirde iptal edilen bir uçak bir başka şehirde yapılacak olan kalkışa planlanabileceği için genellikle aksamalar çok hızlı şekilde yayılabilmektedir. Sorunlar büyümeye devam ettikçe yolcular da çok uzun sürmeden mutsuz hale gelmektedirler. Yaşanan bu aksaklıkların maliyeti havayolu şirketlerinin gelirinin %8'ine, bir başka ifadeyle ise, dünya çapında toplamda 60 milyar ABD doları tutarında bir zarara tekabül etmektedir.

Sektörde operasyonel aksaklıklar ve düzensiz operasyonlar (IROPS) olarak adlandırılan bu problem, çözüm bulmanın zorluğu nedeniyle havacılık tarihi boyunca var olmuştur. Zararı engelleyecek bir program oluşturmak adına sınırlı uçak ve mürettebat kaynağının etkin şekilde tahsis edilmesi için bir hayli zaman harcanmasına rağmen, operasyonel aksaklıklarda tarifeleri yeniden düzenlemek için kullanılabilecek yalnızca birkaç araç varolmuştur.

Bu sorunu otomasyon yoluyla çözme girişimleri henüz pek başarılı olamamıştır. Bunun çeşitli nedenleri olsa da, temel olarak havacılığı oluşturan tüm bileşenlerin karmaşıklığı ön plana çıkmaktadır. Örneğin; büyük bir şehre gidiş veya dönüş yapan yolcular, birbirinden çok farklı sayıda seyahat gerçekleştirebilmektedir. Uçuşun tamamlanmasının ardından, uçak ve mürettebat genellikle farklı yönlere ayrılır, çünkü her biri farklı düzenleme kurallarına ve fiziksel sınırlamalara tabidir.

Aksamalar, özellikle de hava koşulları nedeniyle yaşanan aksamaları tamamen önlemek imkânsızdır. Ancak, bu soruna yönelik tatmin edici bir çözümün geliştirilmesinin, yolcuların üzerinde olumlu bir dizi etki yaşanmasını sağlaması kaçınılmazdır. Her ne kadar hususun ticari boyutu olsa da, seyahat eden insanların bir satranç tahtasındaki satranç taşlarından ibaret olmadıklarını da unutmamak gerekir. Zira ister iş, isterse de kişisel sebeplerle olsun tüm yolcular belirli amaçlar doğrultusunda seyahat etmektedirler. Uçuş aksaklığı yönetiminin nihai amacı da, yolcuların aksaklık meydana geldikten sonra sorunlarının en kısa sürede giderilmesine ve uçuş sonrası hayatlarına geri dönmelerine yardımcı olmaktır.

Havacılıkta yaşanan uçuş aksaklıklarının 10 yaygın nedeni aşağıdaki şekilde tanımlanmaktadır (Amadeus IT Group SA, 2016):

- **a.** Hava koşulları: Sis, buz, kar veya ısı, altyapıyı olumsuz şekilde etkileyebilmektedir,
- **b.** İş bırakma eylemi: Havayolu personeli, havaalanı yer hizmetleri şirketi veya yerel halk tarafından yapılan protesto gösterileri/grev eylemleri,
- **c.** Üçüncü taraf kaynaklı sorunlar: Örneğin, havaalanı bağlantı yollarındaki yerel ulaşım ağlarıyla ilgili sorunlar kalkışlarda uçağı kaçıran yolcu sayısının artmasına neden olabilmektedir,
- **d.** Ekip lojistiği: Personeli fazla mesai durumlarından korumak için alınan yasal önlemler, aksaklıklarla mücadeleyi engelleyebilmektedir. Uçuş mürettebatının, uyması gereken görev sınırlamaları bulunmaktadır.
- **e.** Doğal afetler: Tehlikeli hava şartlarında yapılan kitlesel tahliyelerin operasyon üzerinde etkileri olabilmektedir.
- **f.** Sivil kargaşa: İsyan ve terörizm. Yolcu güvenliğine yönelik herhangi bir tehdit operasyonları durdurmaktadır.
- **g.** Yerel seviyedeki kural dışı durumlar: Bölgesel sorunlar örneğin pistlerde engel teşkil eden hayvanlar.
- **h.** Mekanik ve teknik sorunlar: Çözülmesi zaman alan, uçak veya destek sistemleri ile ilgili teknik sorunlar.
- **i.** Operasyonel sorunlar: Havaalanı veya havayolu operasyonel sistemlerini etkileyen olaylar.

**j.** Sağlık: Hastalanan yolcular gecikmelere neden olabilmekte veya büyük bir virüs kaynaklı bir enfeksiyonun yayılması ülkeleri veya bölgeleri izole edebilmektedir. (SARS, COVID-19 vb.)

Aksaklıklara yönelik olarak geliştirilen çözümler henüz çok olgunlaşmış durumda değildir. Havayolları bu karmaşık sorunların üstesinden gelebilmek için konuya nasıl yaklaşacaklarından emin olmadıkları gibi, bu durumları çözmek için hâlihazırda kanıtlanmış prosedürler veya örnek uygulama da mevcut bulunmamaktadır. Yalnızca birkaç büyük havayolu şirketi, başarılı olması halinde kendi ihtiyaçlarına göre özelleştirilmiş çözümler üretmeye ve bu iyileştirmeleri test etmeye devam etmektedirler.

# **3.5.1. Aksaklıklarda endüstri standart ve regülasyonları**

Havacılık endüstrisinde yaşanan aksaklıkların hem yolcu hem de havayolu şirketlerine olan yüklerini minimize etmek için çeşitli standardizasyon, regülasyon ve yasalar oluşturulmuş ve haklar koruma altına alınmaya çalışılmıştır. Özellikle IATA standartları havayolu ve yolcu açısından bakış açısı sağlarken; Avrupa Birliği Komisyonu yasaları ise yolcuların uçuş aksaklık durumlarında alabilecekleri tazminatların belirlenmesi için önemli olmaktadır.

IATA, özellikle Interline seyahatleri içeren uçuş aksaklık veya havayollarının diğer havayolu taşıyıcılarına yolcu aktaracakları durumlarda Resolution 735d, Resolution 737 ve RP1735 gibi kuralların uygulanmasını önermektedir. Sektördeki havayolları da hem aksaklıklar sonrası IATA Mahsuplaşma Kurumu (ICH - IATA Clearing House) aracılığıyla gerçekleşecek olan fatura ödeşmelerinde sorun yaşanmaması hem de birleşik bir kurallar bütününü izlemek için bu standartlara riayet etmektedirler (International Air Transport Association - IATA, 2019a).

IATA'nın en son 1 Haziran 2019 tarihinde yürürlüğe giren Resolution 735d kurallarına göre bir seyahatin uçuş aksaklığı sayılabilmesi için havayollarının aşağıdaki şartlardan bir veya birkaçını gerçekleştirmiş olması gerekmektedir:

- Uçuşu iptal etmesi,
- Tarifesi planlanmış bir uçuşu, planlanmış tarife saatlerinde gerçekleştirememesi,
- Yolcunun nihai veya aktarma yapacağı destinasyonlardan birisine iniş yapamaması,
- Daha önce konfirme edilmiş yeri sağlayamaması,
- Rezervasyonu olan bir yolcunun bir sonraki uçuş bağlantısını kaçırmasına sebebiyet vermesi,

Yukarıda bahsi edilen maddelerden bir veya birkaçını yaşatan havayolları, bu aksaklıkları çeşitli yükümlülükler ile gidermek zorundadırlar. Yine bahsi geçen Resolution 735d standardına göre havayolları yolcuya aşağıdaki hakları sunmalıdır;

- IATA Resolution 737'ye istinaden iade hakkı sunmak,
- Yolcu tarafına herhangi bir ek maliyet yaratmadan nihai veya aktarma yapacağı destinasyona kendi veya başka havayolu uçaklarıyla bilet sağlamak.

Ayrıca, uçuş aksaklığını oluşturan havayolu şirketi, yolcunun bu aksaklıktan dolayı tarafına oluşabilecek her türlü otel, yiyecek/içecek, kara taşıma ücretleri, transit vergileri ve iletişim maliyetlerini karşılamakla da yükümlü olmaktadır.

Havayollarının birbirlerine yolcu verirken ticari maliyetleri göz önünde bulundurduğu da bilinmektedir. Bu sebeple havayolları, maliyetleri minimize etmek ve diğer havayollarına aktarılan yolcuların gerçekten operasyonel aksaklıktan dolayı verildiğini kanıtlamak için bazı ek kontrol kurallarını izlemek zorundadırlar. IATA Resolution 735d, bir yolcunun diğer havayolu tarafından operasyonel aksaklık çerçevesinde değerlendirilmesi için aşağıdaki kuralları getirmektedir;

- Uçuş aksaklığı yaşanan tarih, uçuşun tarifeli gününde veya en geç bir gün öncesinde olmalıdır,
- Aksaklıktan dolayı aktarılacak olan yolcuların biletlerine, operasyonel aksaklıktan dolayı sorun yaşandığı bilgisi düşülmelidir,
- Yeni bilete yapılan değişiklik tarihi ile yeni biletteki ilk uçuşun tarihi arasında 2 veya 2'den daha az gün olmalıdır,
- Yeni bilete yapılan değişiklik tarihi ile faturalanacak olan diğer havayolu uçuşunun kalkış tarihi arasında 5'den daha az gün olmalıdır.

Avrupa Birliği Komisyonu ise IATA'dan farklı olarak genellikle yolcu mağduriyetinin giderilmesini yasalaştırmıştır. Kendinden önceki Regülasyon (EEC) No. 295/91'in yerine gelerek Regülasyon (EC) No. 261/2004 ismini alan bu yasa, 11 Şubat 2004 tarihinde önerilmiş 17 Şubat 2005'te kabul edilmiştir. Yasa herhangi bir Avrupa Birliği Ekonomik Alanı (EU/EEA) ülkesinden kalkış/varış yapan yolcuları kapsamaktadır (Council of the European Union, 2004).

Yolcuların yasalarda geçen imkân ve tazminatlardan yararlamaları için öncelikle aşağıdaki şartları sağlamış olmaları gerekmektedir:

- Yolcular konfirme bir uçuş biletine sahip olmalıdır ve,
- Check-In bankolarına zamanında başvuru yapmış veya eğer zaman belirtilmediyse en az 45 dakika önce orada bulunmuş olmalıdır,
- Aynı zamanda bu yolcuların rezervasyonu olan bir uçuştan başka bir uçuşa transfer edilmiş ve ücretli bir bilete sahip olması da gereklidir.

Havayollarının yolculara ödeyeceği tazminatlardan yükümlülüğünü kaldırma şansı da bulunmaktadır. Buna göre, eğer;

- Havayolu yolcuya uçuşundan en az iki hafta önce bildirim yaparsa,
- Havayolu yolcuya uçuşuna 1 ve 2 hafta arasında kalan süre zarfında bildirim yapıp; orijinal kalkış saatinden 2 saat, orijinal varış saatinden ise 4 saat fazla olmamak kaydıyla değişiklik yaparsa,
- Havayolu yolcuya uçuşuna 1 haftadan az süre varken bildirim yapıp; orijinal kalkış saatinden 1 saat, orijinal varış saatinden ise 2 saat fazla olmamak kaydıyla değişiklik yaparsa,
- Uçuş aksaklığı hiçbir önlem ile engellenemeyecek olağanüstü durumlardan kaynaklanıyorsa tazminat ödemekle yükümlü değildir.

Havayolları eğer yukarıda bahsedilen şartları sağlayamazsa, yolculara Avrupa Birliği Komisyonu tarafından belirlenmiş tazminatları ödemekle yükümlüdür. Bu tazminatlar uçuşların uzaklığı, yaşanan aksaklığın derecesi gibi etkenlerle kategorize edilmiştir. Buna göre havayolları;

- Eğer uçuş 1500 km.'den daha azsa ve yaşadığı gecikme 2 saatin üzerindeyse 250€ (Tip 1 Uçuş),
- Eğer uçuş AB sınırları içerisinde veya dışında kalıyorsa, uzaklığı 1500 km.'den fazla 3500 km.'den azsa ve yaşadığı gecikme 3 saatin üzerindeyse 400€ (Tip 2 Uçuş),
- Eğer bir uçuş AB sınırları dışında kalıyorsa, uzaklığı 3500 km.'den fazlaysa ve yaşadığı gecikme 4 saatin üzerindeyse 600€ (Tip 3 Uçuş) tazminat ödemeye yükümlüdür.

Ayrıca bunların yanında tıpkı IATA kurallarında olduğu gibi bekleme süresiyle endeksli yeterli yiyecek ve içeceğin sağlanması; 2 telefon konuşması, faks veya teleks, e-posta gibi iletişim hakları ve gerektiği durumlarda bir sonraki uçuş tarihine kadar otel konaklaması ile bu otele ulaşım masraflarının hepsini karşılamakla da yükümlüdür.

Bazı durumlarda havayollarının içinde bulundukları ittifaklar da kendilerine özgü yolcu koruma kuralları yayımlayabilmekte ve bunun uygulatılmasını sağlatmaktadır. Bu anlaşmaların çerçevesine göre eğer iki havayolu aynı ittifak içerisindeyse, herhangi bir aksaklık durumunda sorunu yaşatan havayoluna ve yolcularına azami şekilde özen göstermeli ve kendi yolcularından ayırmadan aksaklığı gidermeye çalışmalıdır.

# **3.5.2. Operasyonel aksaklık sonrası havayolu faturaları ve ödenecek tutarların belirlenmesindeki yöntemler**

İlgili yasalar ve Interline seyahat maliyetleri dikkate alındığında, havayollarının üzerine birçok gider kalemi oluşabilmektedir. Bu sebeple havayolları birbirlerinin uçuşlarını kullanırken en az maliyeti yaratmaya endeksli olmakta ve bunları sağlamak için de daha önceki bölümlerde de anlatıldığı gibi MITA, SPA, Codeshare ve Global Yolcu Koruma Anlaşmaları (GPPA) gibi anlaşmalardan yararlanmaktadır. Operasyonel aksaklıkların oluştuğu durumlarda havayollarının ICH aracılığıyla birbirlerine ödeyecekleri fatura tutarlarının nasıl ve hangi yöntemlerle hesaplandığı ise bu bölümde anlatılmaktadır.

İki havayolu şirketi arasında derinlemesine bir anlaşma yoksa ve yalnızca MITA'ya taraf olunmuş ise, bu havayollarının birbirlerine yolcu vermelerinden doğacak olan faturalaşmalar Direkt Prorasyon Yöntemi'ne göre (SRP) yapılmaktadır. SRP yöntemindeki temel mantık, ücretin seyahatteki sektörlerin IATA tarafından belirlenmiş olan mil toplamlarına (PFM – Prorate Factor Mileage) bölünerek tutarın her sektöre dağıtılmasıdır. Uçuş sektörlerinin faktör mil değerleri bulunurken, IATA ve Uluslararası Sivil Havacılık Örgütü (ICAO – International Civil Aviation Organization) tarafından yayımlanan değerler göz önüne alınmaktadır. Örnek bir SRP hesaplama modeli Çizelge 3.1. ile gösterilmektedir:

> Cenevre (GVA) – Frankfurt (FRA) – Singapur (SIN)  $\overline{\phantom{a}}$ Taşıyıcı 1 Taşıyıcı 2

Çizelge 3.1. Direkt Prorasyon Yöntemi ile ödeşme detayları

|                            | Tutar                      |
|----------------------------|----------------------------|
| <b>Toplam Bilet Ücreti</b> | 399\$                      |
| <b>GVAFRA PFM Değeri</b>   | 649                        |
| <b>FRASIN PFM Değeri</b>   | 7124                       |
| Toplam PFM Değeri          | 7773                       |
| Mil Başı Sent Değeri       | $399/7773 = 0.05133 -$     |
| <b>GVAFRA USD Değeri</b>   | $649*0.05133 = 33.31$ \$   |
| <b>FRASIN USD Değeri</b>   | $7773*0.05133 = 365.68$ \$ |

Bu şekilde bir hesaplaşma modeli izlendiği taktirde, toplam değeri 399\$ olan bir seyahatten 1. Taşıyıcı 33.31\$ kazanırken; 2. Taşıyıcı ise daha uzun ve değerli hattı taşıdığı için 365.68\$'lık bir gelire sahip olacaktır. Her ne kadar taşıyıcılar uçuş sektörlerinin hakedilen değerini alabiliyormuş gibi görünse de, SRP taşıyıcılar arasında tercih edilen bir yöntem olmamaktadır; zira, elde edilen gelir seyahatin orijinal ücret seviyesinin yüksekliği veya düşüklüğüne bağlı olduğu için havayolları bu yöntem üzerinde herhangi bir gelir kontrol mekanizması uygulayamamaktadır. Örneğin, ilk bileti satan orijinal taşıyıcının bu bileti çok düşük bir ücrete satması, aksaklığa uğrayan yolcuyu uçuşuna kabul eden taşıyıcıya da aynı şekilde çok düşük bir gelir kalmasına sebebiyet verecektir.

SRP uygulamasının kontrol zorluğundan yola çıkarak, havayolu taşıyıcıları SPA ve Codeshare gibi ikili anlaşmalarda bu tarz operasyonel aksaklıklara da yer vermiş ve daha farklı hesaplaşma modellerini benimsemişlerdir. Bunlara ek olarak yalnızca aksaklık durumlarını kapsamak adına daha az prosedür ve süreyle imzalanan Global Yolcu Koruma Anlaşmaları da uygulanmış ve yoğun çaplı/hacimli aksaklıkların giderilmesi sağlanmaya çalışılmıştır.

İkili anlaşmalarda SRP harici kullanılan yöntemler Sabit Ücret (Fixed Rate) ve Mile Göre Değerleme (Value per Mile) yöntemi olmaktadır. Bu yöntemlerin ilki olan Sabit Ücret'te, her iki havayolu şirketi kendi icra ettikleri uçuşlar için her bir ücret sınıfına sabit bir değer belirlemektedir. Örneğin Taşıyıcı 1; Cenevre ve Frankfurt arasındaki uçuşlar için kendi ücret seviye ve sınıflarından olan Q için tek yön adına 50\$ talep ederken, bu ücret seviyesinden daha değerli olan V için 60\$ ve Y için ise 100\$ talep edebilmektedir. Böylelikle havayolu hem uçaklarındaki müsaitliğe göre yolcu almakta hem de aldığı her yolcu için gelirini koruyacak seviyeleri belirleyebilmektedir. Bu yöntemin bir örneği Çizelge 3.2. ile gösterilmiştir.

| Sektör/Sinif   |      | Ekonomi Kabin |       | <b>Business Kabin</b> |       |  |
|----------------|------|---------------|-------|-----------------------|-------|--|
|                |      |               |       |                       |       |  |
| <b>GVA-FRA</b> | \$50 | \$60          | \$100 | \$150                 | \$200 |  |

Çizelge 3.2. Taşıyıcı 1 için Sabit Ücretle Ödeşme detayları

Bir diğer ödeşme yöntemi olan Mile Göre Değerleme ise, Sabit Ücret'e göre daha geniş çaplı bir uçuş ağını kapsamaktadır. Havayolları bu hesaplaşma modelinde her bir ücret sınıfı için mil başına düşen bir sent değeri belirlemekte ve bu sent değerleri diğer havayolu tarafından kullanılan uçuş sektörünün PFM değer aralığı ile çarpılarak ücretlendirilmektedir. Bu yöntemin örneği Çizelge 3.3. ile gösterilmiştir:

Verilen çizelge üzerindeki değerlere göre; Cenevre – Frankfurt arasında V sınıf tek yön uçuş gerçekleştiren bir taşıyıcının ödeyeceği tutar bir yolcu için 64.90\$ olacaktır; zira Cenevre – Frankfurt uçuşu toplam 649 PFM değerine sahiptir ve 0-750 mil aralığındaki V sınıfının mil başına sent değeri ise 0.10\$ olarak belirlenmiştir. Bu sebeple 649PFM\*0.10\$ hesaplaması kullanılarak ilgili sektör için diğer havayoluna ödenecek olan tutarlar hesaplanmaktadır.

| <b>PFM/Sinif</b> |        | Ekonomi Kabin | <b>Business Kabin</b> |        |        |
|------------------|--------|---------------|-----------------------|--------|--------|
|                  | Q      | v             | v                     | D      | С      |
| $0 - 750$        | \$0.09 | \$0.10        | \$0.12                | \$0.21 | \$0.26 |
| 751-1500         | \$0.08 | \$0.09        | \$0.10                | \$0.18 | \$0.22 |
| 1501-2250        | \$0.07 | \$0.07        | \$0.09                | \$0.15 | \$0.19 |
| 2251-3500        | \$0.06 | \$0.06        | \$0.07                | \$0.13 | \$0.16 |
| 3501-4500        | \$0.05 | \$0.05        | \$0.06                | \$0.11 | \$0.14 |
| $4501+$          | \$0.04 | \$0.05        | \$0.05                | \$0.09 | \$0.12 |
|                  |        |               |                       |        |        |

Çizelge 3.3. Taşıyıcı 1 için Mile Göre Değerleme Yöntemiyle Ödeşme detayları

Görüldüğü üzere, havayolları arasındaki ödeşmelerde belirlenen sınıf ve seviyelerin müsaitlik dahilinde olduğu taktirde daima en düşük seviyeden kullanılması havayolu işletmelerinin ticari giderini minimize etmektedir. Fakat, operasyonel aksaklık durumlarında yaşanan kaos ve yolcu hacminden dolayı hem yolcunun aktarılacağı taşıyıcının hem de hangi ücret seviyesinin kullanılacağının belirlenmesinde otomatik seçim sistemleri kadar verimli ve hızlı aksiyon alınamamaktadır.

Bir sonraki bölümde, gerçek zamanlı gider hesaplaşma verileri kullanılarak personellerin işletmelere yarattığı yüksek maliyetler analiz edilecek ve insan faktörünün seçim mekanizmasındaki yetersizlik dolayısıyla oluşturduğu negatifliğin etkisi gösterilmeye çalışılacaktır. Daha sonra ise bu maliyetlerin ÇKKV Yöntemleriyle nasıl giderilebileceği uygulama ile desteklenecektir.

### **3.5.3. Operasyonel aksaklık sonucu oluşan maliyetlerin analizi**

Bu bölümde, personellerin havayolları üzerine yarattığı maliyetler gerçek verilerle incelenerek yorumlanmıştır. Bir personelin işindeki deneyimi, yalnızca havacılık sektöründe değil, tüm endüstriler için en kritik çalışan özelliklerinden birisi olmaktadır. 2018 yılında yapılan bir araştırmaya göre; çalışan deneyiminin çalışanın performansı, bireysel çabası ve iş değiştirme niyeti ile bağlı olduğu ortaya konmuştur. Ayrıca bu deneyimin iş açısından ne gibi sonuçlar doğurduğu da analiz edilmiştir. Buna göre, çalışan deneyimi yüksek olan ve ilk %25'lik dilimde bulunan şirketlerin en alt %25'lik dilimde bulunan şirketlere göre üç kat daha fazla varlık kârı elde ettikleri görülmüştür. Üst dilimdeki şirketlerin kârı %6.3 iken, alt dilimdekilerin ise %2.2 olarak ölçülmüştür. Ayrıca yine bu dilimdeki şirketlerin diğerlerine oranla iki kat daha fazla kâr marjına sahip oldukları sonucu ortaya konmuştur. Üst dilimdeki şirketlerin kâr marjı %16 iken, alt dilimdekilerin ise %8 olduğu belirtilmiştir (IBM Smarter Workforce Institute ve Workhuman Analytics & Research Institute, 2018).

Personellerin deneyiminin hem şirketi hem de kârlarını pozitif yönde etkilediği düşünüldüğünde, havayolu personellerinin de operasyonel aksaklıkları giderme noktasında deneyime endeksli olarak daha düşük maliyet yaratacağı öngörülmektedir. Bu sebeple operasyonel aksaklık durumlarında diğer havayollarına verilen yolcuların yarattığı maliyetler personellerin deneyim yıllarına göre analiz edilmiş ve Şekil 3.4. ile gösterilmiştir.

Buna göre; 0-1 yıl arasında tecrübeye sahip olan personellerin her bir uçuş mili için yarattığı maliyet 0.22 US sent iken, 1-3 yıl deneyimli personelin 0.26 sent, 15-20 yıllık personelin ise 0.27 sent olarak ölçülmüştür. Toplam maliyetin aralığının da genel olarak 0.21 ve 0.27 US sent arasında değiştiği görülmüştür.

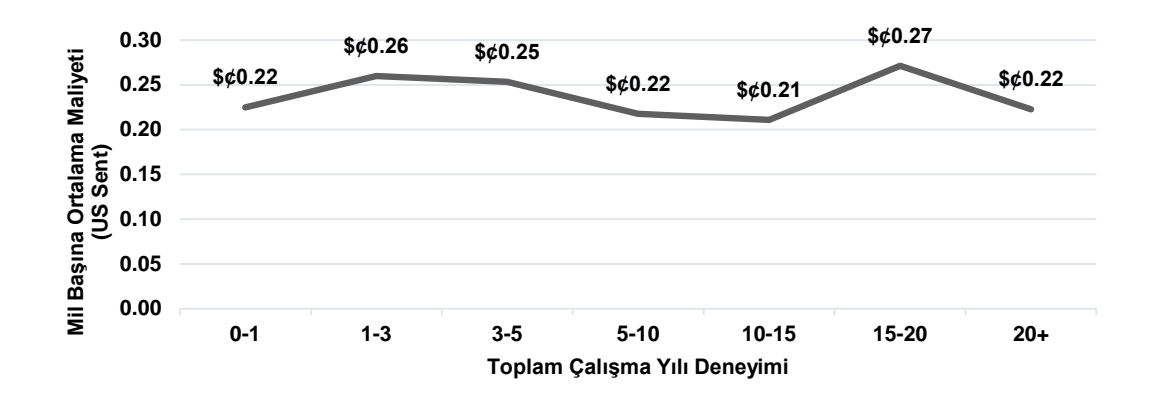

Şekil 3.4. Çalışma yılına göre her bir uçuş mili için yaratılan maliyet

Deneyimi yüksek olan personelin çoğu durumda daha yüksek maliyet yaratması, personel deneyimi ve maliyet arasında pozitif bir ilişkinin olmadığına işaret etmektedir. Pek tabii ki bu maliyetin yıllardan yıla çok fazla değişkenlik göstermesinin temel bir probleme işaret ettiği de savunulabilmektedir. Örneğin; 10-15 yıl deneyime sahip olan personeller 0.21 sent maliyet yaratırken, 15-20 yıl deneyime sahip olanların ise 0.27 sent maliyet yaratması, yıl ve maliyet arasındaki sapmanın fazla olduğunu göstermektedir. Yıllar geçtikçe işin daha kötü yapılmasının ve maliyetin artırılmasının mümkün olmayacağı düşünülebileceğinden, farklı havayollarının seçiminde sistem kabiliyeti, teknik kabiliyet ya da eğitim eksikliği gibi faktörlerin de rol oynuyor olabileceği göz ardı edilmemelidir.

Havayollarının ücretlerini segmente etmek için temelde 26 harf ile rezervasyon sınıflarını oluşturduğu bilinmektedir. Her bir ücret seviyesini farklı yolcu gruplarına sağlayabilmek için ücret çitlerini denilen kuralları kullanarak, tüm ücretlerin birbirinden ayrılması ve daha yüksek gelir elde edilmesi amaçlanmaktadır. Şekil 3.5. ile gösterilen pasta grafiğinde, personellerin en çok Y rezervasyon sınıfına odaklandıkları ve geriye kalan tüm rezervasyon sınıflarının toplam kullanımının Y sınıfın yalnızca 1/4'ü olduğu analiz edilmiştir. Y sınıf kullanımının ise toplam kullanımın %78'ini karşıladığı görülmektedir.

Buradaki sorunların en büyüğü, Y sınıfın havacılık sektöründeki en esnek ve en yüksek değerli ücret seviyesi olmasından doğmaktadır. Çizelge 3.4. ile Y sınıfın uçuşun kalkış gününe kadar farklı veri toplama günlerinde ne kadar rezervasyon aldığı gösterilmiştir.

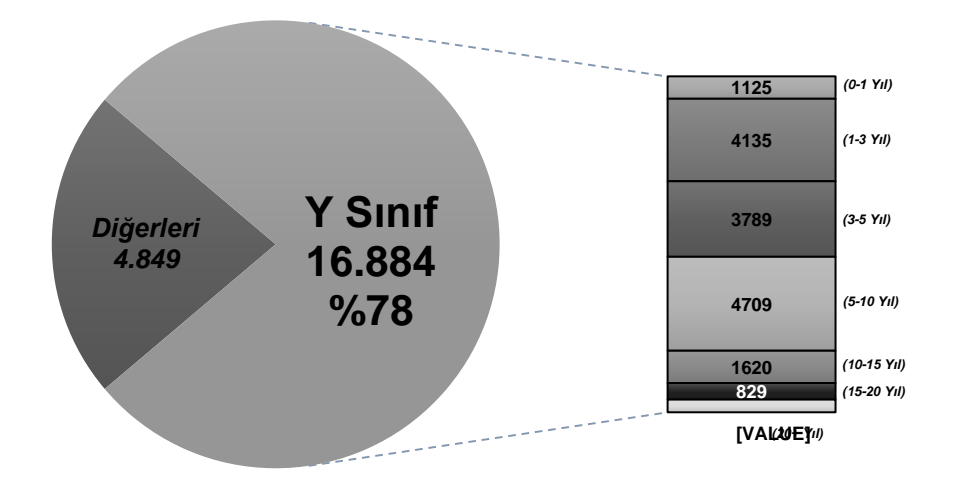

Şekil 3.5. Sınıf kullanımlarının çalışma yılına göre dağılımı

Operasyonel aksaklıklarda ilgili sınıfın daha çok tercih edilmesinin genellikle uçuşun kalkış gününe kadar müsait olmasından ve yolcuların farklı havayollarına daha hızlı şekilde aktarabilmesinden geldiği düşünülmektedir. Çizelge 3.4. ile de gösterildiği gibi; Y her ne kadar uçuş gününe kadar müsaitliğini koruyan ve dolayısıyla son dakikalara kadar az talep alan bir rezervasyon sınıfı olsa da, yolcuyu aktaran havayolu firmasına çok yüksek maliyet yaratabilmektedir. Yolcuların aksaklıklarının giderilmesi esnasında daha düşük rezervasyon sınıflarının kullanılmasının maliyeti minimize edeceği kaçınılmaz olmaktadır; fakat, operasyon personellerinin manuel seçim mekanizması kullanması ve yeterli imkanlara sahip olmaması bu transferlerin sağlıklı bir şekilde yapılmasına engel teşkil edebilmektedir.

Çizelge 3.4. Esnek ve yüksek seviyeli ücretin rezervasyon gelişim eğrisi

| Bir Uçağın Y Sınıf Rezervasyon Alma Örneği |  |  |  |  |  |  |  |  | kapasite=100               |                              |  |            |
|--------------------------------------------|--|--|--|--|--|--|--|--|----------------------------|------------------------------|--|------------|
| Kalan Gün                                  |  |  |  |  |  |  |  |  | 180 90 40 30 20 10 8 6 4 2 |                              |  | Kalkıs     |
| Toplam Yolcu (Y)                           |  |  |  |  |  |  |  |  |                            | 0 2 4 7 11 14 16 18 21 23 27 |  | 10.03.2020 |

Operasyonun çeşitli sezonlarda yoğun olabileceği göz önüne alınarak analiz farklı gözle yeniden değerlendirilmiştir. Örneğin; paskalya, yaz dönemi, okul tatilleri ve noel/yılbaşı gibi tarihlerde havacılık endüstrisinde sezonsal yoğunluk yaşandığı için, uçakların doluluk oranlarının yüksek olması ve personellerin yolcuları uçaklarda kalan son koltuklara yerleştirmesinin gerektiği düşünülmüştür. Bu sebeple analiz edilen veri setinde paskalya, yaz ayları olan Haziran/Temmuz/Ağustos ve noel/yılbaşı gibi dönemlerde Y sınıfın seçilmesinin zaruri olduğu varsayılarak veri setinden çıkartılmış ve bu periyodlar dışında kalan tarihler yeniden incelenerek Şekil 3.6. ile gösterilmiştir.

Şekil ve veri incelendiğinde, yalnızca sezon dışında kalan dönemlerde dahi Y sınıfının kullanım oranının %77 olduğu görülmüştür. Tüm dönemlerin seçildiği analizde bu oranın %78 olduğu düşünüldüğünde, sezon içi veya sezon dışı farketmeksizin sürekli olarak yüksek ücretli rezervasyon sınıflarının seçildiği ve maliyeti artırdığı gözlenmiştir.

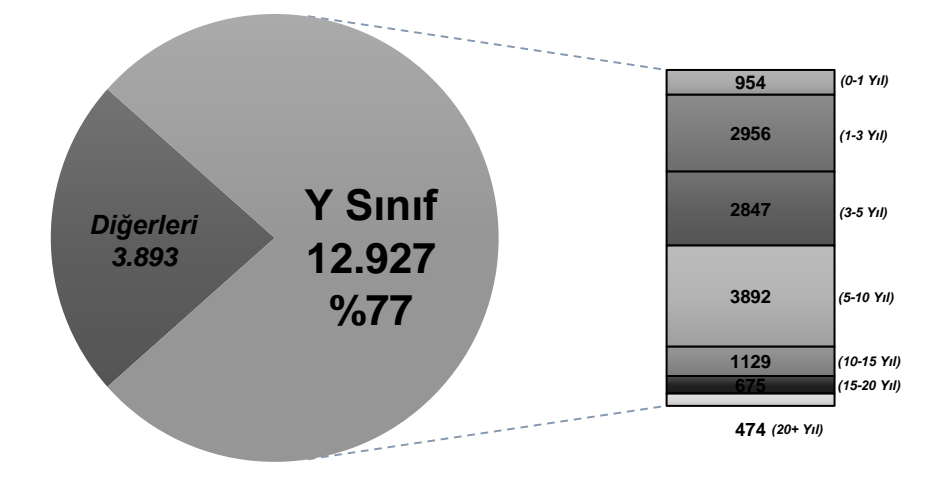

Şekil 3.6. Sezon dışı sınıf kullanımlarının çalışma yılına göre dağılımı

Yukarıdaki çizelgeler ve açıklamalar incelendiğinde, personelin deneyiminin artmasının operasyonel aksaklıkların giderilmesi aşamasındaki seçim mekanizmasına herhangi bir etkisinin olmadığı söylenebilmektedir. Bunun sebeplerinin ise; aksaklık durumlarında yaşanan kaotik operasyon ortamı ve yoğunluklar, personelin bilgi ve eğitim yetersizliği veya kullandığı sistemlerin kabiliyet eksikliğinin olabileceği düşünülmektedir.

Yaratılan bu maliyet etkisinin önüne geçebilmek için sistem otomasyonu, yani hem havayolu kombinasyonlarını hem de rezervasyon sınıflarını otomatik olarak atayabilecek bir Çok Kriterli Karar Verme mekanizmasının oluşturulabileceği düşünülmektedir. Bu sebeple sonraki bölümlerde bu tarz bir seyahatin seçim otomasyonu için DEMATEL Ağırlıklandırma Yöntemi ile desteklenen bir MOORA/MULTIMOORA ÇKKV Yöntemi anlatılacak ve çeşitli sıralama yöntemleriyle alternatiflerin seçimi sağlanacaktır.

# **4. ÇOK KRİTERLİ KARAR VERME VE AĞIRLIKLANDIRMA YÖNTEMLERİ**

Bu bölümde ÇKKV Yöntemleri'nden olan MOORA ve MULTIMOORA'nın detaylı açıklama ve işlem adımları verilecek olup; aynı zamanda ilgili ÇKKV Yöntemleri'nin bazı adımları için ihtiyaç duyulan ağırlıkların oluşturulmasında kullanılacak olan DEMATEL Yöntemi hakkında bilgiler verilecektir.

# **4.1. MOORA Yöntemi**

MOORA Yöntemi ilk olarak Brauers ve Zavadskas tarafından 2004 yılında ortaya atılmıştır ve son yıllarda sıklıkla kullanılan bir Çok Kriterli Karar Verme Yöntemi'ne dönüşmüştür (Mandal ve Sarkar, 2012). Yöntem, birden fazla varsayımın gruplandırılması üzerine kurulmuştur. Aynı zamanda, çeşitli kısıtlamalara bağlı olan iki veya daha fazla kriterin aynı anda optimize edilmesi süreci olarak da bilinmektedir (Gadakh, 2011). Aynı anda hem uygun hem de uygun olmayan, yani tüm kriterlerin değerlendirmesini yapabilmektedir.

En iyi karar seçeneklerinin belirlenmesi için elde edilen sonuçlar, karar seçeneklerinin karşılaştırılmasını kolaylaştırmaktadır ve bu nedenle MOORA yöntemi karar kriterlerini sıralamada ve seçmede etkili bir ÇKKV Yöntemi olmaktadır. MOORA'nın AHS, TOPSIS, ELECTRE, VIKOR ve PROMETHEE gibi diğer ÇKKV Yöntemleri'ne göre daha popüler olmasını sağlayan başlıca nedenler bazıları; daha az sayısal hesaplama gerektirmesi, daha az hesaplama süresine sahip olması, daha basit olması ve daha stabil olmasıdır.

Yöntemi uygularken uygun bulgular elde etmek amacıyla dikkat edilmesi gereken bazı koşullar mevcuttur. Bunlar; etkilenen tüm faktörlerin hesaba katılması, tüm kriterlerin dikkate alınması, alternatifler ve kriterler arasındaki tüm ilişkilerin dikkate alınması, objektif olunması ve en güncel verilerin

kullanılmasıdır. Nihai değerlendirme, farklı MOORA yaklaşımları uygulanarak yapılmalıdır (Karaca, 2011).

MOORA'nın oran yaklaşımı, referans noktası yaklaşımı, önem katsayısı, tam çarpım formu ve bu yöntemlerin sıralamasından doğan MULTIMOORA gibi çeşitli yöntemleri bulunmaktadır. Tam çarpım formu dışında kalan bütün yaklaşımlarının işlem sırası oran yaklaşımı yöntemi ile başlamaktadır.

## **4.1.1. MOORA Yöntemi işlem adımları**

Brauers ve Zavadskas (2006) MOORA'nın işlem adımlarını aşağıdaki şekilde açıklamışlardır:

Karar seçenekleri Eşitlik (4.1) ile formüle edilir. İlgili formülde *m* karar seçeneklerinin sayısını ifade ederken, *n* ise kriterlerin sayısını göstermektedir.

$$
A = a_1, a_2, a_3, \dots, a_m \tag{4.1}
$$

Kriterler, Eşitlik (4.2) ile formüle edilir.

$$
K = k_1, k_2, k_3, \dots, k_n \tag{4.2}
$$

### **4.1.1.1. Başlangıç (Karar) Matrisi'nin oluşturulması**

Satırların karar seçeneklerini, sütunların ise kriterleri ifade ettiği bir başlangıç matrisi oluşturulur. Bu matriste; x<sub>ii</sub>, *i.* seçeneğin *j.* kritere göre performans değerini göstermektedir. *n* karşılaştırılacak seçeneklerin sayısını gösterirken, *m* ise kriterlerin sayısını ifade etmektedir. Eşitlik (4.3) ilgili matrisi göstermektedir.

$$
X_{ij} = \begin{bmatrix} x_{11} & x_{12} & \dots & x_{1n} \\ x_{21} & x_{22} & \dots & x_{2n} \\ \dots & \dots & \dots & \dots \\ x_{m1} & x_{m2} & \dots & x_{mn} \end{bmatrix}
$$
(4.3)

### **4.1.1.2. Başlangıç (Karar) Matrisi'nin normalize edilmesi**

Matris normalize edilirken kriterlerin maksimizasyon ya da minimizasyon yönlü olup olmadıklarına bakılmaksızın, Eşitlik (4.4)'te görüldüğü gibi formüle edilir.

$$
x_{ij}^* = \frac{x_{ij}}{\sqrt{\sum_{j=1}^m x_{ij}^2}}
$$
(4.4)

 ∗ *i*. seçeneğin *j*. amaca göre normalleştirilmiş performans değerini vermektedir.

### **4.1.1.3. MOORA Oran Yaklaşım Yöntemi**

Normalleştirilmiş maksimizasyon yönlü performans değerlerinin toplamından, minimizasyon yönlü performans değerlerinin toplamı çıkartılır. İlgili işlem Eşitlik (4.5)'deki gibi formüle edilir.

$$
y_j^* = \sum_{i=1}^{i=g} x_{ij}^* - \sum_{i=g+1}^{i=n} x_{ij}^* \tag{4.5}
$$

*g*, maksimize edilecek amaç sayısını; *(n-g)*, minimize edilecek amaçların sayısını ve  $y^{\ast}_j$  ise *j*. seçeneğin tüm amaçlara göre normalize edilmiş değerini ifade etmektedir.

#### **4.1.1.4. MOORA Referans Noktası Yaklaşımı**

MOORA referans noktası yaklaşımı yönteminde, oran yaklaşım yöntemine ek olarak her kriter için referans noktalar belirlenmektedir. Bu teoride halihazırda normalize edilmiş olan veriler esas alınmaktadır. Oran yaklaşım yönteminden farklı olarak her amaç için; amaç maksimizasyon yönlü ise maksimum noktalar, amaç minimizasyon yönlü ise minimum noktaların alındığı maksimal amaç referans noktaları (*ri*) oluşturulur. Daha sonra, belirlenen bu noktalar ile normalize edilmiş her  $x_{ij}^{\ast}$  noktası arasındaki uzaklıklar Eşitlik (4.6) ile elde edilir.

$$
r_i - x_{ij}^* \tag{4.6}
$$

Burada;

 $i = 1, 2, ..., ..., m$  alternatiflerin sayısını,  $j = 1, 2, ..., ..., n$  kriterlerin sayısını, ∗ , *i.* alternatifin *j.* amaçtaki normalize edilmiş değerini,  $r_{i},\,$ *i.* kriterin referans noktasını göstermektedir.

Referans noktalar ve alternatifler arasındaki uzaklığı ölçmek için Eşitlik (4.7)'de görülen "Tchebycheff Min-Maks Metriği" uygulanmaktadır. Her seçeneğin en yüksek değeri bulunduktan sonra, bulunan bu seçenekler küçükten büyüğe doğru sıralanmaktadır. Bu sıralama işlemi sonucunda en üstte kalan seçenek en iyisi olarak değerlendirilmektedir.

$$
\min_{j} \left\{ \max_{i} |r_{i} - x_{ij}^{*}| \right\} \tag{4.7}
$$

İstenildiği taktirde, referans noktası yaklaşımındaki formüle her bir kriterin ağırlık katsayısı eklenerek (*wi*) de hesaplama yaptırılabilir. Böylelikle önem verilmek istenen kriterlerin etkisi daha tutarlı bir şekilde ölçülebilmektedir. Bu işlem Eşitlik (4.8) ile gösterilmiştir.

$$
\min_{j} \left\{ \max_{i} |w_i r_i - w_i x_{ij}^*| \right\} \tag{4.8}
$$

### **4.1.1.5. MOORA Önem Katsayısı Yaklaşımı**

Bazı durumlarda kriterlerin ve üstünlük derecelerinin birbirlerinden farklı olduğunu belirtme ihtiyacı da hissedilmektedir. Örneğin; Brauers'un 2002 yılında yapmış olduğu analiz ele alınırsa; savaş jetlerinin satın alım kriterlerinin belirlenmesinde tüm kriterlerin aynı değerde olmayabileceği görülmektedir. Ekonomik bakış açısıyla, savaş jetlerinin alımı 3 farklı kritere bağlıdır: fiyat, istihdam ve ödemelerin tutarı; fakat aynı zamanda askeri verimlilik gibi konular da önem arz etmektedir. Bu gibi bir analizde askeri savunma kriterine daha çok önem vermek için, verimlilik kriterleri Maksimum Hız, Motorların Gücü ve Uçağın Maksimum Menzili gibi alt kriterlere bölünmüş ve her birine farklı ağırlıklar tanınmıştır (Brauers, 2002).

Önem katsayısı yaklaşımında, oran yönteminde normalize edilmiş olan veriler ( $x_{ij}^{\ast}$ ) kullanılmaktadır. Performans değerlerinin hesaplanması Eşitlik (4.9)'da gösterilmiştir.

$$
y_j^* = \sum_{i=1}^{i=g} w_i x_{ij}^* - \sum_{i=g+1}^{i=n} w_i x_{ij}^*
$$
 (4.9)

Burada;

 $i = 1, 2, ..., ..., g$  maksimize edilecek seçenekleri,  $i = g + 1, g + 2, ..., n$  minimize edilecek seçenekleri,  $w_i, \,$ *i.* seçeneğin ağırlık katsayısını ifade etmektedir.

 $y^{\ast}_{j}$  değerleri büyükten küçüğe doğru sıralanarak nihai sonuçlar elde edilmekte ve ilk sıradan başlayarak sıralamalar gerçekleştirilmektedir.

### **4.1.1.6. MOORA Tam Çarpım Formu Yaklaşımı**

Tam çarpım formu yaklaşımı, oran yöntemi ve referans nokta yaklaşımından farklı olarak normalize edilmiş verileri kullanmamakta; bunun yerine, başlangıç matrisindeki veriler ele alınmaktadır. Başlangıç matrisinde, maksimizasyon yönlü olan veriler kendi aralarında çarpılarak, minimizasyon yönlü verilerin çarpımına bölünür. Bu hesaplamalar Eşitlik (4.10), (4.11) ve (4.12) ile gösterilmiştir.

$$
U_j = \frac{A_j}{B_j} \tag{4.10}
$$

Burada;

$$
A_j = \prod_{i=1}^{g} x_{ij}
$$
 (4.11)

 $j = 1, 2, ..., ..., m$ , *m* alternatiflerin sayısını,  $i = 1, 2, ..., ..., n$ , *n* seçeneklerin sayısını,

 $g$ , maksimize edilecek seçeneklerin sayısını,

$$
B_j = \prod_{i=g+1}^n x_{ij}
$$
 (4.12)

 $n - g$ , minimize edilecek seçeneklerin sayısını.

 $U_j$ , ise seçeneklerin skorlarını ifade etmektedir.

Tam çarpım formu yönteminde ağırlıkların dikkate alınması da mümkün olmaktadır. Öncelikle başlangıç matrisindeki veriler, ağırlık katsayılarını üs alarak formüle edilir. Böylelikle ilgili seçenekler için ağırlık fonksiyonu işletilmiş olur. İlgili işlemler Eşitlik (4.13) ve Eşitlik (4.14) ile gösterilmiştir.
Elde edilen maksimizasyon ve minimizasyon değerleri ise, Eşitlik (4.10)'da görülen aynı formül ile sıralanır ve  $U_i$  elde edilir.

$$
A_j = \prod_{i=1}^{g} x_{ij}^{w_i}
$$
 (4.13)

$$
B_j = \prod_{i=g+1}^n x_{ij}^{w_i}
$$
 (4.14)

Burada;

 $w_{\hat{\imath}}$ , *i.* seçeneğin ağırlık katsayısını ifade etmektedir.

Tam çarpım formu kullanılırken sıfır ve negatif değerlerden dolayı sonuçların mantıksız olması problemliyle de karşılaşılabilmektedir. Bu sebeple tüm sıfır değerlerinin 100 ile değiştirilmesi gerekmektedir. Bu noktadan sonra artık, - 3.4 değeri +96.6 değeriyle (-3.4+100) ifade edilirken; aynı şekilde +3.4 değeri ise 103.4 olarak gösterilecektir. İlgili bu işlem, sütundaki tüm değerlere aynı şekilde uygulanmalıdır (Brauers ve Zavadskas, 2013).

## **4.2. MULTIMOORA Yöntemi**

MULTIMOORA Yöntemi'nin ortaya çıkması, bu yöntemin Brauers ve Zavadskas tarafından 2006 yılında literatüre alınmasına dayanmaktadır. Orijinal MOORA yöntemi, oran yöntemi ve referans noktası yaklaşımı olmak üzere iki yöntem halinde uygulanarak ve sonuçları birlikte değerlendirilerek 2010 yılına kadar uygulanmıştır. Daha sonra, Brauers ve Zavadskas, orijinal MOORA'ya tam çarpım formu yöntemini eklemiş ve bu üç yöntemi de aynı anda değerlendiren MULTIMOORA Yöntemi'ni oluşturmuştur. MULTIMOORA, vektör normalleştirme tekniğinden yararlanarak oran yöntemi, referans nokta yaklaşımı ve tam çarpım formu yöntemleri için kıyaslanabilir derecelendirmeler oluşturmaktadır. Bu üç sıralama yönteminin her birinin bazı avantajları olsa da, bir takım eksiklikleri bulunduğu için MULTIMOORA önerilmiştir (Hafezalkotob vd., 2019). Nihai sıralama için aynı araştırmacılar tarafından geliştirilen Baskınlık Teorisi İle Sıralama Yöntemi kullanılmış ve oran yöntemi, referans noktası yaklaşımı ve tam çarpım formu yöntemlerinin sıralamaları dikkate alınarak sonuçlar oluşturulmuştur (Gelen ve Demir, 2019).

## **4.2.1. Kullanılabilecek sıralama araç ve yöntemleri**

Alt sıralama dereceleri bulunduktan sonra, alternatiflerin son sıralamasını elde etmek için bu derecelerin birleştirilmesi gerekmektedir. Brauers ve Zavadskas tarafından da ileri sürüldüğü gibi, birden fazla alt sıralama toplanarak her bir sıralamadan daha sağlam olan bütünleştirici bir sıralama listesi elde edilebilmektedir. MULTIMOORA yönteminin alt sıralarını birleştirmek için mevcut toplama araçları Çizelge 4.1.'de listelenmiştir (Hafezalkotob vd., 2019). Görüldüğü gibi, MULTIMOORA için dört tür sıralama toplama aracı kullanılmıştır. Bunlar; Baskınlık Temelli Kavramlar (Orijinal Baskınlık Teorisi ve Baskın-Yönlü Grafik Teorisi); Matematiksel Hesaplamalar (Aritmetik/Geometrik Ortalama, Borda Kuralı, Geliştirilmiş Borda Kuralı ve Sıra Konumlandırma Yöntemi); ÇKKV Yöntemleri (ORESTE Yöntemi) ve Programlama Yaklaşımları (Doğrusal Olmayan Optimizasyon Modeli)'dır. Baskınlık Teorisi'nin en fazla frekansa sahip olduğu görülmektedir; fakat son yıllarda bu teori yerine daha fazla avantaja sahip diğer araçlar da kullanılmaktadır.

| # | Sıralama Yöntemi                                                     | <b>Frekans</b> | <b>Frekans Yüzdesi</b> |
|---|----------------------------------------------------------------------|----------------|------------------------|
|   | Baskinlik Teorisi<br>(Dominance Theory)                              | 100            | 94                     |
|   | Aritmetik/Geometrik Ortalama<br>(Arithmetic/Geometric Mean)          | 2              | 1.9                    |
| 3 | Borda Hesaplama Yöntemi<br>(Borda Count Rule)                        |                | 0.9                    |
| 4 | Baskın Yönlü Grafik<br>(Dominance-Directed Graph)                    |                | 0.9                    |
| 5 | Gelişmiş Borda Hesaplama Yöntemi<br>(Improved Borda Rule)            |                | 0.9                    |
| 6 | Optimizasyon Modeli<br><i>(Optimization Model)</i>                   |                | 0.9                    |
|   | <b>ORESTE Yöntemi</b><br>(ORESTE Method)                             |                | 0.9                    |
| 8 | Sıra Konumlandırma Yöntemi<br>(Rank Positioning Method)              |                | 0.9                    |
| 9 | Tam Sıra Önceliği Tekniği<br>(Technique of Precise Order Preference) |                | 0.9                    |

Çizelge 4.1. Sıralama yöntemleri ve kullanım sıklıkları (Hafezalkotob vd., 2019)

# **4.2.1.1. Baskınlık Teorisi ve Baskın-Yönlü Grafik Yöntemi**

Baskınlık Teorisi, orijinal MULTIMOORA yönteminde kullanılan bir sıralama yöntemidir. Teori; Baskınlık (Mutlak Baskınlık ve Kısmi Baskınlık), Eşitlik (Mutlak Eşitlik, Kısmi Eşitlik ve Döngüsel Akıl Yürütme'ye Göre Eşitlik) ve Geçişkenlik gibi prensipler üstünden ilerlemektedir (Brauers ve Zavadskas, 2012). Baskınlık Teorisi'nin kullanılmasında bazı dezavantajlar sözkonusu olabilmektedir.

# Örneğin;

- Alternatiflerin sıralamalarını belirlemek, teori henüz otomatik olarak çözümlenemediğinden dolayı çok karmaşık olmaktadır (Awasthi ve Baležentis, 2017),
- Teori, alternatiflerin göreceli önemlerini görmezden gelerek yalnızca sıralarıyla ilgilenmektedir,
- Döngüsel Akıl Yürütme mantığı bazı durumlarda alternatiflere aynı sıralamayı atayabildiğinden tatmin edici olmamaktadır (Liao vd., 2019),

 Döngüsel Akıl Yürütme ve ikili karşılaştırmalardan dolayı oldukça kompleks hale gelebilmektedir. Yöntemin manuel karşılaştırmaya dayalı olması, özellikle alternatif ve kriter sayılarının yüksek olduğu durumlarda karar vericiler için çok daha karışık bir analiz ortamı yaratmaktadır. Bu sebeple alternatif ve kriter sayılarının yüksek olduğu durumlarda daha farklı karşılaştırma yöntemleri tercih edilmektedir.

Turnuvalar Yöntemi olarak da bilinen Baskın Yönlü Grafik Yöntemi, MULTIMOORA'nın her alt sıralama yöntemini bir turnuva olarak ele almaktadır (Altuntas vd., 2015). Veride sahip olunan her bir alternatif ise bir takım olarak kabul edilmektedir. Bu teoride; Takım A Takım B'ye, ya da Takım B Takım A'ya üstün gelebilmekte; fakat ikisi aynı anda birbirine üstün olamamaktadır. Öncelikle her bir alt sıralama yöntemi için takımların birbirlerine üstünlüğünü gösteren *M* verteks matrisi yaratılmalıdır. İlgili matriste sıralama yöntemlerinin her bir  $M = [m_{PQ}]$  değeri, eğer Takım A Takım B'ye üstün geliyorsa 1, diğer türlü ise 0 değerini almaktadır. Daha sonra ilgili *M* matrisinin karesi alınarak,  $A = M + M^2$  hesaplanmaktadır. Bu hesaplama sonucunda elde edilen *A* matrisinin satır toplamı önceliği belirtmektedir. Satır toplamlarının en yüksek olanı en iyi alternatifi, en düşüğü ise en kötü alternatifi göstermektedir.

#### **4.2.1.2. Sıra Konumlandırma Yöntemi**

Karşılıklı Sıralama Yöntemi (Reciprocal Rank Method) olarak da bilinen bu Sıra Konumlandırma Yöntemi (Rank Position Method), MULTIMOORA'nın alt sıralama yöntemlerindeki her bir alternatifin sırasını dikkate alarak hesaplama yapmaktadır. Sıra Konumlandırma Yöntemi her bir alternatif için oluşturulan  $RPM(A_i)$  eşitliğine dayanmaktadır. İlgili denklem Eşitlik (4.15) ile gösterilmiştir.

$$
RPM(A_i) = 1/(1/r(y_i) + 1/r(z_i) + 1/r(u_i))
$$
\n(4.15)

Burada;  $r(y_i)$ ,  $r(z_i)$  ve  $r(u_i)$  sırasıyla MOORA oran yaklaşımı, referans noktası yaklaşımı ve tam çarpım formunu ifade etmektedir.  $RPM(A_i)$ denkleminin sonucunda oluşan en düşük değer en iyi sonucu ve sırayı göstermektedir (Altuntas vd., 2015).

#### **4.2.1.3. Tam Sıra Önceliği Tekniği**

Tam Sıra Önceliği Tekniği (Technique of Precise Order Preference), ÇKKV tekniklerini kullanarak optimal sonuca ulaşmaya çalışan bir yöntem olmaktadır. Öncelikle, sıralama yöntemlerinin sonuçlarından bir karar matrisi oluşturarak işleme başlanmaktadır. MULTIMOORA sıralamasında, oran yaklaşımı, referans noktası yaklaşımı ve tam çarpım formu yöntemlerindeki alternatiflerin sonuçlarından bir karar matrisi oluşturulmaktadır. Eğer değerler sözel değilse, ek olarak bir de normalizasyon işleminin uygulanması gerekmektedir. Daha sonra, ya uzmanların yorumlarına dayanarak subjektif biçimde ya da Entropi gibi objektif teknikler kullanılarak her yöntemin ağırlığı hesaplanmaktadır (Dorfeshan vd., 2018). Tam Sıra Önceliği Tekniği normalize edilmiş değerleri ve bu değerlerin hesaplanmış ağırlıklarını birleştirerek Tam Seçim İndeksi (Precise Selection Index)'ne ulaşmaktadır. Bu yöntem kullanılarak ortaya çıkartılan en iyi alternatif Tam Seçim İndeksi'nin minimize edilmesiyle tanımlanmaktadır.

#### **4.2.1.4. Borda Hesaplama Yöntemi**

Borda Hesaplama Yöntemi (Borda Count Method) ilk olarak Jean-Charles de Borda tarafından ortaya atılmış bir toplumsal oy kullanma teorisidir. Bu hesaplama yöntemi genellikle demokratik seçim stratejilerinde ya da oy dağılımlarında kullanılmaktadır. En iyi puanı alan adaya *n* sayıda puan verilirken, ondan sonra gelen her adaya ise bir oy daha az verilerek hesaplama yapılmaktadır. Burada *n*, toplam aday sayısını ifade etmektedir. İkinci sıradaki aday *n – 1*, üçüncü sıradaki aday *n – 2* skorlarını alarak hesaplamaya devam etmektedir. Nihai Borda skoru her bir adayın toplam her bir özellikten aldığı puanların toplanmasıyla elde edilmekte ve BC(i) ile

65

gösterilmektedir (Moreira vd., 2015). En yüksek puanı alan aday ilk sırada yer alırken, en düşük puanlı aday ise son sırada yer almaktadır.

# **4.2.1.5. ORESTE Yöntemi**

ORESTE'nin sonuca ulaşmak için çok aşamalı bir hesaplama prosedürü bulunmaktadır. Öncelikle zayıf sıralamalar oluşturulmakta, ardından ise bu zayıf sıralamalar iyileştirilerek genel sıralamaya alınmaktadır. Sonuçlar tek bir sıralama puanı olmak yerine alternatiflerin öncelik, farksızlık ve benzersizlik korelasyonlarına göre elde edilmektedir (Zhang vd., 2018). MULTIMOORA'nın alt sıralama yöntemlerinin ORESTE'ye entegre edebilmek için öncelikle sıralamaların karar matrisi elde edilmelidir (Liao vd., 2019). İkinci adımdaki hesaplamalara Besson sıralamalarıyla devam edilmektedir. Üçüncü adımda her alternatif için genel öncelik skoru hesaplanmaktadır. Dördüncü adımda ise Besson sıralamaları MULTIMOORA'nın her bir alt yöntemi için hesaplanarak sıralama adımına geçilmektedir. Nihai sıralamaya, her bir alt yöntemin sahip olduğu Besson skorlarının toplanmasıyla ulaşılmaktadır.

#### **4.2.1.6. Optimizasyon Modeli**

MULTIMOORA sıralamaları aynı zamanda optimizasyon modelleri kullanılarak da elde edilebilmektedir. Modelin konsepti, elde edilen sıralamanın diğer üç alt modelin sıralamalarıyla karşılaştırıldığında en az sapmayı yaşaması üzerine kurulmaktadır. Nihai sonuç ile diğer üç alt model arasındaki sapmayı minimize edecek olan optimizasyon modeli Eşitlik (4.16) ile gösterilmektedir.

$$
min\left(\sum_{i=1}^{m} |R_i - r(y_i)| + \sum_{i=1}^{m} |R_i - r(z_i)| + \sum_{i=1}^{m} |R_i - r(u_i)|\right)
$$
\n(4.16)

 $R_i = R_k,$   $i, k = 1, 2, ..., m,$   $i \neq k,$  $R_i > R_k$ , eğer  $r(y_i) > r(y_k)$ ,  $r(z_i) > r(z_k)$ , ve  $r(u_i) > r(u_k)$  $R_i \leq R_k$ , eğer  $r(y_i) \leq r(y_k)$ ,  $r(z_i) \leq r(z_k)$ , ve  $r(u_i) \leq r(u_k)$  $1 \leq R_i \leq m$ ,  $i = 1, 2, ..., m, \#(y)$ 

Burada;  $r(y_i)$ ,  $r(z_i)$  ve  $r(u)$  sırasıyla MOORA oran yaklaşımı, referans noktası yaklaşımı ve tam çarpım formunu ifade etmektedir. Eşitlik (4.16) lineer olmayan bir programlama modeli olup, sonuca ulaşmak için bazı matematiksel hesaplamalar gerektirmektedir (Chen vd., 2018).

#### **4.2.2. Kriterler için ağırlıklandırma yöntemleri**

Bir ÇKKV probleminde, mutlaka aynı önem derecesine sahip olmayan birçok farklı kriter vardır; bu nedenle kriter ağırlıkları, alternatiflerin genel faydalarının değerlendirilmesinde anahtar rol oynamaktadır. Ağırlıklar, her bir kriterin nihai sonuç üzerindeki etkisini ayırt etmek için kullanılan önemli parametrelerdir. Ölçüt ağırlıkları öznel, yani uzmanlar tarafından yapılan yorumlara veya objektif, yani karar matris verilerinin yapısını değerlendirmeye dayalı olabilmektedir. Ağırlıklandırma kriterlerinin belirlenmesinde bir uzman veya birden fazla karar verici rol oynayabilmektedir (Vinogradova vd., 2018). Öznel Ağırlıklandırma Yöntemleri kategorisinde, ikili karşılaştırma kavramı üzerinde desteklenen AHS en yaygın olarak kullanılan yöntemdir. BWM, en iyi ve en kötü kriterlere göre karşılaştırmaya dayanan bir başka önemli Öznel Ağırlıklandırma Yöntemi'dir. Nesnel Ağırlıklandırma Yöntemleri kategorisinde, Entropi ve CRITIC gibi farklı teknikler de bulunmaktadır. MULTIMOORA modelleri için, kriterler arasında kıyaslama sağlamak adına çeşitli ağırlıklandırma yöntemleri kullanılmıştır Çizelge 4.2. bu ağırlıklandırma yöntemlerinin bir listesini sunmaktadır (Hafezalkotob vd., 2019). Çizelge incelendiğinde; Entropi ve AHS'nin en sık olarak yararlanılan yöntemler olduğu görülmektedir. Kullanılan ağırlıklandırma yöntemlerinin Öznel veya Objektif olmalarına göre aşağıdaki şekilde sınıflandırılmıştır.

67

- Öznel Ağırlıklandırma Yöntemleri*:* AHS, SWARA, BWM, DEMATEL, MACBETH, Sayısal Mantık ve Optimizasyon Modeli.
- Objektif Ağırlıklandırma Yöntemleri: Entropi, İstatistiksel Varyans, CRITIC, Sapmanın Maksimizasyonu Yöntemi, Choquet İntegrali, Logaritmik En Küçük Kare Yöntemi ve TOPSIS Kaynaklı Yöntem.

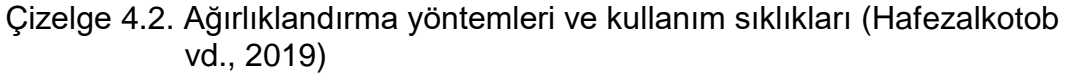

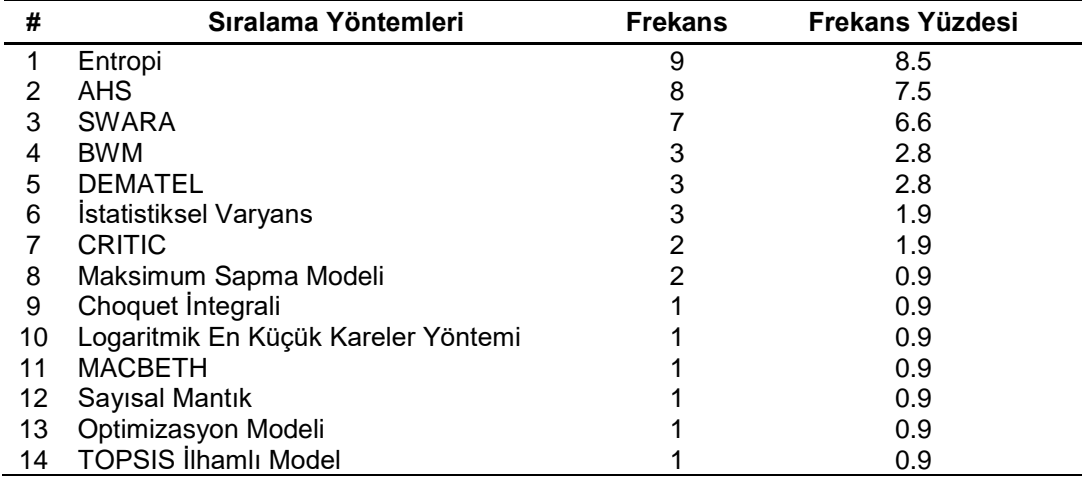

Öznel Ağırlıklandırma Yöntemleri'nin sayısı, Objektif Ağırlıklandırma Yöntemleri'nin sayısına eşittir. Bununla birlikte, Öznel Ağırlıklandırma Yöntemleri'nin kullanım sıklığı, Objektif Ağırlıklandırma Yöntemleri'nin iki katına yakındır. Ağırlıklandırma yöntemleri aynı zamanda bilimsel kökenlerine göre de üç gruba ayrılabilmektedir:

- Yöneylem Araştırması ve Karar Verme: AHS, BWM, SWARA, DEMATEL, TOPSIS Kaynaklı Yöntem, Optimizasyon Modeli, MACBETH ve Sayısal Mantık.
- İstatistiksel Analiz: İstatistiksel Varyans, CRITIC, Sapmanın Maksimizasyonu Yöntemi, Choquet İntegrali ve Logaritmik En Küçük Kare Yöntemi.
- Mühendislik: Entropi.

Yöneylem Araştırması ve Karar Verme grubundaki yöntemler, alternatiflerin göreceli faydalarını hesaplamak için de kullanılabilmekte ve böylece, pratikte ÇKKV Yöntemleri olarak da hareket edebilmektedirler. Entropi ise, Mühendislikte önemli bir kavram olan Termodinamik Teorisi'nden gelen bir yöntem olmaktadır.

# **4.2.3. MOORA ve MULTIMOORA'nın sağlamlığı**

Çizelge 4.3., MULTIMOORA'nın bir parçası olan MOORA'nın performansının diğer ÇKKV Yöntemleri'yle karşılaştırmasını göstermektedir. Görülebileceği gibi; MOORA yöntemi, basit ve güvenilir bir yöntem olmaktadır. Orijinal MULTIMOORA yöntemi, Baskınlık Teorisini kullanarak MOORA'yı tam çarpım formu yöntemi ile birleştirmektedir. Brauers ve Zavadskas, "İki farklı çok amaçlı optimizasyon yönteminin kullanılmasının, tek bir yöntemin kullanılmasından; üç yöntemin kullanımının ise, iki yöntemin kullanımından daha sağlam olduğunu" iddia etmişlerdir (Brauers ve Zavadskav, 2012). Bu nedenle, MULTIMOORA Yöntemi'nin, MOORA yönteminden daha sağlam sonuçlar verdiği düşünülmektedir.

Genel olarak MULTIMOORA yönteminin avantajları şunlar olmaktadır:

- Basit matematik işlemler içermesi,
- Düşük hesaplama süresine sahip olması,
- Karar vericiler için basitlik,
- Alt sıralama yöntemlerini belirlemek için üç farklı yöntem kullanması ve,
- Nihai sıralamaları elde etmek için farklı sıralama toplama araçlarını kullanabilmek.

| <b>CKKV</b><br>Yöntemi | Hesaplama<br><b>Süresi</b> | <b>Basitlik</b>     | <b>Matematiksel</b><br>Hesaplama | Güvenilirlik | Veri Tipi    |
|------------------------|----------------------------|---------------------|----------------------------------|--------------|--------------|
| <b>MOORA</b>           | <b>Cok Az</b>              | <b>Cok Basit</b>    | <b>Minimum</b>                   | İyi          | <b>Nicel</b> |
| <b>AHS</b>             | Cok Az                     | <b>Cok Kritik</b>   | Maksimum                         | Zayıf        | Karma        |
| <b>TOPSIS</b>          | Orta                       | <b>Makul Kritik</b> | Orta                             | Orta         | Nicel        |
| <b>VIKOR</b>           | Az                         | <b>Basitlik</b>     | Orta                             | Orta         | <b>Nicel</b> |
| <b>ELECTRE</b>         | Yüksek                     | Makul Kritik        | Orta                             | Orta         | Karma        |
| <b>PROMETHEE</b>       | Yüksek                     | <b>Makul Kritik</b> | Orta                             | Orta         | Karma        |

Çizelge 4.3. MOORA'nın diğer ÇKKV Yöntemleriyle karşılaştırılması (Brauers ve Zavadskav, 2012)

## **4.3. DEMATEL Ağırlıklandırma Yöntemi**

1970'lerin başında, Duval ve ark. (1974), Cenevre Araştırma Merkezi'nde bulunan Battelle Memorial Enstitüsü'nde, "Verilen Kararları Deneme ve Değerlendirme Laboratuvarı" (Decision Making Trial and Evaluation Laboratory - DEMATEL) adlı bir yöntem geliştirilmiştir. Bu yöntem, başlangıçta birçok boyutu ve birçok paydaşın dâhil olduğu çeşitli faktörleri inceleyerek ve analiz ederek gerçek dünyadaki karmaşık sorunları çözmek için ortaya çıkmıştır (Dalvi-Esfahani vd., 2019).

DEMATEL yöntemini kullanmak için, öncelikle karmaşık sistem tanımlanmalı, daha sonra ise sistemi etkileyen faktörler belirlenmelidir. Bu, literatür gözden geçirilerek veya uzmanların görüşleri kullanılarak yapılabilmektedir. Ayrıca, bu faktörler arasındaki ilişkileri ve ilişki güçlerini ifade etmek için bir hesaplama ölçeği geliştirilmelidir (Dalvi-Esfahani vd., 2019). Bu amaç için geliştirilen ve birçok çalışmada kullanılan tipik bir ölçek aralığında sırasıyla; "Etkisiz", "Düşük Etki", "Orta Düzeyde Etki", "Yüksek Düzeyde Etki" ve "Çok Yüksek Düzeyde Etki" anlamına gelen 0 ila 4 arasında puanlama yapılmaktadır (Dey vd., 2012).

## **4.3.1. DEMATEL işlem adımları**

DEMATEL Ağırlıklandırma Yöntemi'nin işlem adımları, Huang vd. (2007); Wu vd. (2010); Wu ve Tsai (2012) ve Wu (2008) tarafından aşağıdaki şekilde açıklanmıştır:

#### **4.3.1.1. Kriterler arasındaki ilişkinin belirlenmesi**

İlişkilerin belirlenmesi aşamasında, konunun uzmanları ya da literatür taramalarından ortaya çıkartılmış olan kriterlerin aralarındaki ilişkiler belirlenmektedir. Kriterlerin puanlaması için en yaygın olarak kullanılan 0-4 skalasından yararlanılmaktadır (Dey vd., 2012). Puanlamada, kriterlerin birbirlerini etkileme dereceleri dikkate alınarak yanıtlar aranmaya çalışılmaktadır. Ölçekteki her bir notlandırma skorunun ne anlama geldiği Çizelge 4.2 ile açıklanmıştır.

| Değer | Tanım                   |  |
|-------|-------------------------|--|
|       | <b>Etkisiz</b>          |  |
|       | Düşük Etki              |  |
| 2     | Orta Düzeyde Etki       |  |
| 3     | Yüksek Düzeyde Etki     |  |
|       | Çok Yüksek Düzeyde Etki |  |

Çizelge 4.4. DEMATEL 0-4 Ölçeği

# **4.3.1.2. Direkt-İlişki Matrisi'nin oluşturulması**

Uzmanlardan, literatürden veya anketlerden elde edilen puanlamalardan sonra direkt ilişki matrisi oluşturulur. Matrisin köşegen değerleri, kriterlerin birbirlerini etkilememesinden dolayı 0 olarak alınır. Eşitlik (4.17) ilgili matrisi göstermektedir.

$$
X = \begin{bmatrix} 0 & x_{12} & x_{13} & x_{1n} \\ x_{21} & 0 & x_{23} & x_{2n} \\ \vdots & \vdots & \ddots & \vdots \\ x_{n1} & x_{n2} & x_{n3} & 0 \end{bmatrix}
$$
 (4.17)

#### **4.3.1.3. Direkt-İlişki Matrisi'nin normalize edilmesi**

Elde edilen Direkt-İlişiki Matirisi'nin tüm satır ve sütunları ayrı ayrı toplanmakta ve toplanan bu değerler içinden maksimum değer belirlenmektedir. Elde edilen bu değere *s* değeri denilebilmektedir. İlgili

değerin bulunmasındaki işlem Eşitlik (4.18) ile gösterilmiştir. Adım 2'de oluşturulan direkt-ilişki matrisinin her bir elemanı, Eşitlik (4.18) ile bulunan *s* değerine bölünerek matris normalize edilmektedir. Bu işlem Eşitlik (4.19) ile, normalize edilen (*M)* matrisi ise Eşitlik (4.20) ile görülebilmektedir.

$$
s = \max(\max \sum_{j=1}^{n} x_{ij}, \sum_{i=1}^{n} x_{ij})
$$
\n(4.18)

$$
d_{ij} = \frac{x_{ij}}{s} \tag{4.19}
$$

$$
M = \begin{bmatrix} 0 & m_{12} & m_{13} & m_{1n} \\ m_{21} & 0 & m_{23} & m_{2n} \\ \vdots & \vdots & \ddots & \vdots \\ m_{n1} & m_{n2} & m_{n3} & 0 \end{bmatrix}
$$
 (4.20)

## **4.3.1.4. Toplam İlişki Matrisi'nin oluşturulması**

Toplam ilişki matrisinin elde edilebilmesi için, Eşitlik (4.20) ile oluşturulan *M* normalize matrisinin, yeni oluşturulacak olan birim matristen çıkartılması gerekmektedir. Bu işlemlerde birim matris (*I)* ile ifade edilmektedir. Normalize matriste (*M*) bulunan değerler birim matristen (*I*) çıkartıldıkdan sonra tersi alınarak tekrar normalize matris (*M*) ile çarpılmakta ve toplam ilişki matrisi (*T*) elde edilmektedir. Bu işlemler için Eşitlik (4.21)'den faydalanılmaktadır.

$$
\lim_{H \to \infty} = M + M^2 + M^3 + \dots + M^H
$$
  
\n
$$
T = M + M^2 + M^3 + \dots + M^H = M(I - M)^{-1}
$$
\n(4.21)

#### **4.3.1.5. Etki Derecelerinin hesaplanması**

Net etki derecelerinin hesaplanmasında, bir önceki adımda oluşturulan (*T*) matrisinin satır ve sütun toplamlarından yararlanılmaktadır. Her bir satır toplamı bir kriterin diğer kriterleri etkileme toplamını  $(D_i)$ , sütun toplamı ise diğer kriterlerden toplam etkilenme skorunu (R<sub>i</sub>) vermektedir. Bu her iki değerin toplamı bir kriterin etkileme ve etkilenme skorunu ( $D_i + R_i$ ), farkı ise

(Di - Ri) kriterin sisteme etkisini ifade etmektedir. Elde edilen bu değer negatif yönlü ise kriter daha fazla etkilenen bir faktör olurken, pozitif yönlü ise etkileyen bir faktör olarak ele alınmaktadır. Daha sonra her bir kriterin etkilediği ve etkilendiği faktörlerin gösterilebilmesi için grafik çizilmekte ve aralarındaki ilişki anlatılmaktadır.

$$
F = \begin{bmatrix} f_{11} & f_{12} & f_{13} & f_{1n} \\ f_{21} & f_{22} & f_{23} & f_{2n} \\ \vdots & \vdots & \vdots & \vdots \\ f_{n1} & f_{n2} & f_{n3} & f_{nn} \end{bmatrix}
$$
(4.22)

#### **4.3.1.6. Kriterlerin ağırlıklarının hesaplanması**

Kriterlerin etkileme ve etkilenme skorunun  $(D_i + R_i)$  karesi ve kriterlerin sisteme etkisi skorunun  $(D_i - R_i)$  karesi alınarak her iki skor toplanır. Toplanan bu değerlerin karekökü alınarak (wia) değeri elde edilir. Bu hesaplama Eşitlik (4.23) ile gösterilmektedir. Kriterlerin nihai ağırlıklarını (wi) hesaplamak için ise bulunan ( $w_{ia}$ ) değeri, tüm ( $w_{ia}$ ) değerlerinin toplamına bölünerek ( $w_i$ ) elde edilir. Bu hesaplama Eşitlik (4.24)'de görülmektedir.

$$
w_{ia} = \sqrt{(D_i + R_i)^2 + (D_i - R_i)^2}
$$
\n(4.23)

$$
w_i = \frac{w_{ia}}{\sum_{i=1}^n w_{ia}} \tag{4.24}
$$

# **5. UYGULAMA**

Bu bölümde öncelikle çalışmada kullanılacak olan veri seti hakkında genel bilgiler verilecek olup, uygulamanın yönteminin nasıl olacağı hakkında açıklamalar yapılacaktır. Daha sonra; DEMATEL ile ağırlıklar hesaplanarak, MOORA/MULTIMOORA ÇKKV Yöntemi'nin işlem adımları ve alt sıralama yöntemleri oluşturulacaktır. Son olarak ise elde edilen tüm sonuçlar kendi aralarında karşılaştırılarak yorumlanacak ve sonuca ulaşılacaktır.

## **5.1. Araştırmada Kullanılan Veri Seti**

Çalışmanın odaklanacağı seyahatin başlangıç ve bitiş noktaları Frankfurt am Main (IATA: FRA, ICAO: EDDF) ve Bangkok Suvarnabhumi (IATA: BKK, ICAO: VTBS) havalimanları olarak alınmıştır. Başlangıç ve bitiş noktaları belirlenirken yolcu trafiği ve uçuş frekansının yoğun olabileceği yerlere odaklanılmış; özellikle Güneydoğu Asya'dan transfer yapılabilecek yapıda olması da göz önünde bulundurulmuştur.

Analiz edilen veri seti için Official Aviation Guide of the Airways (OAG) şirketinin yayımlamış olduğu resmi tarife bilgileri dikkate alınmıştır. OAG, 1929 yılında kurulmuş ve günümüzde ABD, Singapur, Japonya, Litvanya ve Çin'de hizmet veren dünyanın en büyük havacılık tarife desteği şirketi olmaktadır. Veriler özel tanımlı bir kullanıcı adı ve şifre gerektirmekte ve "https://analytics.oag.com" adresinden ulaşılabilmektedir.

OAG'nin sağladığı hizmetlerden birisi olan Bağlantı Analizi (Connection Analysis) aracı kullanılarak elde edilen verilerde, başlangıç noktasının Frankfurt, bitiş noktasının ise Bangkok olduğu seyahatler sistem tarafından oluşturularak sunulmuştur. Bu veri setlerinde toplam uzaklık, yoldan sapma oranı, seyahat süresi, kapıda bekleme süresi, transfer sayısı, uçuşları icra eden taşıyıcılar gibi bilgiler bulunmaktadır. Verilerin örneği Çizelge 5.1. ile gösterilmiştir.

74

Daha sonra ilgili çizelgede bulunmayan ve hesaplamalar için önemli olan iki adet ek veri sütunu eklenmiştir. Bunlar seyahatin toplam maliyeti ve ilgili seyahatteki havayollarının aynı ittifak içerisinde bulunma puanı olarak belirlenmiştir. Seyahatin maliyeti her bir uçuş bacağı için ayrı olarak hesaplanarak, nihai bir maliyet tutarına ulaşılmıştır. Örneğin; Frankfurt başlangıç noktalı Viyana aktarmalı ve Bangkok varışlı bir seyahatte toplam iki ayrı uçuş bacağı bulunduğu için, maliyetler her bir bacak için hesaplanmış ve kümüle edilerek seyahatin toplam maliyeti belirlenmiştir. Her bir uçuş bacağının maliyetinin belirlenmesi aşamasındaki detayların görüşülen havayollarının ticari değerleri ve kararlarından dolayı gizli tutulmasına karar verilmiştir.

Havayollarının aynı ittifak içerisinde bulunma puanı ise, havayollarının aksaklığın giderileceği yeni havayoluyla aynı ittifak içerisinde olup olmadığına bakılarak hesaplanmıştır. Örneğin; Frankfurt ve Viyana arasındaki seyahatte eğer taşıyıcılar aynı ittifak içerisindeyse 1 puan, değilse 0 puan verilmiştir. Seyahatteki tüm uçuşlara bu ikili puanlandırma sistemi uygulanmış ve elde edilen nihai sonuç ittifak puanını oluşturmuştur.

Verilerin nihai halini alması aşamasında bazı varsayımlara da yer verilmiştir. Bunlar aşağıda şekilde açıklanmıştır;

- Havayollarının OAG'den elde edilen veriye benzer yapıda bir veri setini oluşturabilecek kabiliyete ve veri hizmetine sahip olduğu,
- Analizi yapmak isteyen havayolunun, seyahatteki havayollarıyla anlaşmalı olduğu ve operasyonel aksaklık için karşılıklı yolcu aktarımı yapılabileceği,
- Analizi yapmak isteyen havayolunun, seyahatteki havayollarının oluşturacağı maliyeti ücret seviyesi ve kabin bazlı olarak analiz edebildiği ve nihai maliyete ulaşabildiği,
- Analizi yapmak isteyen havayolunun, seyahatteki havayollarıyla aynı İttifak içerisinde olup olmadığı bilgisini analiz edebildiği ve nihai skora ulaşabildiği,

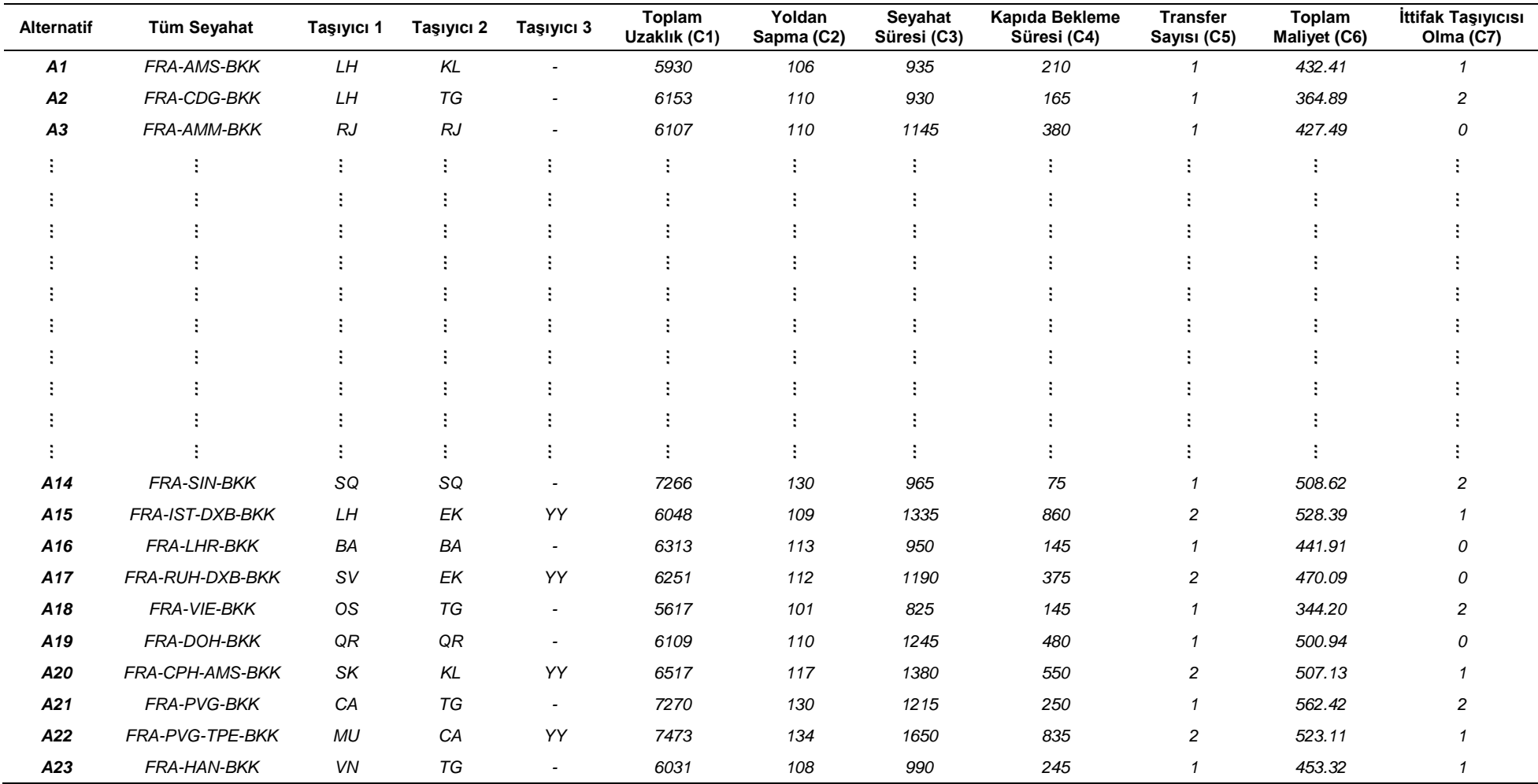

# Çizelge 5.1. Örnek veri seti

 Seyahatteki havayollarının seçilen uçuşlarının en düşük ücret seviyesinden müsait olduğu varsayılmıştır.

Havayollarının ilgili verinin oluşturulması ve elde edilecek olan bilginin varsayımlara olanak bırakmadan verimli bir şekilde kullanabilmesi beklenmektedir. Örneğin; aksaklığın hangi şehir çiftleri arasında yaşandığı bilgisinin iletilmesinin ardından öncelikle bu noktalar arasındaki anlaşmalı havayollarının tespit edilmesi, daha sonra belirlenmiş olan kısıtlar çerçevesinde anlaşmalı havayollarıyla olan uçuşların Global Dağıtım Sistemleri aracılığıyla müsaitlik bilgilerine ulaşılması ve bu müsaitlik bilgilerinin yeniden işlenerek hangi kombinasyonun en düşük maliyetle seçileceği analiz edilebilir olmalıdır.

# **5.2. Araştırmanın Yöntemi**

Uygulamada öncelikle belirlenmiş olan 7 farklı kriterin ağırlıklarının oluşturulması amaçlanmıştır. Bu kriterler Ağırlıklandırma Yöntemleri'nden birisi olan DEMATEL ile Microsoft Excel aracılığıyla incelenmiştir. Böylelikle havayolu şirketinin odak noktası olan kriterlere daha farklı ağırlıklar sağlanabilmiş ve önceliklendirilme yapılmıştır.

Uygulamanın ikinci aşamasında ise; alternatiflerin sıralanabilmesi için ÇKKV Yöntemleri'nden birisi olan MOORA ve MULTIMOORA'dan yararlanılmıştır. İlk olarak, MOORA'nın ana yöntemlerinden olan oran yaklaşımı, referans noktası yaklaşımı ve önem katsayısı yaklaşımı ile sıralamalar elde edilmiş; daha sonra ise tam çarpım formu de eklenerek MULTIMOORA'ya geçiş yapılmıştır. MULTIMOORA sıralaması için oran yaklaşımı, referans noktası yaklaşımı ve tam çarpım formu sıralamalarının hepsi dikkate alınarak Baskın Yönlü Grafik (Dominance-Directed Graph), Sıra Konumlandırma (Rank Position Method) ve Borda Hesaplama (Borda Count) yöntemleriyle nihai MULTIMOORA sıralamalarına ulaşılmıştır. Elde edilen tüm bu sıralamalar kendi içlerinde incelenerek benzerlikleri ve farklılıkları ortaya konulmuştur. Uygulamanın izlediği tüm adımlar Şekil 5.1. ile gösterilmiştir.

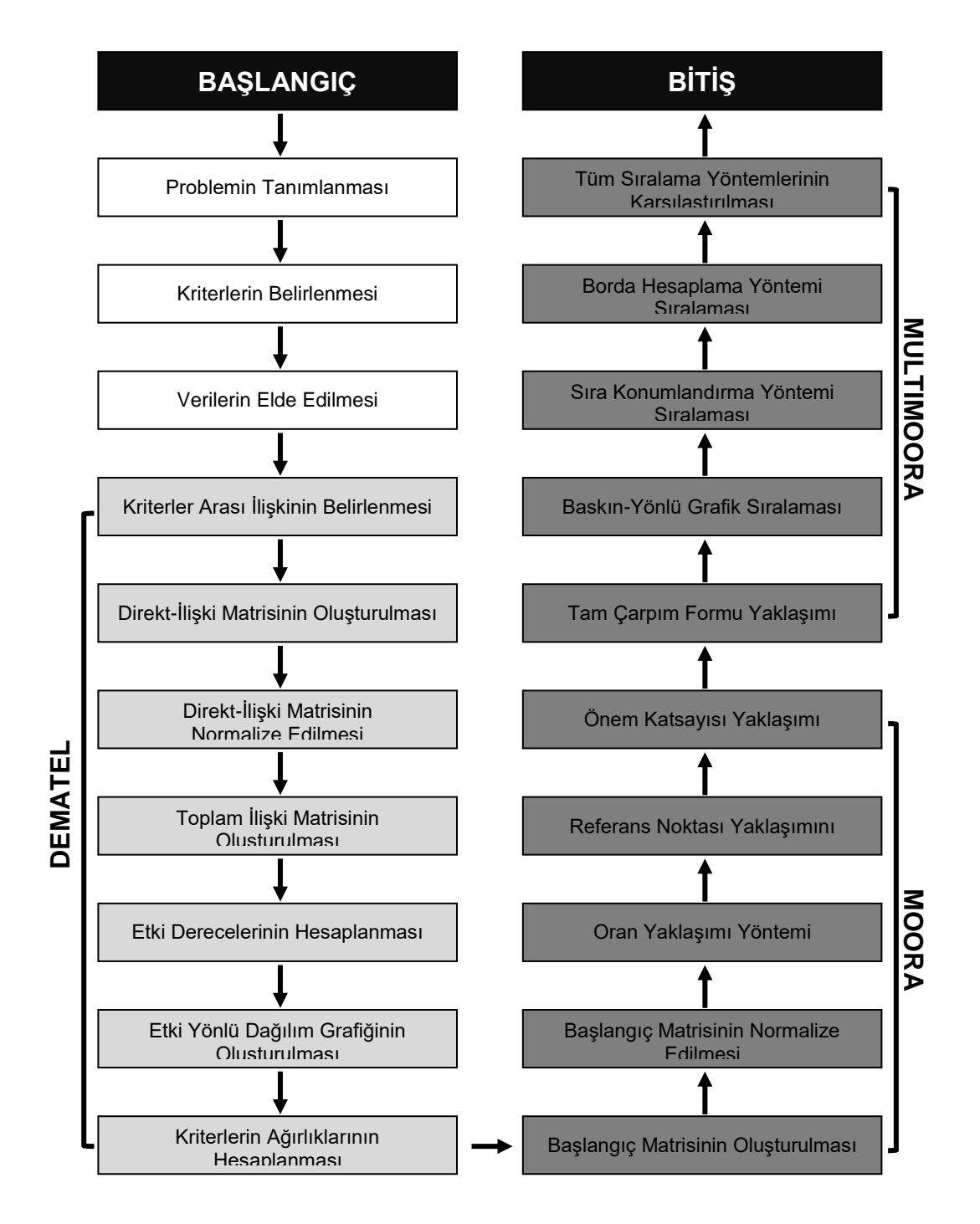

Şekil 5.1. Uygulama adımları

# **5.3. DEMATEL Yöntemi İle Ağırlıkların Hesaplanması**

İlgili bölümde DEMATEL'in hesaplanma adımları aktarılacak olup; ağırlıkların bulunmasında kullanılacak olan kriterlerin detaylı bilgileri aktarılacaktır. Ayrıca kriterlerin notlandırılması aşamasında yorumları alınan havacılık profesyonellerinin verdikleri tüm notlar kendi aralarında karşılaştırılarak grafiklendirilecektir. İşlemler sonucunda elde edilecek olan nihai ağırlıklar,

MOORA ve MULTIMOORA ÇKKV Yöntemleri'nin ağırlık gerektiren hesaplama adımlarında kullanılacaktır.

# **5.3.1. Kriterler arasındaki ilişkinin belirlenmesi ve notlandırılması**

Kriterler arasındaki ilişkilerin belirlenmesi aşamasında, yolcuların seyahatini ve aynı zamanda işletmenin maliyetini etkileyebilecek 7 farklı kriter seçilmiştir. Kriterler seçilirken hem veriler değerlendirilmiş hem de sektör profesyonellerinden görüş alınmıştır. Toplam Uzaklık (Total Distance), Yoldan Sapma (Circuity), Seyahat Süresi (Travel Time), Kapıda Bekleme Süresi (Gate Waiting Time), Transfer Sayısı (Transfers), Toplam Maliyet (Total Cost) ve İttifak Taşıyıcısı Olma (Alliance Carrier) olarak belirlenen kriterlerin açıklamalarına aşağıda yer verilmiştir:

- 1. Toplam Uzaklık (Total Distance): Seyahatte bulunan tüm uçuş sektörlerinin birlikte oluşturduğu toplam mesafeyi belirten kriterdir. Seyahatin uzaklık miktarının artması hem yolcu memuniyetini etkileyecek hem de dolaylı olarak taşıma maliyetini artıracaktır. Bu sebeple Toplam Uzaklık kriterinin diğer kriterleri etkileme derecesi ölçülmek istenmiş ve ağırlıklandırılmıştır.
- 2. Yoldan Sapma (Circuity): Her ne kadar Türkçe'de tam bir terimi olmasa da, Circuity bir seyahatin yoldan sapma oranı olarak tanımlanabilir. Elde edilen ve analiz için kullanılan verilerde Circuity 100 ile 150 arasında bir puanlamaya sahiptir. Burada 100 en iyi yolu tarif ederken, 150 ise en kötü yolu göstermektedir. Örneğin; Frankfurt (FRA) çıkışlı Viyana (VIE) aktarmalı ve Bangkok (BKK) varışlı bir seyahatin Circuity puanı 101 iken, Frankfurt çıkışlı Londra (LHR) aktarmalı ve Bangkok varışlı bir seyahatin puanı 113'tür. Buradaki temel mantık, yolcunun seyahatin akış yönünden ve Büyük Daire Mesafesi'nden (Great Circle Distance) ne kadar saptırıldığıyla alakalıdır. Her iki seyahatin karşılaştırılması Şekil 5.2. ile gösterilmiştir.

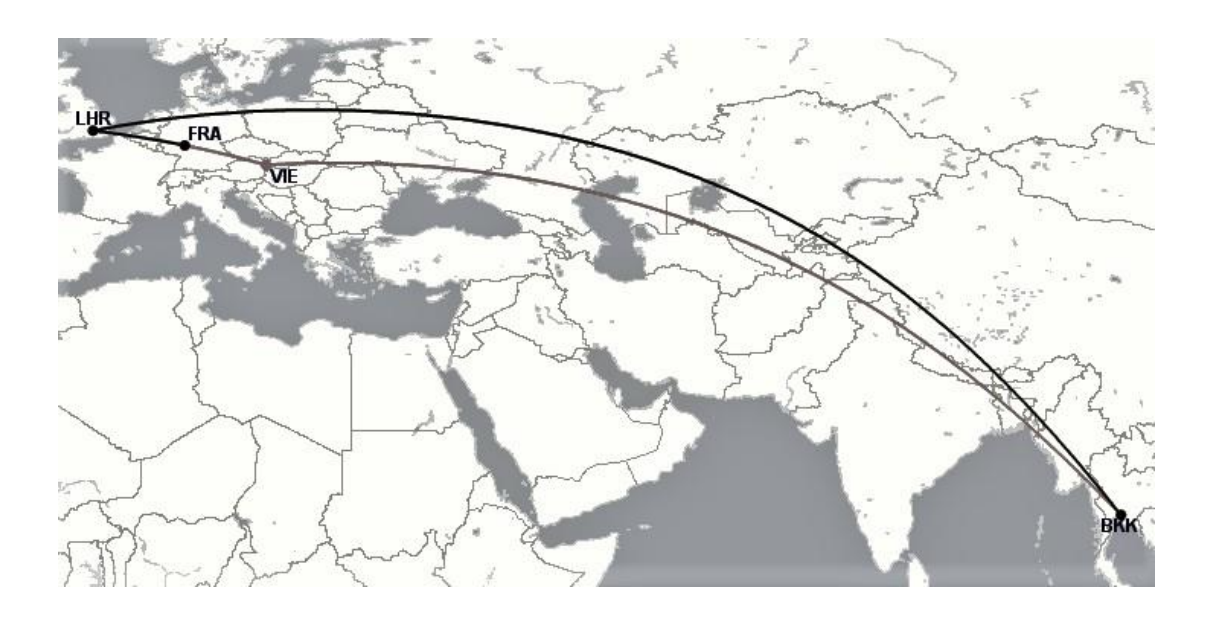

Şekil 5.2. FRA-VIE-BKK ile FRA-LHR-BKK seyahatinin karşılaştırması

Büyük Daire Mesafesi'ni hesaplamak için bir dizi matematiksel formülden yararlanılmaktadır. Dünya'nın biçimi bir geoid olarak tanımlanmakta ve hesaplamaları elipsoit ile tahminlenmektedir. Aynı zamanda hesaplamalar için küre genişliği de kullanılabilmektedir ve bu yöntem Büyük Daire Mesafesi hesaplamalarını çok daha kolay bir hale getirmektedir. Dünya'nın küre genişliğinin 6371.2 kilometre genişliğe sahip olduğunun kabul edildiği bir hesaplamada; enlem ve boylam oranları öncelikle  $\pi/180$  ile çarpılarak radyana çevrilmekte, daha sonra ise aşağıdaki formül ile son hali hesaplanmaktadır:

 $\theta = \ln_2 - \ln_1$  $dist = \arccos(\sin(lat_1) x \sin(lat_2) + cos(lat_1) x \cos(lat_2) x \cos(\theta))$  $if (dist < 0)$   $dist = dist + \pi$  $dist = dist x 6371.2$ (5.1)

Büyük Daire Mesafesi elde edildikten sonra ilgili skorların hesaplanması için endüstride kullanılan formül aşağıdaki gibi olmaktadır:

Her Bir Uçuş Bacağının Mesafeleri Toplamı Başlangıç ve Bitiş Noktaları Arasındaki Büyük Daire Mesafesi <sup>x</sup> <sup>100</sup> (5.2) Verilen örneklerde; Frankfurt ve Viyana arasındaki toplam mesafe 386 mil, Viyana ve Bangkok arasındaki toplam mesafe ise 5256 mil olarak ölçülmüştür. Her iki bacağın toplam mil mesafesi 5643 olmaktadır. Başlangıç noktası olan Frankfurt ve bitiş noktası olan Bangkok arasındaki toplam direkt uçuş mil mesafesi ise 5598 mil olarak ölçülmüştür. Buna göre hesaplamalar şu şekilde olmaktadır:

# 386 + 5256 <sup>5598</sup> <sup>x</sup> <sup>100</sup> <sup>=</sup> 100,78 <sup>~</sup> <sup>101</sup>

- *3.* Seyahat Süresi (Travel Time): Seyahat süresi kriteri, yolculuğun seyahat süresini direkt etkileyen bir kriter olmakla beraber bir seyahatin en mühim göstergelerinden birisi olmaktadır. Aktarma noktasının veya uzaklığın artması seyahat süresinin de artmasına sebebiyet vermekte, bu da dolayısıyla yolcu memnuniyetini ve maliyeti etkileyen bir faktör olmaktadır.
- *4.* Kapıda Bekleme Süresi (Gate Waiting Time): Kapıda bekleme süreleri, yolculuğun transfer sayısına bağlı olarak değişebilmekte ve yolculuğun toplam süresine de etki etmektedir. Bir yolcunun kapıda bekleme süresi ne kadar artarsa memnuniyeti o kadar düşecektir. Dolayısıyla minimize edilecek kriterlerden birisi olarak ele alınmıştır.
- *5.* Transfer Sayısı (Transfers): Bir yolculukta transfer sayısı ne ne kadar artarsa, toplam mesafe, seyahat süresi, kapıda bekleme oranları ve maliyetler de o derece artmaktadır. Transfer sayısının 1'den 2'ye çıkması hesaplamaya katılacak olan havayolu ve uçuş sayısını artıracağından, işletmeler için en önemli kalem olan maliyeti de artıracaktır. Ayrıca yolcu bakış açısıyla da transfer sayılarının artması daha kötü bir seyahat deneyimine işaret etmektedir. Bu sebeple ilgili kriter minimize yönlü olarak değerlendirmeye alınmıştır.
- *6.* Toplam Maliyet (Total Cost): Kriterler arasındaki en kritik metrik olan maliyet, özellikle işletme bakış açısıyla daima birinci sırada gelmektedir. Çalışmanın ana amacı birden fazla alternatif arasından en düşük maliyetli

olan seyahati sunmak olduğu için, ağırlıklandırma ve notlandırma aşamasında da en önemli kriter olmuştur. Buradaki toplam maliyet kalemi, operasyonel aksaklıklarda yolcunun aktarılacağı yeni havayolu/havayollarına ödenecek olan taşıma başı ücret maliyeti olmaktadır.

*7.* İttifak Taşıyıcısı Olma (Alliance Carrier): Aynı İttifak içerisinde bulunma, operasyonel aksaklık durumlarında tercih edilecek yeni havayolu taşıyıcısı açısından pozitiflik yaratabilen bir olgudur; zira, İttifak kuralları gereği taşıyıcılar birbirlerine maksimum ölçüde yardım etmekle yükümlüdür ve bu da yolcuların sorunsuz seyahatleri için önemlidir. Ayrıca aynı İttifak içinde bulunan taşıyıcıların maliyet bakımından İttifak dışı taşıyıcılara göre daha iyi olduğu durumlar da mevcut olabilmektedir. Bu sebeple ilgili kriter maksimizasyon yönlü olarak ele alınmış ve notlandırılmıştır.

Seçilen bu kriterler 0-4 puanlama skalasıyla notlandırılmış ve nihai ağırlıkların hesaplanması sağlanmıştır. Kriterlerin notlandırılması için seçilen profesyoneller; havacılık endüstrisinde deneyimli, konuyla ve ticari kararlarla direkt ilgili olan havayolu çalışanları olmuştur. Daha sonra her bir profesyonelin skorlarının ortalaması alınarak nihai skora karar verilmiş ve ağırlıklandırma işlemine başlanmıştır. Profesyonellerin verdiği skorlar, bir kriterin diğer tüm kriterleri etkileme oranları ile Şekil 5.3.'den Şekil 5.9.'a kadar gösterilmiştir.

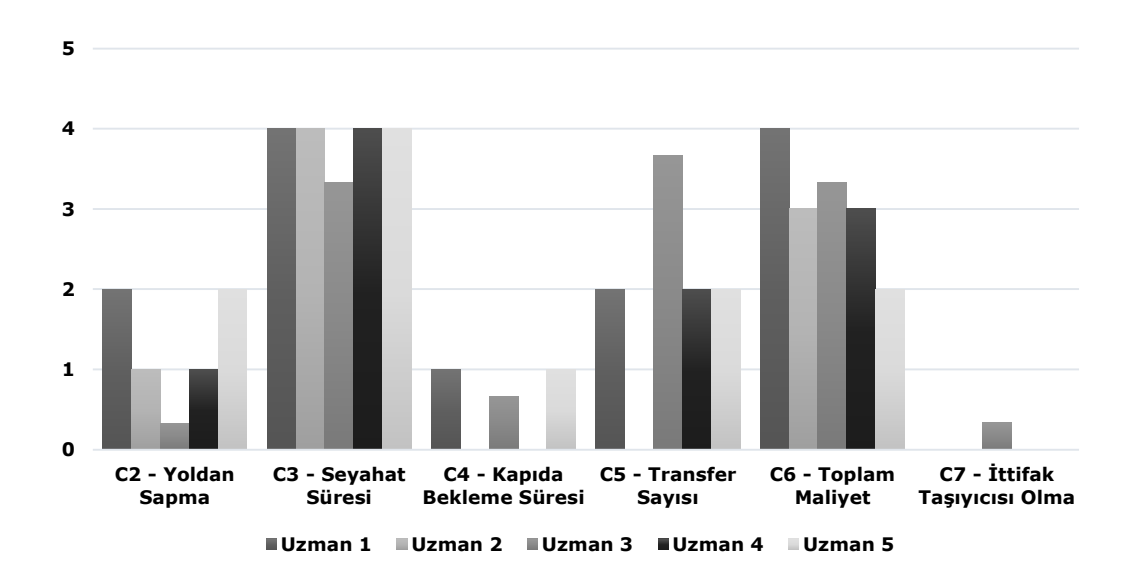

Şekil 5.3. Toplam Uzaklık Kriteri'nin (C1 – Total Distance) diğer kriterleri etkileme notlandırması

Şekil 5.3. incelendiğinde en büyük sapmanın, (C5) için notlama yapan 2 numaralı profesyonel tarafından yaratıldığı görülmektedir.

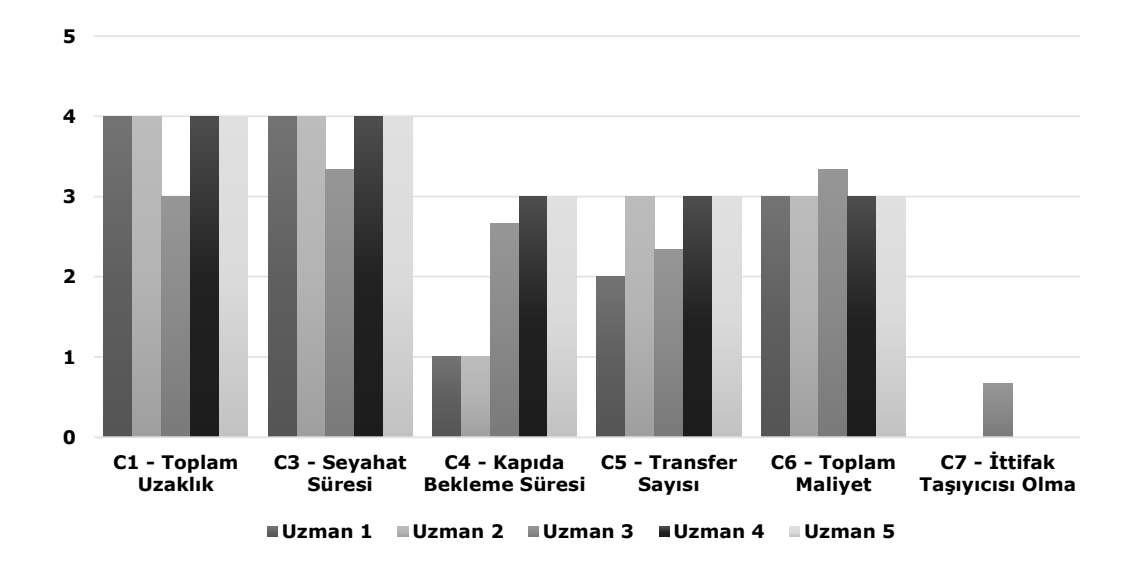

Şekil 5.4. Yoldan Sapma Kriteri'nin (C2 – Circuity) diğer kriterleri etkileme derecesi notlandırması

Şekil 5.4. incelendiğinde, (C4) için notlama yapan 2 ve 3 numaralı profesyonellerin diğerlerine göre daha az puan verdiği görülmüştür. Buna göre; Yoldan Sapma Kriteri'nin Kapıda Bekleme Süresi'ni fazla etkilemediği düşünülmektedir. Diğer kriterler birbirlerine benzer skorlar elde etmiştir.

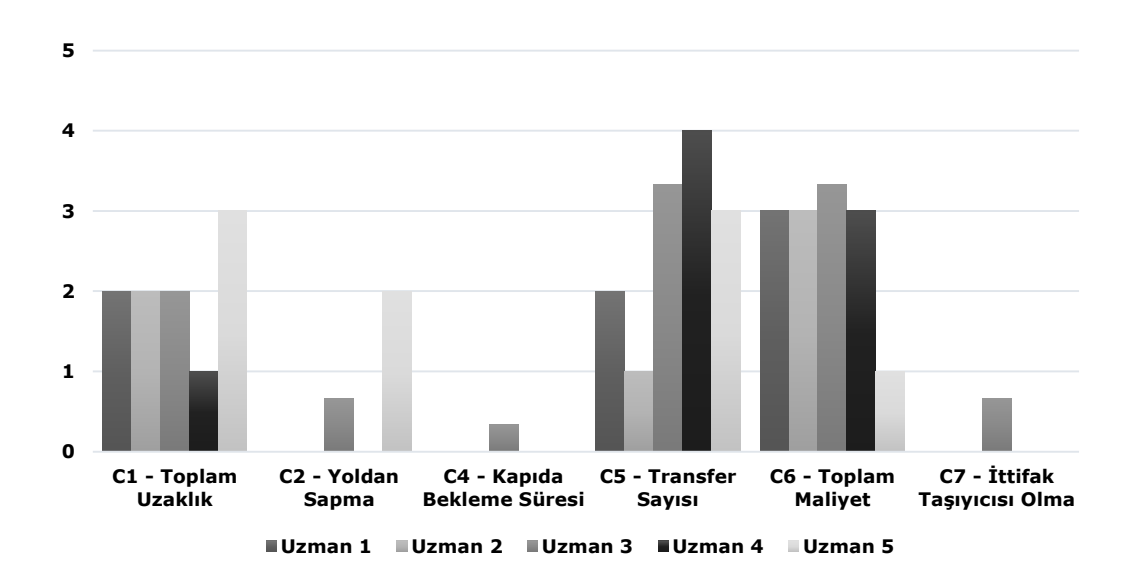

Şekil 5.5. Seyahat Süresi Kriteri'nin (C3 – Travel Time) diğer kriterleri etkileme derecesi notlandırması

Şekil 5.5. incelendiğinde, en dikkat çekici skorun (C2)'ye verildiği görülmüştür. Profesyonellerin yalnızca 2 tanesi Seyahat Süresi Kriteri'nin Yoldan Sapma'ya şiddeti olduğunu düşünmektedir.

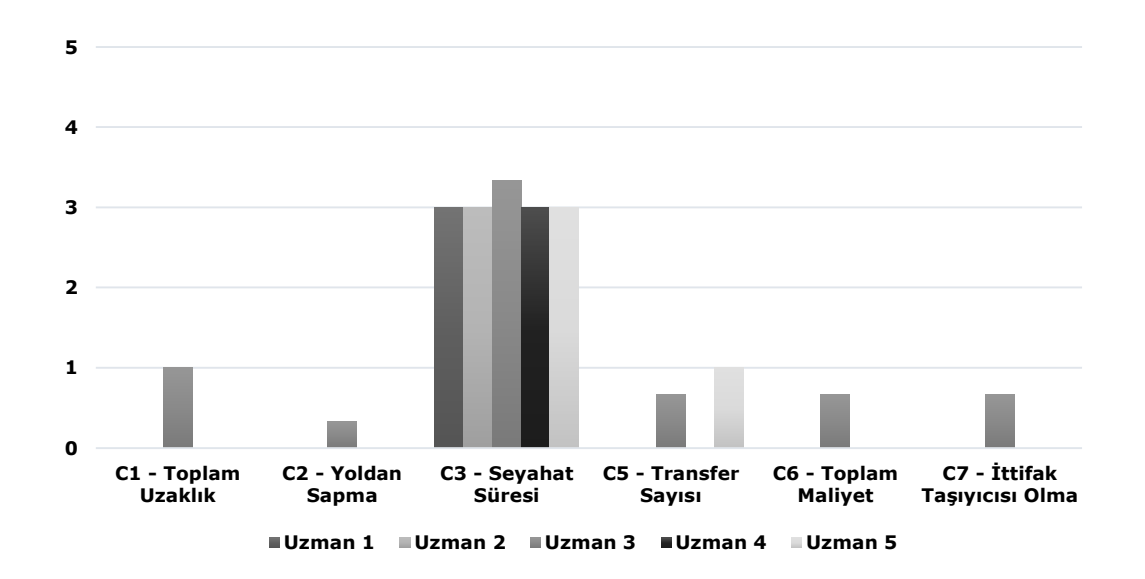

Şekil 5.6. Kapıda Bekleme Süresi Kriteri'nin (C4 – Gate Waiting Time) diğer kriterleri etkileme derecesi notlandırması

Şekil 5.6. incelendiğinde, skorların çoğu durumda birbirine yakın olduğu görülmektedir. Yalnızca 3. profesyonelin ağırlık olarak diğerlerinden daha farklı düşündüğü gözlenmektedir.

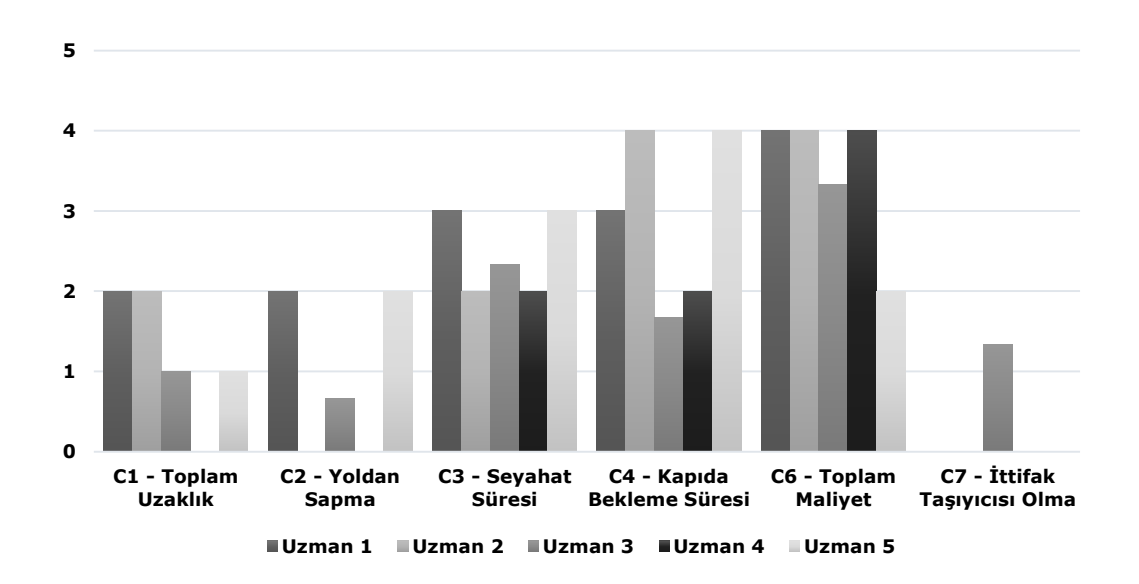

Şekil 5.7. Transfer Sayısı Kriteri'nin (C5 – Transfers) diğer kriterleri etkileme derecesi notlandırması

Şekil 5.7. incelendiğinde, (C4) hariç tüm skorların birbirine yakın olduğu gözlenmiştir. Transfer Sayısı Kriteri'nin, Kapıda Bekleme Süresi'ni artırması kriterinin şiddeti konusunda ise farklı skorlara yer verildiği görülmektedir.

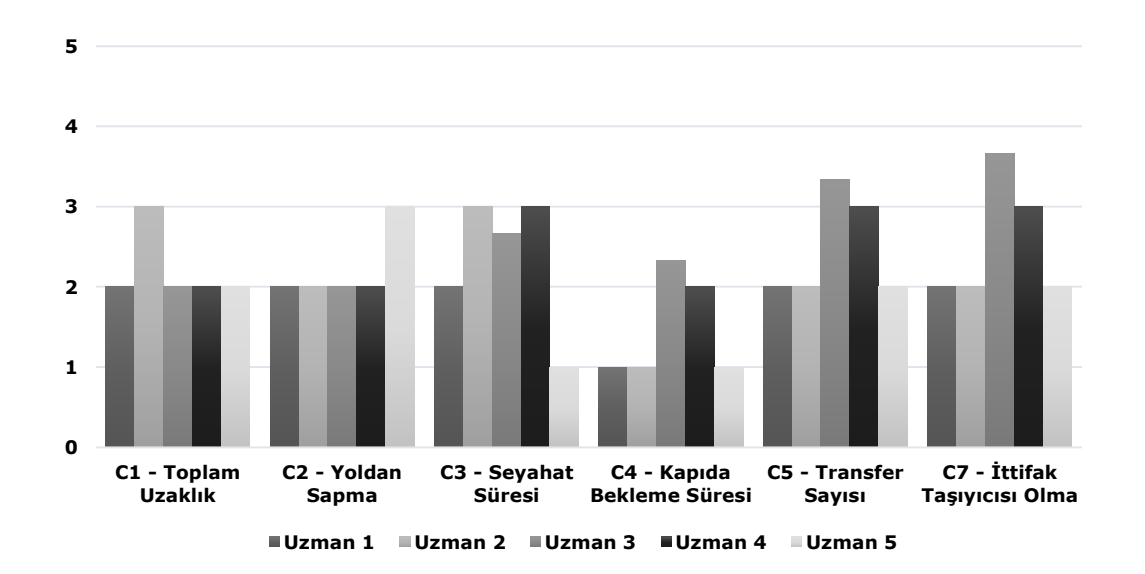

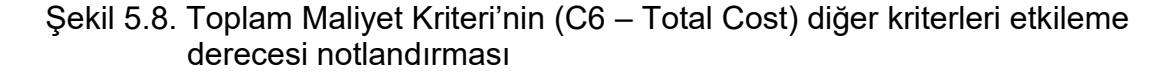

Şekil 5.8. incelendiğinde, skorların arasında dikkate değer herhangi bir sapma gözlenmemiştir. Profesyonellerden hemen hepsinin 1.0 ve 1.3 arasında değişen puanlarla birbirlerinden ayrıştığı görülmektedir.

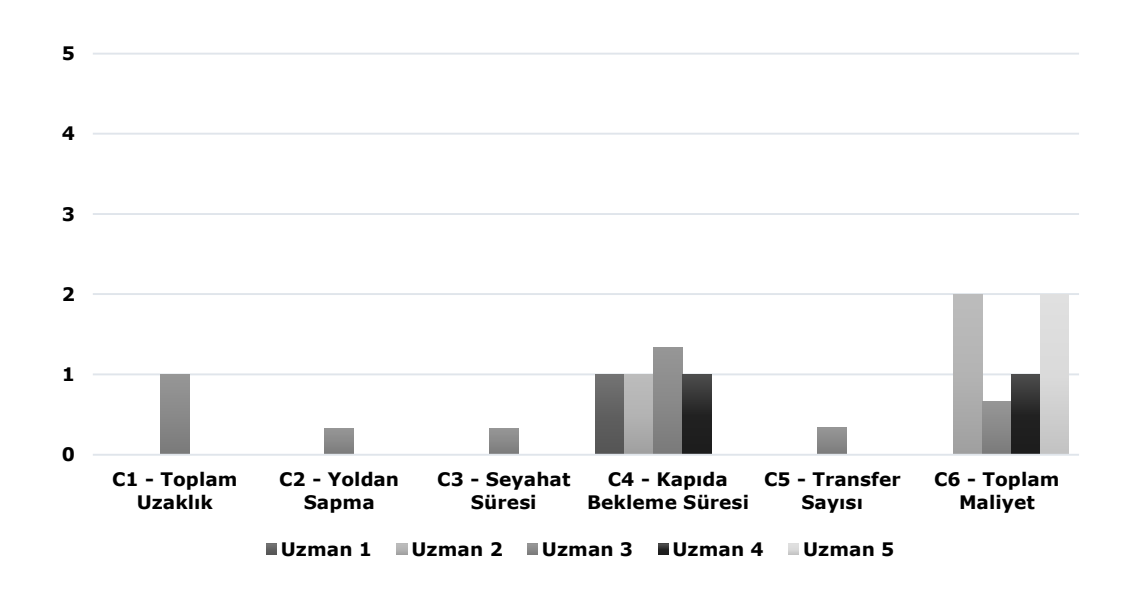

Şekil 5.9. İttifak Taşıyıcısı Olma Kriteri'nin (C7 – Alliance Carrier) diğer kriterleri etkileme derecesi notlandırması

Şekil 5.9. incelendiğinde, İttifak Taşıyıcısı Olma Kriteri'nin özellikle (C4)'ü etkilemesi açısından ortak bir karara ulaşıldığı görülmektedir. Bu kriterin diğer kriterleri etkilemesi bakımından ise yalnızca 3 numaralı profesyonelin diğerlerinden ayrışarak farklı skorlar verdiği gözlenmektedir.

# **5.3.2. Direkt-İlişki Matrisi'nin oluşturulması**

Havacılık profesyonellerinin kriterleri notlandırmasından sonra, her bir kriterin ortalaması alınarak genel bir not puanı belirlenmiştir. Belirlenen not puanları ile Çizelge 5.2'de ve Eşitlik (4.17)'de gösterilen (*X)* direkt-ilişki matrisi oluşturulmuştur. İlgili matrisin köşe elemanları sıfır değerini almaktadır; dolayısıyla, her bir kriterin kendisiyle kesişmesinin herhangi bir etkisinin olmayacağı belirtilmektedir.

|                                                    | X1 X2 X3 X4 X5 X6 X7 |  |  |  |
|----------------------------------------------------|----------------------|--|--|--|
| <b>X1</b> 0.00  1.07  3.87  0.53  1.93  3.07  0.07 |                      |  |  |  |
| <b>X2</b> 3.80 0.00 3.87 2.13 2.67 3.07 0.13       |                      |  |  |  |
| <b>X3</b> 2.00 0.53 0.00 0.07 2.67 2.67 0.13       |                      |  |  |  |
| <b>X4</b> 0.20 0.07 3.07 0.00 0.13 0.13 0.13       |                      |  |  |  |
| <b>X5</b> 1.20 0.93 2.47 2.93 0.00 3.47 0.27       |                      |  |  |  |
| <b>X6</b> 2.20 2.20 2.33 1.47 2.47 0.00 2.53       |                      |  |  |  |
| <b>X7</b> 0.20 0.07 0.07 0.87 0.07 1.13 0.00       |                      |  |  |  |

Çizelge 5.2. Direkt-İlişki Matrisi (X)

# **5.3.3. Direkt-İlişki Matrisi'nin normalize edilmesi**

Direkt-ilişki matrisi oluşturulduktan sonra, Eşitlik (4.18) ve Eşitlik (4.19) kullanılarak Eşitlik (4.20)'de ifade edilen *(M)* normalize matrisi oluşturulur. Normalize matris oluşturulurkan direkt-ilişki matrisinin tüm-satır ve sütunları ayrı ayrı toplanır ve toplanan bu değerler içinden maksimum değer *s* belirlenir. Daha sonra ise direkt-ilişki matrisinin her bir elemanı bulunan *s* değerine bölünür. İlgili matris Çizelge 5.3. ile gösterilmiştir.

Çizelge 5.3. Normalize Direkt-İlişki Matrisi (M)

|     |                                              | M1 M2 M3 M4 M5 M6 M7                     |  |  |  |
|-----|----------------------------------------------|------------------------------------------|--|--|--|
|     | <b>M1</b> 0.00 0.07 0.25 0.03 0.12 0.20 0.00 |                                          |  |  |  |
| M2. | 0.24  0.00  0.25  0.14  0.17  0.20  0.01     |                                          |  |  |  |
|     | M3 0.13 0.03 0.00 0.00 0.17 0.17 0.01        |                                          |  |  |  |
|     | M4  0.01  0.00  0.20  0.00  0.01  0.01  0.01 |                                          |  |  |  |
|     | M5 0.08 0.06 0.16 0.19 0.00 0.22 0.02        |                                          |  |  |  |
| M6. | 0.14  0.14  0.15  0.09  0.16  0.00  0.16     |                                          |  |  |  |
| M7  |                                              | 0.01  0.00  0.00  0.06  0.00  0.07  0.00 |  |  |  |

# **5.3.4. Toplam İlişki Matrisi'nin oluşturulması**

Eşitlik (4.20) ile oluşturulan (*M)* normalize matrisinin, Eşitlik (4.21)'de belirtildiği gibi öncelikle (*I)* birim matrisinden çıkartılması ve daha sonra tersinin alınması gerekmektedir. Tersi alınan bu matris yeniden (*M)* normalize matrisi ile çarpılarak Çizelge 5.4. ile gösterilen (*T)* toplam ilişki matrisi elde edilir.

|     |                                              |  | T1 T2 T3 T4 T5 T6 T7               |  |  |
|-----|----------------------------------------------|--|------------------------------------|--|--|
|     | <b>T1</b> 0.20 0.18 0.49 0.18 0.33 0.43 0.09 |  |                                    |  |  |
|     | T2 0.47 0.16 0.61 0.32 0.45 0.53 0.11        |  |                                    |  |  |
|     | <b>T3</b> 0.27 0.13 0.23 0.13 0.32 0.37 0.08 |  |                                    |  |  |
|     | <b>T4</b> 0.08 0.04 0.26 0.03 0.08 0.09 0.03 |  |                                    |  |  |
|     | <b>T5</b> 0.25 0.16 0.41 0.30 0.20 0.43 0.10 |  |                                    |  |  |
| T6. |                                              |  | 0.33 0.24 0.44 0.25 0.36 0.28 0.22 |  |  |
|     | <b>T7</b> 0.05 0.03 0.06 0.08 0.04 0.11 0.02 |  |                                    |  |  |

Çizelge 5.4. Toplam İlişki Matrisi (T)

#### **5.3.5. Etki Dereceleri'nin hesaplanması**

Etki derecelerinin hesaplanması aşamasında, Eşitlik (4.21) ile oluşturulan (*T*) Toplam ilişki matrisinin satır ve sütun toplamlarından yararlanılmaktadır. (Di) her bir satırın, (Ri) ise her bir sütunun toplam değerini ifade eder. Her iki değerin toplamı bir kriterin etkileme ve etkilenme skorunu  $(D_i + R_i)$ , farkı ise  $(D_i - R_i)$  kriterin sisteme etkisini ifade eder. Elde edilen değer negatif yönlü ise kriter etkilenen bir faktörken, pozitif yönlü olduğunda etkileyen faktör olarak ele alınır. İlgili net etki dereceleri Çizelge 5.5. ile gösterilmiştir.

| <b>Kriterler</b>              | Di   | Ri   | Di+Ri | Di-Ri   |
|-------------------------------|------|------|-------|---------|
| <b>C1 - Toplam Uzaklık</b>    | 1.90 | 1.64 | 3.53  | 0.26    |
| C <sub>2</sub> - Yoldan Sapma | 2.65 | 0.94 | 3.59  | 1.72    |
| C3 - Seyahat Süresi           | 1.53 | 2.51 | 4.04  | $-0.98$ |
| C4 - Kapıda Bekleme Sür.      | 0.61 | 1.29 | 1.90  | $-0.68$ |
| <b>C5 - Transfer Sayısı</b>   | 1.85 | 1.79 | 3.64  | 0.06    |
| <b>C6 - Toplam Maliyet</b>    | 2.12 | 2.25 | 4.37  | $-0.13$ |
| C7 - İttifak Taşıyıcısı Olma  | 0.39 | 0.65 | 1.04  | $-0.26$ |

Çizelge 5.5. Net Etki Dereceleri

Net etki derecelerinin sonuçları incelendiğinde; Toplam Uzaklık (C1), Yoldan Sapma (C2) ve Transfer Sayısı (C5) kriterlerinin diğer kriterleri etkilediği görülürken, Seyahat Süresi (C3), Kapıda Bekleme Süresi (C4), Toplam Maliyet (C6) ve İttifak Taşıyıcısı Olma (C7) kriterlerinin ise etkilenen kriterler olduğu gözlemlenmiştir. Kriterlerin etki yönlü grafik diyagramı aşağıdaki Şekil 5.10. ile gösterilmiştir.

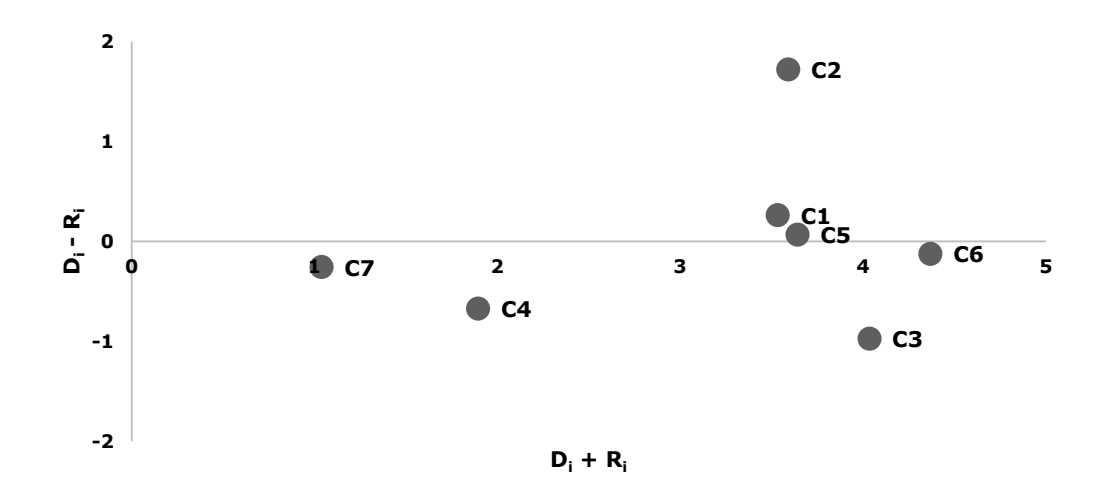

Şekil 5.10. Net Etki Dereceleri'nin ilişki diyagramı

#### **5.3.6. Kriterlerin Ağırlıkları'nın hesaplanması**

Etki dereceleri hesaplandıktan sonra Eşitlik (4.23)'de gösterildiği gibi, kriterlerin etkileme ve etkilenme skorlarının karesi alınarak her iki skor toplanır ve karekökü alınarak (w<sub>ia</sub>) değeri bulunur. Daha sonra Eşitlik  $(4.24)$ 'deki işlemler uygulanarak; elde edilen  $(w_{ia})$  değeri, tüm  $(w_{ia})$ değerlerinin toplamına bölünür ve her kriterin nihai ağırlığı elde edilir. Kriterlerin bulunan ağırlıkları Çizelge 5.6. ile gösterilmiştir:

| <b>Kriterler</b>              | $W_{ia}$ | $W_i$ | Sıra |
|-------------------------------|----------|-------|------|
| <b>C1 - Toplam Uzaklık</b>    | 3.54     | 0.156 | 5    |
| C <sub>2</sub> - Yoldan Sapma | 3.98     | 0.175 | 3    |
| C3 - Seyahat Süresi           | 4.15     | 0.182 | 2    |
| C4 - Kapıda Bekleme Sür.      | 2.01     | 0.088 | 6    |
| <b>C5 - Transfer Sayısı</b>   | 3.64     | 0.160 | 4    |
| <b>C6 - Toplam Maliyet</b>    | 4.37     | 0.192 | 1    |
| C7 - İttifak Taşıyıcısı Olma  | 1.07     | 0.047 |      |

Çizelge 5.6. Nihai DEMATEL ağırlıkları

Ağırlıklar incelendiğinde, en önemli kriterin 0.192 değeri ile Toplam Maliyet (C6) olduğu görülmektedir. Daha sonra ise yolculuğun en önemli parçalarından birisi olan Seyahat Süresi (C3) 0.182 skorunu alarak ikinci sırada yer bulmuştur. Bu kriterleri 0.175 ağırlıkla birçok faktörün üzerinde etkisi olan Yoldan Sapma (C3) izlemiş, ardından da 0.160 ağırlık ile Transfer Sayısı (C5), 0.156 ağırlık ile Toplam Uzaklık (C1), 0.088 ağırlık ile Kapıda Bekleme Süresi (C4) ve son olarak 0.047 ağırlık ile İttifak Taşıyıcısı Olma (C7) kriterleri izlemiştir.

Ağırlıklandırılmış kriterlere bakıldığında, havacılık profesyonellerinin odak noktasının genel olarak maliyet faktörü olduğu görülmektedir. Dolayısıyla hem çalışmanın hem de ticari kuruluşların, benzer bir ÇKKV modelinde ana önceliğinin öncelikle maliyet, sonrasında ise müşteri memnuniyeti olduğu söylenilebilecektir.

# **5.4. MOORA ve MULTIMOORA Analizi**

Bu bölümde MOORA ve MULTIMOORA ÇKKV Yöntemleri'nin daha önceki bölümlerde anlatılan işlem adımları izlenerek uygulamadaki veri setinin hesaplamaları anlatılacaktır.

# **5.4.1. Başlangıç (Karar) Matrisi'nin oluşturulması**

MOORA'nın ilk adımı olarak X<sub>ii</sub> başlangıç (karar) matrisi oluşturulur. Satırlar seyahat ve havayolu kombinasyonlarını belirtirken, sütunlar ise DEMATEL ile analizi gerçekleştirilen kriterlerden oluşmaktadır. Başlangıç (karar) matrisi için kullanılan verilerde, kolay analiz edilebilmesi için her bir alternatife sıra numarası atanmıştır ve Eşitlik (4.3)'te ifade edilen şekilde Çizelge 5.7'de gösterilmiştir. Analizi gerçekleştirilen verinin seyahat ve havayolu kombinasyonlarını içeren bilgiler ise Çizelge 5.10. ile paylaşılmıştır.

# **5.4.2. Başlangıç (Karar) Matrisi'nin normalize edilmesi**

İkinci adımda başlangıç (karar) matrisindeki verilerin Eşitlik (4.4)'te belirtilen şekilde normalizasyon işlemi gerçekleştirilmiştir. Normalizasyon işleminin ilk aşamasında öncelikle tüm alternatiflerin tüm kriterlerdeki değerlerinin kareleri alınarak dip toplam oluşturulmuş ve elde edilen her toplamın karekökü alınmıştır. Bu sonuçlar Çizelge 5.8. ile gösterilmiştir.

|                | C <sub>1</sub> | C <sub>2</sub> | C <sub>3</sub> | C4  | C <sub>5</sub> | C <sub>6</sub> | C7  |
|----------------|----------------|----------------|----------------|-----|----------------|----------------|-----|
| A#             | Min            | Min            | Min            | Min | Min            | Min            | Max |
| Α1             | 8165           | 147            | 1610           | 270 | $\overline{2}$ | 594            | 1   |
| A <sub>2</sub> | 7076           | 127            | 1385           | 465 | 2              | 569            | 1   |
| A3             | 7624           | 137            | 1355           | 400 | 1              | 396            |     |
| A4             | 6313           | 113            | 1120           | 325 | 1              | 472            | 1   |
| A5             | 6642           | 119            | 1205           | 455 | 2              | 524            | 1   |
| A6             | 6129           | 110            | 1145           | 240 | 1              | 429            | 0   |
| А7             | 5635           | 101            | 890            | 195 |                | 327            | 2   |
| Α8             | 7270           | 130            | 1220           | 275 | 1              | 509            | 0   |
| A <sub>9</sub> | 7624           | 137            | 1400           | 415 |                | 534            | 2   |
| A10            | 6088           | 109            | 970            | 235 | 1              | 517            | 0   |
| A11            | 6576           | 118            | 1250           | 425 | 2              | 482            | 1   |
| A12            | 6129           | 110            | 1240           | 320 | 1              | 507            | 1   |
| A13            | 7131           | 128            | 1230           | 355 | 2              | 604            | 1   |
| A14            | 5613           | 101            | 875            | 145 | 1              | 454            | 2   |
| A15            | 8165           | 147            | 1610           | 520 | 2              | 594            | 1   |
| A16            | 7828           | 140            | 1605           | 645 | $\overline{2}$ | 570            | 2   |
| A17            | 6217           | 112            | 1275           | 305 | 2              | 457            | 1   |
| A18            | 8165           | 147            | 1570           | 270 | $\overline{2}$ | 594            |     |
| A19            | 6933           | 124            | 1635           | 655 | 2              | 507            |     |
| A20            | 5770           | 104            | 890            | 175 | 1              | 375            | 2   |

Çizelge 5.7. Başlangıç (Karar) Matrisi

Çizelge 5.8. Başlangıç (Karar) Matrisi'nin normalize edilmesi (Birinci aşama)

|                     | C <sub>1</sub> | C <sub>2</sub> | C <sub>3</sub> | C4       | C <sub>5</sub> | C <sub>6</sub> | C7         |
|---------------------|----------------|----------------|----------------|----------|----------------|----------------|------------|
| A#                  | Min            | Min            | Min            | Min      | Min            | Min            | <b>Max</b> |
| Α1                  | 66667225       | 21609          | 2592100        | 72900    | 4              | 352468         | 1          |
| A <sub>2</sub>      | 50069776       | 16129          | 1918225        | 216225   | 4              | 323432         |            |
| A3                  | 58125376       | 18769          | 1836025        | 160000   |                | 156782         |            |
| A4                  | 39853969       | 12769          | 1254400        | 105625   | 1              | 222800         | 1          |
| A5                  | 44116164       | 14161          | 1452025        | 207025   | 4              | 274769         | 1          |
| A6                  | 37564641       | 12100          | 1311025        | 57600    |                | 184067         | 0          |
| А7                  | 31753225       | 10201          | 792100         | 38025    |                | 106846         | 4          |
| A8                  | 52852900       | 16900          | 1488400        | 75625    |                | 258979         | 0          |
| A9                  | 58125376       | 18769          | 1960000        | 172225   |                | 284814         | 4          |
| A10                 | 37063744       | 11881          | 940900         | 55225    |                | 267786         | 0          |
| A11                 | 43243776       | 13924          | 1562500        | 180625   | 4              | 232767         | 1          |
| A12                 | 37564641       | 12100          | 1537600        | 102400   | 1              | 256905         |            |
| A13                 | 50851161       | 16384          | 1512900        | 126025   | 4              | 364841         | 1          |
| A14                 | 31505769       | 10201          | 765625         | 21025    | 1              | 205754         | 4          |
| A15                 | 66667225       | 21609          | 2592100        | 270400   | 4              | 352468         | 1          |
| A16                 | 61277584       | 19600          | 2576025        | 416025   | 4              | 325014         | 4          |
| A17                 | 38651089       | 12544          | 1625625        | 93025    | 4              | 209151         | 1          |
| A18                 | 66667225       | 21609          | 2464900        | 72900    | 4              | 352468         |            |
| A19                 | 48066489       | 15376          | 2673225        | 429025   | 4              | 257505         | 1          |
| A20                 | 33292900       | 10816          | 792100         | 30625    |                | 140330         | 4          |
| <b>Kareler Top.</b> | 953980255      | 307451         | 33647800       | 2902550  | 50             | 5129943        | 32         |
| Karekök Değ.        | 30886.571      | 554.483        | 5800.672       | 1703.687 | 7.071          | 2264.938       | 5.657      |

| <b>Alternatif</b> | Tüm Seyahat        | Taşıyıcı | Taşıyıcı<br>$\mathbf{2}$ | Taşıyıcı<br>3  | Toplam<br>Uzaklık (C1) | Yoldan<br>Sapma (C2) | Seyahat<br>Süresi (C3) | Kapıda Bekleme<br>Süresi (C4) | <b>Transfer</b><br>Sayısı (C5) | Toplam<br>Maliyet (C6) | İttifak Taşıyıcısı<br>Olma (C7) |
|-------------------|--------------------|----------|--------------------------|----------------|------------------------|----------------------|------------------------|-------------------------------|--------------------------------|------------------------|---------------------------------|
| A1                | FRA-CDG-ICN-BKK    | LH       | <b>KE</b>                | YY             | 8165                   | 147                  | 1610                   | 270                           | 2                              | 593.69                 |                                 |
| A2                | FRA-ALG-AMM-BKK    | LH       | AH                       | YY             | 7076                   | 127                  | 1385                   | 465                           | 2                              | 568.71                 |                                 |
| A3                | <b>FRA-ICN-BKK</b> | LH       | KE                       | $\blacksquare$ | 7624                   | 137                  | 1355                   | 400                           | 1                              | 395.96                 |                                 |
| A4                | <b>FRA-LHR-BKK</b> | LH       | BA                       | $\blacksquare$ | 6313                   | 113                  | 1120                   | 325                           | $\mathbf{1}$                   | 472.02                 |                                 |
| A5                | FRA-CDG-DOH-BKK    | LH       | QR                       | YY             | 6642                   | 119                  | 1205                   | 455                           | 2                              | 524.18                 |                                 |
| A6                | FRA-TLV-BKK        | LY       | LY                       | $\blacksquare$ | 6129                   | 110                  | 1145                   | 240                           | $\mathbf 1$                    | 429.03                 | 0                               |
| <b>A7</b>         | <b>FRA-MUC-BKK</b> | LH       | TG                       | $\blacksquare$ | 5635                   | 101                  | 890                    | 195                           | $\mathbf{1}$                   | 326.87                 | 2                               |
| A8                | FRA-PVG-BKK        | MU       | <b>FM</b>                | $\blacksquare$ | 7270                   | 130                  | 1220                   | 275                           | $\mathbf 1$                    | 508.90                 | 0                               |
| A9                | <b>FRA-ICN-BKK</b> | 0Z       | OZ                       |                | 7624                   | 137                  | 1400                   | 415                           | $\mathbf 1$                    | 533.68                 | 2                               |
| A <sub>10</sub>   | <b>FRA-AUH-BKK</b> | EY       | EY                       | $\blacksquare$ | 6088                   | 109                  | 970                    | 235                           | $\mathbf 1$                    | 517.48                 | 0                               |
| A <sub>11</sub>   | FRA-CDG-DXB-BKK    | LH       | AF                       | YY             | 6576                   | 118                  | 1250                   | 425                           | 2                              | 482.46                 |                                 |
| A12               | <b>FRA-TLV-BKK</b> | LH       | LY                       | $\sim$         | 6129                   | 110                  | 1240                   | 320                           |                                | 506.86                 |                                 |
| A13               | FRA-ALG-DXB-BKK    | LН       | EK                       | YY             | 7131                   | 128                  | 1230                   | 355                           | $\overline{c}$                 | 604.02                 |                                 |
| A <sub>14</sub>   | <b>FRA-DEL-BKK</b> | LH       | TG                       | $\blacksquare$ | 5613                   | 101                  | 875                    | 145                           | $\mathbf{1}$                   | 453.60                 | 2                               |
| A <sub>15</sub>   | FRA-CDG-ICN-BKK    | LH       | AF                       | YY             | 8165                   | 147                  | 1610                   | 520                           | 2                              | 593.69                 |                                 |
| A <sub>16</sub>   | FRA-CDG-PVG-BKK    | LH       | CA                       | YY             | 7828                   | 140                  | 1605                   | 645                           | 2                              | 570.10                 | 2                               |
| A17               | FRA-CDG-SVO-BKK    | LH       | SU                       | YY             | 6217                   | 112                  | 1275                   | 305                           | $\overline{c}$                 | 457.33                 |                                 |
| A <sub>18</sub>   | FRA-CDG-ICN-BKK    | LH       | <b>KE</b>                | YY             | 8165                   | 147                  | 1570                   | 270                           | $\overline{c}$                 | 593.69                 |                                 |
| A <sub>19</sub>   | FRA-CDG-XIY-BKK    | LH       | HU                       | YY             | 6933                   | 124                  | 1635                   | 655                           | 2                              | 507.45                 |                                 |
| A20               | FRA-CPH-BKK        | SK       | TG                       |                | 5770                   | 104                  | 890                    | 175                           | $\mathbf{1}$                   | 374.61                 | 2                               |

Çizelge 5.10. Analiz için kullanılan kombinasyonlar

|                | C <sub>1</sub> | C <sub>2</sub> | C <sub>3</sub> | C <sub>4</sub> | C5    | C <sub>6</sub> | C7    |
|----------------|----------------|----------------|----------------|----------------|-------|----------------|-------|
| A#             | Min            | Min            | Min            | Min            | Min   | Min            | Max   |
| A1             | 0.264          | 0.265          | 0.278          | 0.158          | 0.283 | 0.262          | 0.177 |
| A <sub>2</sub> | 0.229          | 0.229          | 0.239          | 0.273          | 0.283 | 0.251          | 0.177 |
| A3             | 0.247          | 0.247          | 0.234          | 0.235          | 0.141 | 0.175          | 0.177 |
| A4             | 0.204          | 0.204          | 0.193          | 0.191          | 0.141 | 0.208          | 0.177 |
| A5             | 0.215          | 0.215          | 0.208          | 0.267          | 0.283 | 0.231          | 0.177 |
| A6             | 0.198          | 0.198          | 0.197          | 0.141          | 0.141 | 0.189          | 0.000 |
| A7             | 0.182          | 0.182          | 0.153          | 0.114          | 0.141 | 0.144          | 0.354 |
| Α8             | 0.235          | 0.234          | 0.210          | 0.161          | 0.141 | 0.225          | 0.000 |
| A9             | 0.247          | 0.247          | 0.241          | 0.244          | 0.141 | 0.236          | 0.354 |
| A10            | 0.197          | 0.197          | 0.167          | 0.138          | 0.141 | 0.228          | 0.000 |
| A11            | 0.213          | 0.213          | 0.215          | 0.249          | 0.283 | 0.213          | 0.177 |
| A12            | 0.198          | 0.198          | 0.214          | 0.188          | 0.141 | 0.224          | 0.177 |
| A13            | 0.231          | 0.231          | 0.212          | 0.208          | 0.283 | 0.267          | 0.177 |
| A14            | 0.182          | 0.182          | 0.151          | 0.085          | 0.141 | 0.200          | 0.354 |
| A15            | 0.264          | 0.265          | 0.278          | 0.305          | 0.283 | 0.262          | 0.177 |
| A16            | 0.253          | 0.252          | 0.277          | 0.379          | 0.283 | 0.252          | 0.354 |
| A17            | 0.201          | 0.202          | 0.220          | 0.179          | 0.283 | 0.202          | 0.177 |
| A18            | 0.264          | 0.265          | 0.271          | 0.158          | 0.283 | 0.262          | 0.177 |
| A19            | 0.224          | 0.224          | 0.282          | 0.384          | 0.283 | 0.224          | 0.177 |
| A20            | 0.187          | 0.188          | 0.153          | 0.103          | 0.141 | 0.165          | 0.354 |

Çizelge 5.9. Başlangıç (Karar) Matrisi'nin normalize edilmesi (İkinci aşama)

Normalizasyon işleminin ikinci aşamasında ise, başlangıç (karar) matrisindeki her bir kriterin değeri, bulunan karekök değerine bölünerek nihai normalizasyon değerlerine ulaşılmıştır. Bu değerler Çizelge 5.9. ile gösterilmiştir ve hesaplamalar için Eşitlik (4.4)'ten yararlanılmıştır.

#### **5.4.3. MOORA Oran Yaklaşım Yöntemi'nin uygulanması**

Oran yaklaşım yöntemi uygulanırken, Eşitlik (4.5)'te de belirtildiği gibi normalize edilmiş olan değerlerden maksimizasyon yönlü olanların toplamı, minimizasyon yönlü olanların toplamından çıkartılır ve elde edilen sonuçlar kendi aralarında sıralanarak nihai sonuca ulaşılır. Bu sonuçlar Çizelge 5.11 ile gösterilmiştir.

Elde edilen sonuçlar incelendiğinde, ilk sırada 7., ikinci sırada 20. ve üçüncü sırada ise 14. alternatifin olduğu görülmektedir. İlgili alternatiflere Çizelge 5.10'dan bakıldığında, bu alternatiflerin diğerlerine göre daha iyi sonuç verdiği görülebilmektedir. Her biri tek transferli, yoldan sapma değerleri düşük ve İttifak taşıyıcısı olarak da maksimum değerlere sahiptir ve bu özellilker alternatiflerine göre önde olmalarını sağlamıştır.

| A#  | C <sub>1</sub> | C <sub>2</sub> | C <sub>3</sub> | C4    | C5    | C <sub>6</sub> | C7         |          |                         |
|-----|----------------|----------------|----------------|-------|-------|----------------|------------|----------|-------------------------|
|     | Min            | Min            | Min            | Min   | Min   | Min            | <b>Max</b> | Уi       | Sıra                    |
| A1  | 0.264          | 0.265          | 0.278          | 0.158 | 0.283 | 0.262          | 0.177      | $-1.334$ | 17                      |
| A2  | 0.229          | 0.229          | 0.239          | 0.273 | 0.283 | 0.251          | 0.177      | -1.327   | 16                      |
| A3  | 0.247          | 0.247          | 0.234          | 0.235 | 0.141 | 0.175          | 0.177      | -1.102   | 9                       |
| A4  | 0.204          | 0.204          | 0.193          | 0.191 | 0.141 | 0.208          | 0.177      | -0.965   | $\overline{\mathbf{4}}$ |
| A5  | 0.215          | 0.215          | 0.208          | 0.267 | 0.283 | 0.231          | 0.177      | -1.242   | 13                      |
| A6  | 0.198          | 0.198          | 0.197          | 0.141 | 0.141 | 0.189          | 0.000      | $-1.066$ | 7                       |
| A7  | 0.182          | 0.182          | 0.153          | 0.114 | 0.141 | 0.144          | 0.354      | $-0.565$ | 1                       |
| A8  | 0.235          | 0.234          | 0.210          | 0.161 | 0.141 | 0.225          | 0.000      | $-1.208$ | 11                      |
| A9  | 0.247          | 0.247          | 0.241          | 0.244 | 0.141 | 0.236          | 0.354      | $-1.002$ | 6                       |
| A10 | 0.197          | 0.197          | 0.167          | 0.138 | 0.141 | 0.228          | 0.000      | $-1.069$ | 8                       |
| A11 | 0.213          | 0.213          | 0.215          | 0.249 | 0.283 | 0.213          | 0.177      | -1.210   | 12                      |
| A12 | 0.198          | 0.198          | 0.214          | 0.188 | 0.141 | 0.224          | 0.177      | -0.987   | 5                       |
| A13 | 0.231          | 0.231          | 0.212          | 0.208 | 0.283 | 0.267          | 0.177      | $-1.255$ | 14                      |
| A14 | 0.182          | 0.182          | 0.151          | 0.085 | 0.141 | 0.200          | 0.354      | $-0.588$ | 3                       |
| A15 | 0.264          | 0.265          | 0.278          | 0.305 | 0.283 | 0.262          | 0.177      | -1.480   | 20                      |
| A16 | 0.253          | 0.252          | 0.277          | 0.379 | 0.283 | 0.252          | 0.354      | $-1.342$ | 18                      |
| A17 | 0.201          | 0.202          | 0.220          | 0.179 | 0.283 | 0.202          | 0.177      | -1.110   | 10                      |
| A18 | 0.264          | 0.265          | 0.271          | 0.158 | 0.283 | 0.262          | 0.177      | -1.327   | 15                      |
| A19 | 0.224          | 0.224          | 0.282          | 0.384 | 0.283 | 0.224          | 0.177      | $-1.445$ | 19                      |
| A20 | 0.187          | 0.188          | 0.153          | 0.103 | 0.141 | 0.165          | 0.354      | -0.584   | $\mathbf{2}$            |

Çizelge 5.11. MOORA Oran Yaklaşım Yöntemi sonuçları

#### **5.4.4. MOORA Referans Noktası Yöntemi'nin uygulanması**

Referans noktası yaklaşımında, oran yaklaşım yöntemine göre her kriter için referans noktalar belirlenir. Referans noktaların belirlenmesi aşamasında her bir kriterin yönüne bakılarak değerler alınmaktadır. Örneğin, kriter minimizasyon yönlü ise kriter sütunundaki en düşük değer; maksimizasyon yönlü ise en yüksek değer alınarak r<sup>i</sup> değerleri elde edilir ve bu değerler Eşitlik (4.6) belirtildiği gibi normalize değerlerden çıkartılır. Daha sonra ise Eşitlik (4.7)'de gösterilen "Tchebycheff Min-Maks Metriği" uygulanır.

Eşitlik (4.8)'de ek olarak bahsedildiği gibi, referans noktası değerleri, ağırlıklandırılmış normalize matristen de elde edilebilir. Bu işlem için öncelikle normalize matris, DEMATEL ile bulunan ağırlık değerleriyle çarpılır ve oluşan bu yeni değerlerden kriterlerin minimizasyon veya maksimizasyon yönüne bakılarak referans noktalar oluşturulur. Ağırlıklandırılmış normalize matris Çizelge 5.12, bu matristen oluşan referans değerleri ise Çizelge 5.13 ile gösterilmiştir.

Daha sonra yine "Tchebycheff Min-Maks Metriği" uygulanarak sıralama yapılır. Bu hesaplamalar yapılırken, normalize matrisin her bir elemanı, ağırlıklı referans nokta değerlerinden çıkartılır ve mutlak değeri alınır. Nihai sıralama; çıkartma işleminden elde edilen değerlerin her satır için maksimizasyon yönlü olarak alınıp, bu değerlerin en küçüğün en iyi olacağı şekilde sıralanmasıyla elde edilir. Bu hesaplamalar Çizelge 5.14 ile gösterilmiştir.

| Ağırlık $(W_i)$ | 0.156          | 0.175          | 0.182          | 0.088 | 0.160 | 0.192          | 0.047 |
|-----------------|----------------|----------------|----------------|-------|-------|----------------|-------|
| A#              | C <sub>1</sub> | C <sub>2</sub> | C <sub>3</sub> | C4    | C5    | C <sub>6</sub> | C7    |
|                 | Min            | Min            | Min            | Min   | Min   | Min            | Max   |
| A1              | 0.041          | 0.046          | 0.051          | 0.014 | 0.045 | 0.050          | 0.008 |
| A2              | 0.036          | 0.040          | 0.044          | 0.024 | 0.045 | 0.048          | 0.008 |
| A3              | 0.038          | 0.043          | 0.043          | 0.021 | 0.023 | 0.034          | 0.008 |
| A4              | 0.032          | 0.036          | 0.035          | 0.017 | 0.023 | 0.040          | 0.008 |
| A <sub>5</sub>  | 0.033          | 0.038          | 0.038          | 0.024 | 0.045 | 0.044          | 0.008 |
| A <sub>6</sub>  | 0.031          | 0.035          | 0.036          | 0.012 | 0.023 | 0.036          | 0.000 |
| <b>A7</b>       | 0.028          | 0.032          | 0.028          | 0.010 | 0.023 | 0.028          | 0.017 |
| A8              | 0.037          | 0.041          | 0.038          | 0.014 | 0.023 | 0.043          | 0.000 |
| A <sub>9</sub>  | 0.038          | 0.043          | 0.044          | 0.022 | 0.023 | 0.045          | 0.017 |
| A10             | 0.031          | 0.034          | 0.030          | 0.012 | 0.023 | 0.044          | 0.000 |
| A11             | 0.033          | 0.037          | 0.039          | 0.022 | 0.045 | 0.041          | 0.008 |
| A12             | 0.031          | 0.035          | 0.039          | 0.017 | 0.023 | 0.043          | 0.008 |
| A13             | 0.036          | 0.040          | 0.039          | 0.018 | 0.045 | 0.051          | 0.008 |
| A14             | 0.028          | 0.032          | 0.027          | 0.008 | 0.023 | 0.038          | 0.017 |
| A15             | 0.041          | 0.046          | 0.051          | 0.027 | 0.045 | 0.050          | 0.008 |
| A16             | 0.039          | 0.044          | 0.050          | 0.033 | 0.045 | 0.048          | 0.017 |
| A17             | 0.031          | 0.035          | 0.040          | 0.016 | 0.045 | 0.039          | 0.008 |
| A18             | 0.041          | 0.046          | 0.049          | 0.014 | 0.045 | 0.050          | 0.008 |
| A19             | 0.035          | 0.039          | 0.051          | 0.034 | 0.045 | 0.043          | 0.008 |
| A20             | 0.029          | 0.033          | 0.028          | 0.009 | 0.023 | 0.032          | 0.017 |

Çizelge 5.12. Ağırlıklandırılmış Normalize Matris sonuçları

Referans noktası yöntemi incelendiğinde, ilk dört sıranın oran yöntemi ile benzeştiği; fakat bazı alternatiflerin sıralarının da aynı olduğu görülmüştür. Aynı sıralara sahip olan alternatiflerin verileri incelendiğinde; değer olarak çok küçük aralıklar ve kendi içinde tekrarlar içeren kriterlerin, hesaplamalar yapılırken de bu tekrarları koruduğu ve maksimum değerleri alınırken tekrar eden bu satırların sıralamada mükerrer olmaya sebebiyet verdiği gözlenmiştir. Bu mükerrerliğe sebebiyet veren ana kriterler; 1 ile 2 arasında değişken değerler alan Transfer Sayısı (C5) ve 0 ile 2 arasında değişken değerler alan İttifak Taşıyıcısı Olma (C7) olmuştur.

Çizelge 5.13. Referans Noktası değerleri

 $w_i r_i$ **C1 C2 C3 C4 C5 C6 C7** 0.028 0.032 0.027 0.008 0.023 0.028 0.017

Çizelge 5.14. MOORA Referans Noktası Yöntemi sonuçları

| A#             | C <sub>1</sub> | C <sub>2</sub> | C <sub>3</sub> | C4    | C5    | C6    | C <sub>7</sub> | <b>Maks</b> |                  |  |
|----------------|----------------|----------------|----------------|-------|-------|-------|----------------|-------------|------------------|--|
|                | Min            | Min            | Min            | Min   | Min   | Min   | Max            | $(y_i)$     | Sıra             |  |
| A1             | 0.013          | 0.015          | 0.023          | 0.006 | 0.023 | 0.023 | 0.008          | 0.023       | 16               |  |
| A <sub>2</sub> | 0.007          | 0.008          | 0.016          | 0.017 | 0.023 | 0.020 | 0.008          | 0.023       | 11               |  |
| A <sub>3</sub> | 0.010          | 0.011          | 0.015          | 0.013 | 0.000 | 0.006 | 0.008          | 0.015       | 5                |  |
| A4             | 0.004          | 0.004          | 0.008          | 0.009 | 0.000 | 0.012 | 0.008          | 0.012       | 4                |  |
| A <sub>5</sub> | 0.005          | 0.006          | 0.010          | 0.016 | 0.023 | 0.017 | 0.008          | 0.023       | 11               |  |
| A6             | 0.003          | 0.003          | 0.008          | 0.005 | 0.000 | 0.009 | 0.017          | 0.017       | $\overline{7}$   |  |
| A7             | 0.000          | 0.000          | 0.000          | 0.003 | 0.000 | 0.000 | 0.000          | 0.003       | 1                |  |
| A <sub>8</sub> | 0.008          | 0.009          | 0.011          | 0.007 | 0.000 | 0.015 | 0.017          | 0.017       | $\overline{7}$   |  |
| A <sub>9</sub> | 0.010          | 0.011          | 0.016          | 0.014 | 0.000 | 0.018 | 0.000          | 0.018       | 10               |  |
| A10            | 0.002          | 0.003          | 0.003          | 0.005 | 0.000 | 0.016 | 0.017          | 0.017       | $\overline{7}$   |  |
| A11            | 0.005          | 0.005          | 0.012          | 0.015 | 0.023 | 0.013 | 0.008          | 0.023       | 11               |  |
| A12            | 0.003          | 0.003          | 0.011          | 0.009 | 0.000 | 0.015 | 0.008          | 0.015       | 6                |  |
| A13            | 0.008          | 0.009          | 0.011          | 0.011 | 0.023 | 0.023 | 0.008          | 0.023       | 18               |  |
| A14            | 0.000          | 0.000          | 0.000          | 0.000 | 0.000 | 0.011 | 0.000          | 0.011       | 3                |  |
| A15            | 0.013          | 0.015          | 0.023          | 0.019 | 0.023 | 0.023 | 0.008          | 0.023       | 16               |  |
| A16            | 0.011          | 0.012          | 0.023          | 0.026 | 0.023 | 0.021 | 0.000          | 0.026       | 19               |  |
| A17            | 0.003          | 0.003          | 0.013          | 0.008 | 0.023 | 0.011 | 0.008          | 0.023       | 11               |  |
| A18            | 0.013          | 0.015          | 0.022          | 0.006 | 0.023 | 0.023 | 0.008          | 0.023       | 11               |  |
| A19            | 0.007          | 0.007          | 0.024          | 0.026 | 0.023 | 0.015 | 0.008          | 0.026       | 20               |  |
| A20            | 0.001          | 0.001          | 0.000          | 0.002 | 0.000 | 0.004 | 0.000          | 0.004       | $\boldsymbol{2}$ |  |

# **5.4.5. MOORA Önem Katsayısı Yaklaşımı'nın uygulanması**

Önem katsayısı yaklaşımı için Eşitlik (4.9)'da belirtildiği gibi normalize matris verilerinden yararlanılarak, ağırlıklandırılmış normalize matris oluşturulur. Daha sonra ise maksimizasyon yönlü verilerin toplamı, minimizasyon yönlü verilerinden çıkartılarak sıralama yapılır. Nihai sonuçlar Çizelge 5.15. ile gösterilmiştir.
|                | C <sub>1</sub> | C <sub>2</sub> | C <sub>3</sub> | C <sub>4</sub> | C5    | C <sub>6</sub> | C7    |          |                |
|----------------|----------------|----------------|----------------|----------------|-------|----------------|-------|----------|----------------|
| A#             | Min            | Min            | Min            | Min            | Min   | Min            | Max   | yi       | Sıra           |
| A1             | 0.041          | 0.046          | 0.051          | 0.014          | 0.045 | 0.050          | 0.008 | $-0.239$ | 18             |
| A2             | 0.036          | 0.040          | 0.044          | 0.024          | 0.045 | 0.048          | 0.008 | $-0.228$ | 15             |
| A3             | 0.038          | 0.043          | 0.043          | 0.021          | 0.023 | 0.034          | 0.008 | $-0.193$ | 8              |
| A4             | 0.032          | 0.036          | 0.035          | 0.017          | 0.023 | 0.040          | 0.008 | $-0.174$ | $5\phantom{1}$ |
| А5             | 0.033          | 0.038          | 0.038          | 0.024          | 0.045 | 0.044          | 0.008 | $-0.214$ | 13             |
| A <sub>6</sub> | 0.031          | 0.035          | 0.036          | 0.012          | 0.023 | 0.036          | 0.000 | $-0.173$ | 4              |
| A7             | 0.028          | 0.032          | 0.028          | 0.010          | 0.023 | 0.028          | 0.017 | $-0.132$ | 1              |
| A8             | 0.037          | 0.041          | 0.038          | 0.014          | 0.023 | 0.043          | 0.000 | $-0.196$ | 9              |
| A <sub>9</sub> | 0.038          | 0.043          | 0.044          | 0.022          | 0.023 | 0.045          | 0.017 | $-0.198$ | 11             |
| A10            | 0.031          | 0.034          | 0.030          | 0.012          | 0.023 | 0.044          | 0.000 | $-0.174$ | 6              |
| A11            | 0.033          | 0.037          | 0.039          | 0.022          | 0.045 | 0.041          | 0.008 | $-0.209$ | 12             |
| A12            | 0.031          | 0.035          | 0.039          | 0.017          | 0.023 | 0.043          | 0.008 | $-0.178$ | $\overline{7}$ |
| A13            | 0.036          | 0.040          | 0.039          | 0.018          | 0.045 | 0.051          | 0.008 | $-0.221$ | 14             |
| A14            | 0.028          | 0.032          | 0.027          | 0.008          | 0.023 | 0.038          | 0.017 | $-0.140$ | 3              |
| A15            | 0.041          | 0.046          | 0.051          | 0.027          | 0.045 | 0.050          | 0.008 | $-0.252$ | 20             |
| A16            | 0.039          | 0.044          | 0.050          | 0.033          | 0.045 | 0.048          | 0.017 | $-0.244$ | 19             |
| A17            | 0.031          | 0.035          | 0.040          | 0.016          | 0.045 | 0.039          | 0.008 | $-0.198$ | 10             |
| A18            | 0.041          | 0.046          | 0.049          | 0.014          | 0.045 | 0.050          | 0.008 | $-0.238$ | 16             |
| A19            | 0.035          | 0.039          | 0.051          | 0.034          | 0.045 | 0.043          | 0.008 | $-0.239$ | 17             |
| A20            | 0.029          | 0.033          | 0.028          | 0.009          | 0.023 | 0.032          | 0.017 | $-0.137$ | $\mathbf{2}$   |

Çizelge 5.15. MOORA Önem Katsayısı Yöntemi sonuçları

### **5.4.6. MOORA Tam Çarpım Formu Yaklaşımı'nın uygulanması**

Tam çarpım formu yaklaşımı hesaplamaları için başlangıç (karar) matrisi değerlerinden yararlanılır. Tam çarpım formu normal yöntemlerle hesaplanabileceği gibi, DEMATEL ile elde edilmiş ağırlıklar kullanılarak da hesaplanabilir. Normal hesaplama yönteminde; başlangıç (karar) matrisinde bulunan maksimizasyon yönlü değerlerin çarpımı, minimizasyon yönlü değerlerin çarpımına bölünür; ağırlıkların dikkate alındığı bir hesaplamada ise, başlangıç (karar) matrisindeki elemanlar, DEMATEL ile bulunan ağırlıkları üs olarak alır. Bu işlem sonucunda oluşan değerler Çizelge 5.16. ile gösterilmiştir.

Tam çarpım formu yaklaşımının hesaplamalarında DEMATEL ile bulunan ağırlıkların dikkate alındığı model kullanılmıştır.

|                | C <sub>1</sub> | C <sub>2</sub> | C3    | C4    | C5    | C <sub>6</sub> | C7    |
|----------------|----------------|----------------|-------|-------|-------|----------------|-------|
| A#             | Min            | Min            | Min   | Min   | Min   | Min            | Max   |
| A1             | 4.061          | 2.392          | 3.842 | 1.640 | 1.117 | 3.407          | 1.243 |
| A <sub>2</sub> | 3.972          | 2.332          | 3.738 | 1.721 | 1.117 | 3.379          | 1.243 |
| А3             | 4.018          | 2.363          | 3.723 | 1.698 | 1.000 | 3.152          | 1.243 |
| A4             | 3.902          | 2.285          | 3.596 | 1.667 | 1.000 | 3.260          | 1.243 |
| A5             | 3.933          | 2.306          | 3.645 | 1.718 | 1.117 | 3.326          | 1.243 |
| A6             | 3.884          | 2.274          | 3.611 | 1.623 | 1.000 | 3.201          | 1.242 |
| A7             | 3.833          | 2.240          | 3.449 | 1.594 | 1.000 | 3.038          | 1.243 |
| A8             | 3.988          | 2.341          | 3.653 | 1.643 | 1.000 | 3.307          | 1.242 |
| A9             | 4.018          | 2.363          | 3.746 | 1.704 | 1.000 | 3.338          | 1.243 |
| A10            | 3.880          | 2.270          | 3.503 | 1.620 | 1.000 | 3.318          | 1.242 |
| A11            | 3.927          | 2.302          | 3.669 | 1.707 | 1.117 | 3.274          | 1.243 |
| A12            | 3.884          | 2.274          | 3.664 | 1.665 | 1.000 | 3.305          | 1.243 |
| A13            | 3.976          | 2.335          | 3.658 | 1.680 | 1.117 | 3.418          | 1.243 |
| A14            | 3.831          | 2.240          | 3.438 | 1.552 | 1.000 | 3.235          | 1.243 |
| A15            | 4.061          | 2.392          | 3.842 | 1.738 | 1.117 | 3.407          | 1.243 |
| A16            | 4.034          | 2.372          | 3.840 | 1.771 | 1.117 | 3.380          | 1.243 |
| A17            | 3.892          | 2.281          | 3.682 | 1.658 | 1.117 | 3.240          | 1.243 |
| A18            | 4.061          | 2.392          | 3.825 | 1.640 | 1.117 | 3.407          | 1.243 |
| A19            | 3.959          | 2.322          | 3.853 | 1.774 | 1.117 | 3.306          | 1.243 |
| A20            | 3.847          | 2.252          | 3.449 | 1.579 | 1.000 | 3.119          | 1.243 |

Çizelge 5.16. Başlangıç (Karar) Matrisi'nin ağırlık değerleriyle üssünün alınması

Çizelge 5.17. MOORA Tam Çarpım Formu Yöntemi sıralaması

| A#             | Maks. Yönlü Çarpım | Min. Yönlü Çarpım | $U_i$   | Sıra            |
|----------------|--------------------|-------------------|---------|-----------------|
| A <sub>1</sub> | 1.243              | 233.039           | 0.00533 | 18              |
| A2             | 1.243              | 224.916           | 0.00552 | 15              |
| A <sub>3</sub> | 1.243              | 189.219           | 0.00657 | 9               |
| A4             | 1.243              | 174.258           | 0.00713 | $6\phantom{1}6$ |
| A5             | 1.243              | 210.937           | 0.00589 | 13              |
| A6             | 1.242              | 165.692           | 0.00750 | 4               |
| A7             | 1.243              | 143.403           | 0.00867 | 1               |
| A8             | 1.242              | 185.352           | 0.00670 | 8               |
| A9             | 1.243              | 202.230           | 0.00615 | 11              |
| A10            | 1.242              | 165.897           | 0.00749 | 5               |
| A11            | 1.243              | 207.113           | 0.00600 | 12              |
| A12            | 1.243              | 178.053           | 0.00698 | $\overline{7}$  |
| A13            | 1.243              | 217.973           | 0.00570 | 14              |
| A14            | 1.243              | 148.213           | 0.00839 | 3               |
| A15            | 1.243              | 246.937           | 0.00503 | 20              |
| A16            | 1.243              | 245.854           | 0.00506 | 19              |
| A17            | 1.243              | 196.258           | 0.00633 | 10              |
| A18            | 1.243              | 231.973           | 0.00536 | 16              |
| A19            | 1.243              | 232.068           | 0.00535 | 17              |
| A20            | 1.243              | 147.092           | 0.00845 | $\overline{2}$  |

Değerleri bulunan elemanların yine maksimizasyon yönlü olanları kendi arasında çarpılır ve minimizasyon yönlü elemanların çarpımına bölünür. Bölme işlemi sonucunda elde edilen U<sup>i</sup> değeri büyükten küçüğe doğru

sıralanır ve nihai sıra elde edilir. Bu işlemler, Eşitlik (4.10), Eşitlik (4.11), Eşitlik (4.12), Eşitlik (4.13) ve Eşitlik (4.14); sonuçları ise Çizelge 5.17. ile gösterilmiştir.

#### **5.4.7. MULTIMOORA Sıra Konumlandırma Yöntemi ile sıralama**

MULTIMOORA sıralamasının ilk adımı olarak Sıra Konumlandırma Yöntemi'nden yararlanılmıştır. Sıralama puanları oluşturulurken, her bir MOORA alt sıralama yönteminin sonuçları dikkate alınmakta ve Eşitlik (4.15) ile ifade edilen işlemler dizisi uygulanarak nihai sıralama elde edilmektedir. İlgili sıralamalar Çizelge 5.18. ile gösterilmektedir.

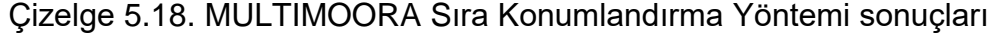

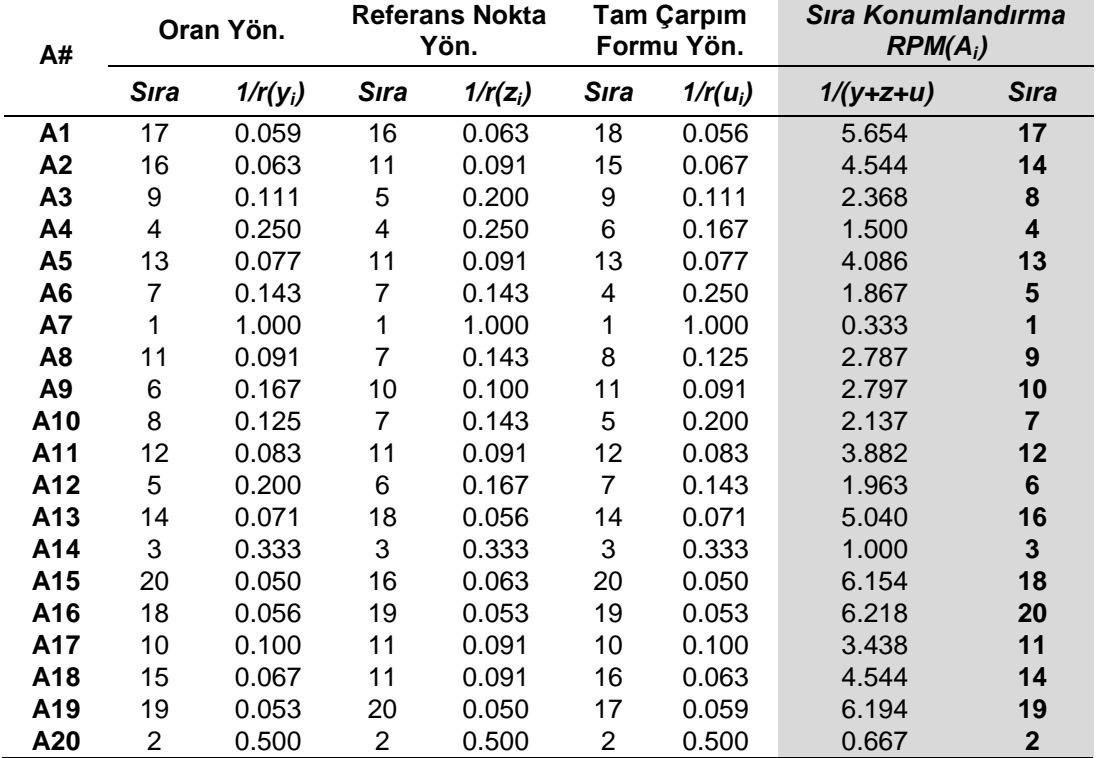

#### **5.4.8. MULTIMOORA Borda Hesaplama Yöntemi ile sıralama**

MULTIMOORA'da kullanılacak olan ikinci sıralama yöntemi olan Borda Hesaplama Yöntemi'nde, MOORA'nın her bir alt sıralama yönteminden yararlanılır.

Bu sıralamalarda, en iyi puanı alan kombinasyon n skorunu alırken, ondan sonra gelen skorlar sırasıyla *n – 1, n – 2, n – 3, ..., n – (n – 1)* skorlarını alır. Dolayısıyla, orijinal MOORA sıralamalarında ilk sırayı alan kombinasyon en yüksek puanı alır. Her bir alt sıralama yönteminden elde edilen skorlar toplanarak ve en yüksek puan en iyi kabul edilerek nihai sıralama elde edilir (Moreira vd., 2015). İlgili hesaplamalar Çizelge 5.19. ile gösterilmiştir.

| A#             |      | Oran Yön.      |                | <b>Referans Nokta</b><br>Yön. |                | Tam Çarpım<br>Formu Yön. | <b>Borda Hesaplama</b><br>BC(i) |                         |
|----------------|------|----------------|----------------|-------------------------------|----------------|--------------------------|---------------------------------|-------------------------|
|                | Sıra | $BC(y_i)$      | Sıra           | $BC(z_i)$                     | <b>Sıra</b>    | $BC(u_i)$                | BC(i)                           | <b>Sıra</b>             |
| A <sub>1</sub> | 17   | 4              | 16             | 5                             | 18             | 3                        | 12                              | 17                      |
| A2             | 16   | 5              | 11             | 10                            | 15             | 6                        | 21                              | 14                      |
| A3             | 9    | 12             | 5              | 16                            | 9              | 12                       | 40                              | 8                       |
| A4             | 4    | 17             | 4              | 17                            | 6              | 15                       | 49                              | $\overline{\mathbf{4}}$ |
| A <sub>5</sub> | 13   | 8              | 11             | 10                            | 13             | 8                        | 26                              | 13                      |
| A <sub>6</sub> | 7    | 14             | $\overline{7}$ | 14                            | $\overline{4}$ | 17                       | 45                              | 5                       |
| A7             | 1    | 20             | 1              | 20                            | 1              | 20                       | 60                              | $\mathbf{1}$            |
| A <sub>8</sub> | 11   | 10             | $\overline{7}$ | 14                            | 8              | 13                       | 37                              | $\boldsymbol{9}$        |
| A <sub>9</sub> | 6    | 15             | 10             | 11                            | 11             | 10                       | 36                              | 10                      |
| A10            | 8    | 13             | 7              | 14                            | 5              | 16                       | 43                              | $\overline{7}$          |
| A11            | 12   | 9              | 11             | 10                            | 12             | 9                        | 28                              | 12                      |
| A12            | 5    | 16             | 6              | 15                            | $\overline{7}$ | 14                       | 45                              | 5                       |
| A13            | 14   | $\overline{7}$ | 18             | 3                             | 14             | $\overline{7}$           | 17                              | 16                      |
| A14            | 3    | 18             | 3              | 18                            | 3              | 18                       | 54                              | $\mathbf{3}$            |
| A15            | 20   | 1              | 16             | 5                             | 20             | 1                        | $\overline{7}$                  | 18                      |
| A16            | 18   | 3              | 19             | $\overline{2}$                | 19             | $\overline{2}$           | $\overline{7}$                  | 18                      |
| A17            | 10   | 11             | 11             | 10                            | 10             | 11                       | 32                              | 11                      |
| A18            | 15   | 6              | 11             | 10                            | 16             | 5                        | 21                              | 14                      |
| A19            | 19   | $\overline{2}$ | 20             | 1                             | 17             | 4                        | $\overline{7}$                  | 18                      |
| A20            | 2    | 19             | $\overline{2}$ | 19                            | $\overline{2}$ | 19                       | 57                              | $\mathbf{2}$            |

Çizelge 5.19. MULTIMOORA Borda Hesaplama Yöntemi sonuçları

#### **5.4.9. MULTIMOORA Baskın-Yönlü Grafik Yöntemi ile sıralama**

Turnuvalar olarak da bilinen bu yöntemde, MOORA'nın her bir alt sıralama yöntemi dikkate alınarak hesaplama yapılır. Hesaplama esnasında iki farklı matris oluşturulur. Oluşturulan ilk M matrisinde, alternatifler ilgili sıralama yönteminden aldığı skora istinaden yatay ve düşey eksende karşılaştırılır. Bu karşılaştırmada yalnızca bir alternatif diğerine üstün gelebilmektedir; dolayısıyla, alternatiflerin kendileriyle kesiştiği noktalar ve bir diğer alternatife karşı daha düşük sırada olduğu durumlarda 0 değerini alırken, diğer alternatife karşı üstün geldiği durumlarda 1 değerini alırlar (Altuntas vd., 2015).

Oluşan M matrisinin karesi alınarak  $M^2$  matrisi oluşturulur ve sonuçları toplanarak A matrisi elde edilir. Daha sonra ise A matrisindeki her satır puanları toplanarak, ilgili sıralama yönteminin nihai toplamlarına ulaşılır. Her bir sıralama yönteminin M, M<sup>2</sup> ve A matrisleri Çizelge 5.20 ile Çizelge 5.28 arasında gösterilmiştir.

| A#             | Oran Yöntemi<br><b>Skoru</b> | Referans Noktası<br><b>Skoru</b> | Tam Çarpım<br><b>Formu Skoru</b> | Baskın-Yönlü<br><b>Grafik Toplam</b><br><b>Skoru</b> | <b>S</b> <sub>ra</sub>  |
|----------------|------------------------------|----------------------------------|----------------------------------|------------------------------------------------------|-------------------------|
| A1             | 6                            | 28                               | 3                                | 37                                                   | 17                      |
| A2             | 10                           | 17                               | 15                               | 42                                                   | 16                      |
| A3             | 66                           | 40                               | 66                               | 172                                                  | 9                       |
| A4             | 136                          | 41                               | 105                              | 282                                                  | $\overline{\mathbf{4}}$ |
| A <sub>5</sub> | 28                           | 23                               | 28                               | 79                                                   | 13                      |
| A <sub>6</sub> | 91                           | 11                               | 136                              | 238                                                  | $\overline{7}$          |
| <b>A7</b>      | 190                          | 141                              | 190                              | 521                                                  | 1                       |
| A8             | 45                           | 11                               | 78                               | 134                                                  | 11                      |
| A <sub>9</sub> | 105                          | 99                               | 45                               | 249                                                  | $6\phantom{1}6$         |
| A10            | 78                           | 11                               | 120                              | 209                                                  | 8                       |
| A11            | 36                           | 30                               | 36                               | 102                                                  | 12                      |
| A12            | 120                          | 39                               | 91                               | 250                                                  | 5                       |
| A13            | 21                           | 27                               | 21                               | 69                                                   | 14                      |
| A14            | 153                          | 122                              | 153                              | 428                                                  | $\mathbf{3}$            |
| A15            | 0                            | 10                               | 0                                | 10                                                   | 18                      |
| A16            | 3                            | 4                                | 1                                | 8                                                    | 20                      |
| A17            | 55                           | 30                               | 55                               | 140                                                  | 10                      |
| A18            | 15                           | 30                               | 7                                | 52                                                   | 15                      |
| A19            | 1                            | 0                                | 9                                | 10                                                   | 18                      |
| A20            | 171                          | 158                              | 171                              | 500                                                  | $\overline{2}$          |

Çizelge 5.29. MULTIMOORA Baskın-Yönlü Grafik ile sıralama sonuçları

Tüm alt sıralama yöntemlerinin A matrisi oluşturulduktan ve her alternatif satırının toplamları bulunduktan sonra nihai Baskın-Yönlü Grafik Toplamı alınmaktadır. Bu toplamlar sonucunda en yüksek skora sahip olanın en iyisi olacağı şekilde sıralanarak sonuca ulaşılır. İlgili hesaplamalar sonucunda ulaşılan nihai sıralama Çizelge 5.29. ile gösterilmiştir.

| Alternatif/    |              | A <sub>1</sub> | A <sub>2</sub> | A3 | A <sub>4</sub> | A <sub>5</sub> | A <sub>6</sub> | <b>A7</b> | A <sub>8</sub> | A <sub>9</sub> | A10 | A11 | A12 | A13 | A14 | A15 | A16 | A17 | A18 | A19 | A20 |
|----------------|--------------|----------------|----------------|----|----------------|----------------|----------------|-----------|----------------|----------------|-----|-----|-----|-----|-----|-----|-----|-----|-----|-----|-----|
| <b>Skor</b>    |              | 17             | 16             | 9  | 4              | 13             | $\overline{7}$ | 1         | 11             | 6              | 8   | 12  | 5   | 14  | 3   | 20  | 18  | 10  | 15  | 19  | 2   |
| A <sub>1</sub> | 17           | $\Omega$       | 0              | 0  | 0              | 0              | 0              | 0         | 0              | 0              | 0   | 0   | 0   | 0   | 0   |     | 1   | 0   | 0   |     | 0   |
| A2             | 16           |                | 0              | 0  | 0              | 0              | 0              | 0         | 0              | 0              | 0   | 0   | 0   | 0   | 0   |     |     | 0   | 0   |     | 0   |
| A3             | 9            |                |                | 0  | 0              | 1              | 0              | 0         |                | 0              | 0   | 1   | 0   |     | 0   |     |     |     | 1   |     | 0   |
| A4             | Δ            |                |                | 1  | 0              |                |                | 0         |                | 1              |     | 1   | 1   |     | 0   |     |     |     |     |     | 0   |
| A <sub>5</sub> | 13           |                |                | 0  | 0              | 0              | 0              | 0         | 0              | 0              | 0   | 0   | 0   |     | 0   |     |     | 0   |     |     | 0   |
| A <sub>6</sub> | 7            |                |                |    | 0              |                | 0              | 0         |                | 0              |     | 1   | 0   |     | 0   |     |     |     |     |     | 0   |
| A7             | 1            |                |                |    |                |                |                | 0         |                |                |     |     |     |     |     |     |     |     |     |     |     |
| A <sub>8</sub> | 11           |                |                | 0  | 0              |                | 0              | 0         | 0              | 0              | 0   |     | 0   |     | 0   |     |     | 0   |     |     | 0   |
| A <sub>9</sub> | 6            |                |                |    | 0              |                |                | 0         |                | 0              |     | 1   | 0   |     | 0   |     |     |     |     |     | 0   |
| A10            | 8            |                |                |    | 0              |                | 0              | 0         | 1              | 0              | 0   | 1   | 0   |     | 0   |     |     |     |     |     | 0   |
| A11            | 12           |                |                | 0  | 0              |                | 0              | 0         | 0              | 0              | 0   | 0   | 0   |     | 0   |     |     | 0   |     |     | 0   |
| A12            | 5            |                |                |    | 0              |                |                | 0         |                |                |     | 1   | 0   |     | 0   |     |     |     |     |     | 0   |
| A13            | 14           |                |                | 0  | 0              | 0              | 0              | 0         | 0              | 0              | 0   | 0   | 0   | 0   | 0   |     |     | 0   |     |     | 0   |
| A14            | 3            |                |                |    |                |                |                | 0         |                | 1              | 1   | 1   | 1   |     | 0   |     |     |     |     |     | 0   |
| A15            | 20           | $\Omega$       | 0              | 0  | 0              | 0              | 0              | 0         | 0              | 0              | 0   | 0   | 0   | 0   | 0   | 0   | 0   | 0   | 0   | 0   | 0   |
| A16            | 18           | 0              | 0              | 0  | 0              | 0              | 0              | 0         | 0              | 0              | 0   | 0   | 0   | 0   | 0   |     | 0   | 0   | 0   |     | 0   |
| A17            | 10           |                |                | 0  | 0              | 1              | 0              | 0         |                | 0              | 0   | 1   | 0   |     | 0   |     | 1   | 0   |     |     | 0   |
| A18            | 15           |                |                | 0  | 0              | 0              | 0              | 0         | 0              | 0              | 0   | 0   | 0   | 0   | 0   |     |     | 0   | 0   |     | 0   |
| A19            | 19           | 0              | 0              | 0  | 0              | 0              | 0              | 0         | 0              | 0              | 0   | 0   | 0   | 0   | 0   |     | 0   | 0   | 0   | 0   | 0   |
| A20            | $\mathbf{2}$ |                |                |    |                |                |                | 0         |                |                |     |     | 1   |     |     |     |     |     |     |     | 0   |

Çizelge 5.20. MOORA Oran Yaklaşım Yöntemi için Baskın-Yönlü Grafik Matrisi (M)

| Alternatif/    |                | A <sub>1</sub> | A2             | A3 | A4 | A <sub>5</sub> | A <sub>6</sub> | A7           | A8 | A <sub>9</sub> | A10 | A11 | A12      | A13 | A14          | A15 | A16 | A17 | A18 | A19 | A20            |
|----------------|----------------|----------------|----------------|----|----|----------------|----------------|--------------|----|----------------|-----|-----|----------|-----|--------------|-----|-----|-----|-----|-----|----------------|
| <b>Skor</b>    |                | 17             | 16             | 9  | 4  | 13             | $\overline{7}$ | $\mathbf{1}$ | 11 | 6              | 8   | 12  | 5        | 14  | $\mathbf{3}$ | 20  | 18  | 10  | 15  | 19  | $\overline{2}$ |
| A <sub>1</sub> | 17             | 0              | $\mathbf 0$    | 0  | 0  | 0              | 0              | 0            | 0  | 0              | 0   | 0   | 0        | 0   | 2            | 0   | 0   | 0   |     | 0   | 0              |
| A2             | 16             | 0              | 0              | 0  | 0  | 0              | 0              | 0            | 0  | 0              | 0   | 0   | 0        | 0   | 0            | 3   |     | 0   | 0   | 2   | 0              |
| A <sub>3</sub> | 9              |                | 6              | 0  | 0  | 3              | 0              | 0            |    | 0              | 0   | 2   | 0        | 4   | 0            | 10  | 8   | 0   | 5   | 9   | 0              |
| A4             | 4              | 12             | 11             | 4  | 0  | 8              | 2              | 0            | 6  | 1              | 3   | 7   | 0        | 9   | 0            | 15  | 13  | 5   | 10  | 14  | 0              |
| A <sub>5</sub> | 13             | 3              | $\overline{2}$ | 0  | 0  | 0              | 0              | 0            | 0  | 0              | 0   | 0   | 0        | 0   | 0            | 6   | 4   | 0   | 1   | 5   | 0              |
| A <sub>6</sub> |                | 9              | 8              |    | 0  | 5              | 0              | 0            | 3  | 0              | 0   | 4   | 0        | 6   | 0            | 12  | 10  | 2   | 7   | 11  | 0              |
| A7             |                | 15             | 14             | 7  | 2  | 11             | 5              | 0            | 9  | 4              | 6   | 10  | 3        | 12  | 1            | 18  | 16  | 8   | 13  | 17  | 0              |
| A <sub>8</sub> | 11             | 5              | 4              | 0  | 0  | 1              | 0              | 0            | 0  | 0              | 0   | 0   | 0        | 2   | 0            | 8   | 6   | 0   | 3   | 7   | 0              |
| A9             | 6              | 10             | 9              | 2  | 0  | 6              | 0              | 0            | 4  | 0              |     | 5   | 0        | 7   | 0            | 13  | 11  | 3   | 8   | 12  | 0              |
| A10            | 8              | 8              | 7              | 0  | 0  | 4              | 0              | 0            | 2  | 0              | 0   | 3   | $\Omega$ | 5   | 0            | 11  | 9   | 1   | 6   | 10  | 0              |
| A11            | 12             | 4              | 3              | 0  | 0  | 0              | 0              | 0            | 0  | 0              | 0   | 0   | 0        |     | 0            | 7   | 5   | 0   | 2   | 6   | 0              |
| A12            | 5              | 11             | 10             | 3  | 0  | 7              |                | 0            | 5  | 0              | 2   | 6   | 0        | 8   | 0            | 14  | 12  | 4   | 9   | 13  | 0              |
| A13            | 14             | 2              |                | 0  | 0  | 0              | 0              | 0            | 0  | 0              | 0   | 0   | 0        | 0   | 0            | 5   | 3   | 0   | 0   | 4   | 0              |
| A14            | 3              | 13             | 12             | 5  | 0  | 9              | 3              | 0            | 7  | 2              | 4   | 8   |          | 10  | 0            | 16  | 14  | 6   | 11  | 15  | 0              |
| A15            | 20             | 0              | 0              | 0  | 0  | 0              | 0              | 0            | 0  | 0              | 0   | 0   | 0        | 0   | 0            | 0   | 0   | 0   | 0   | 0   | 0              |
| A16            | 18             | 0              | 0              | 0  | 0  | 0              | 0              | 0            | 0  | 0              | 0   | 0   | 0        | 0   | 0            |     | 0   | 0   | 0   | 0   | O.             |
| A17            | 10             | 6              | 5              | 0  | 0  | $\overline{c}$ | 0              | 0            | 0  | 0              | 0   | 1   | 0        | 3   | 0            | 9   | 7   | 0   | 4   | 8   | 0              |
| A18            | 15             |                | 0              | 0  | 0  | 0              | 0              | 0            | 0  | 0              | 0   | 0   | 0        | 0   | 0            | 4   | 2   | 0   | 0   | 3   | 0              |
| A19            | 19             | 0              | 0              | 0  | 0  | 0              | 0              | 0            | 0  | 0              | 0   | 0   | 0        | 0   | 0            | 0   | 0   | 0   | 0   | 0   |                |
| A20            | $\overline{2}$ | 14             | 13             | 6  |    | 10             | 4              | 0            | 8  | 3              | 5   | 9   | 2        | 11  | 0            | 17  | 15  | 7   | 12  | 16  | 0              |

Çizelge 5.21. MOORA Oran Yaklaşım Yöntemi için Baskın-Yönlü Grafik Matrisi'nin karesi (M $^2$ )

|                 | Alternatif/    | A <sub>1</sub> | A <sub>2</sub> | A <sub>3</sub> | A4 | A <sub>5</sub> | A <sub>6</sub> | A7 | A <sub>8</sub> | A <sub>9</sub> | A10 | A11 | A12            | A <sub>13</sub> | A14 | A15 | A16 | A17 | A18 | A19 | A20          |               |
|-----------------|----------------|----------------|----------------|----------------|----|----------------|----------------|----|----------------|----------------|-----|-----|----------------|-----------------|-----|-----|-----|-----|-----|-----|--------------|---------------|
|                 | <b>Skor</b>    | 17             | 16             | 9              | 4  | 13             | $\overline{7}$ | 1  | 11             | 6              | 8   | 12  | 5              | 14              | 3   | 20  | 18  | 10  | 15  | 19  | $\mathbf{2}$ | <b>Toplam</b> |
| A1              | 17             | $\mathbf 0$    | 0              | 0              | 0  | 0              | 0              | 0  | 0              | 0              | 0   | 0   | 0              | 0               | 2   |     |     | 0   |     |     | $\Omega$     | 6             |
| A <sub>2</sub>  | 16             |                | 0              | 0              | 0  | 0              | 0              | 0  | 0              | 0              | 0   | 0   | 0              | 0               | 0   | 4   | 2   | 0   | 0   | 3   | 0            | 10            |
| A <sub>3</sub>  | 9              | 8              | 7              | 0              | 0  | 4              | 0              | 0  | 2              | 0              | 0   | 3   | 0              | 5               | 0   | 11  | 9   |     | 6   | 10  | 0            | 66            |
| A <sub>4</sub>  | 4              | 13             | 12             | 5              | 0  | 9              | 3              | 0  |                | 2              | 4   | 8   |                | 10              | 0   | 16  | 14  | 6   | 11  | 15  | 0            | 136           |
| A5              | 13             | 4              | 3              | 0              | 0  | 0              | 0              | 0  | 0              | 0              | 0   | 0   | 0              |                 | 0   | 7   | 5   | 0   | 2   | 6   | 0            | 28            |
| A <sub>6</sub>  | $\overline{7}$ | 10             | 9              | 2              | 0  | 6              | 0              | 0  | 4              | 0              |     | 5   | 0              |                 | 0   | 13  | 11  | 3   | 8   | 12  | 0            | 91            |
| A7              | 1              | 16             | 15             | 8              | 3  | 12             | 6              | 0  | 10             | 5              | 7   | 11  | 4              | 13              | 2   | 19  | 17  | 9   | 14  | 18  |              | 190           |
| A <sub>8</sub>  | 11             | 6              | 5              | 0              | 0  | 2              | 0              | 0  | 0              | 0              | 0   |     | 0              | 3               | 0   | 9   |     | 0   | 4   | 8   | 0            | 45            |
| A <sub>9</sub>  | 6              | 11             | 10             | 3              | 0  | 7              |                | 0  | 5              | 0              | 2   | 6   | 0              | 8               | 0   | 14  | 12  | 4   | 9   | 13  | 0            | 105           |
| A10             | 8              | 9              | 8              |                | 0  | 5              | 0              | 0  | 3              | 0              | 0   | 4   | 0              | 6               | 0   | 12  | 10  | 2   | 7   | 11  | 0            | 78            |
| A11             | 12             | 5              | 4              | 0              | 0  |                | 0              | 0  | 0              | 0              | 0   | 0   | 0              | 2               | 0   | 8   | 6   | 0   | 3   | 7   | 0            | 36            |
| A12             | 5              | 12             | 11             | 4              | 0  | 8              | 2              | 0  | 6              |                | 3   | 7   | 0              | 9               | 0   | 15  | 13  | 5   | 10  | 14  | 0            | 120           |
| A13             | 14             | 3              | 2              | 0              | 0  | 0              | 0              | 0  | 0              | 0              | 0   | 0   | 0              | 0               | 0   | 6   | 4   | 0   | 1   | 5   | 0            | 21            |
| A14             | 3              | 14             | 13             | 6              |    | 10             | 4              | 0  | 8              | 3              | 5   | 9   | $\overline{c}$ | 11              | 0   | 17  | 15  |     | 12  | 16  | 0            | 153           |
| A <sub>15</sub> | 20             | 0              | 0              | 0              | 0  | 0              | 0              | 0  | 0              | 0              | 0   | 0   | 0              | 0               | 0   | 0   | 0   | 0   | 0   | 0   | 0            | 0             |
| A16             | 18             | 0              | 0              | 0              | 0  | 0              | 0              | 0  | 0              | 0              | 0   | 0   | 0              | 0               | 0   | 2   | 0   | 0   | 0   |     | 0            | 3             |
| A17             | 10             |                | 6              | 0              | 0  | 3              | 0              | 0  |                | 0              | 0   | 2   | 0              | 4               | 0   | 10  | 8   | 0   | 5   | 9   | 0            | 55            |
| A18             | 15             | 2              |                | 0              | 0  | 0              | 0              | 0  | 0              | 0              | 0   | 0   | 0              | 0               | 0   | 5   | 3   | 0   | 0   | 4   | 0            | 15            |
| A19             | 19             | 0              | 0              | 0              | 0  | 0              | 0              | 0  | 0              | 0              | 0   | 0   | 0              | 0               | 0   |     | 0   | 0   | 0   | 0   | 0            |               |
| A20             | $\overline{2}$ | 15             | 14             |                | 2  | 11             | 5              | 0  | 9              |                | 6   | 10  | 3              | 12              |     | 18  | 16  | 8   | 13  | 17  | U            | 171           |

Çizelge 5.22. MOORA Oran Yaklaşım Yöntemi için Baskın-Yönlü Grafik Matrisleri'nin toplamı (A=M+M $^2$ )

| Alternatif/    |                | A <sub>1</sub> | A2 | A3 | A4 | A <sub>5</sub> | A <sub>6</sub> | A7 | A <sub>8</sub> | A9          | A10            | A11 | A12     | A13 | A14 | A15 | A16 | A17 | A18 | A19 | A20            |
|----------------|----------------|----------------|----|----|----|----------------|----------------|----|----------------|-------------|----------------|-----|---------|-----|-----|-----|-----|-----|-----|-----|----------------|
| <b>Skor</b>    |                | 16             | 11 | 5  | 4  | 11             | 7              | 1  | $\overline{7}$ | 10          | $\overline{7}$ | 11  | $\bf 6$ | 18  | 3   | 16  | 19  | 11  | 11  | 20  | $\overline{2}$ |
| A <sub>1</sub> | 16             | 0              | 0  | 0  | 0  | 0              | 0              | 0  | 0              | $\pmb{0}$   | 0              | 0   | 0       | 1   | 0   | 0   | 1   | 0   | 0   |     | 0              |
| A2             | 11             |                | 0  | 0  | 0  | 0              | 0              | 0  | 0              | 0           | 0              | 0   | 0       |     | 0   |     |     | 0   | 0   |     | 0              |
| A3             | 5              |                |    | 0  | 0  |                | 1              | 0  |                | 1           |                |     |         | 1   | 0   |     |     |     |     |     | 0              |
| A4             | 4              |                |    | 1  | 0  |                | 1              | 0  |                |             |                |     |         |     | 0   |     |     |     |     |     | 0              |
| A <sub>5</sub> | 11             |                | 0  | 0  | 0  | 0              | 0              | 0  | 0              | 0           | 0              | 0   | 0       |     | 0   |     |     | 0   | 0   |     | 0              |
| A <sub>6</sub> | 7              |                |    | 0  | 0  |                | 0              | 0  | 0              | 1           | 0              |     | 0       |     | 0   |     |     |     |     |     | 0              |
| A7             | 1              |                |    |    |    |                | 1              | 0  |                | 1           |                |     |         |     |     |     |     |     |     |     |                |
| A <sub>8</sub> | 7              |                |    | 0  | 0  |                | 0              | 0  | 0              |             | 0              |     | 0       |     | 0   |     |     |     |     |     | 0              |
| A <sub>9</sub> | 10             |                |    | 0  | 0  |                | 0              | 0  | 0              | 0           | 0              |     | 0       |     | 0   |     |     |     |     |     | 0              |
| A10            | $\overline{7}$ |                |    | 0  | 0  |                | 0              | 0  | 0              | $\mathbf 1$ | 0              |     | 0       | 1   | 0   |     |     |     |     |     | 0              |
| A11            | 11             |                | 0  | 0  | 0  | 0              | 0              | 0  | 0              | 0           | 0              | 0   | 0       | 1   | 0   |     |     | 0   | 0   |     | 0              |
| A12            | 6              |                |    | 0  | 0  |                | 1              | 0  |                |             |                |     | 0       |     | 0   |     |     |     |     |     | 0              |
| A13            | 18             | 0              | 0  | 0  | 0  | 0              | 0              | 0  | 0              | 0           | 0              | 0   | 0       | 0   | 0   | 0   |     | 0   | 0   |     | 0              |
| A14            | 3              |                |    | 1  |    |                | 1              | 0  |                | 1           |                | 1   | 1       | 1   | 0   |     |     |     |     |     | 0              |
| A15            | 16             | 0              | 0  | 0  | 0  | 0              | 0              | 0  | 0              | 0           | 0              | 0   | 0       |     | 0   | 0   |     | 0   | 0   |     | 0              |
| A16            | 19             | 0              | 0  | 0  | 0  | 0              | 0              | 0  | 0              | 0           | 0              | 0   | 0       | 0   | 0   | 0   | 0   | 0   | 0   |     | 0              |
| A17            | 11             |                | 0  | 0  | 0  | 0              | 0              | 0  | 0              | 0           | 0              | 0   | 0       | 1   | 0   |     |     | 0   | 0   |     | 0              |
| A18            | 11             |                | 0  | 0  | 0  | 0              | 0              | 0  | 0              | 0           | 0              | 0   | 0       |     | 0   |     |     | 0   | 0   |     | 0              |
| A19            | 20             | 0              | 0  | 0  | 0  | 0              | 0              | 0  | 0              | 0           | 0              | 0   | 0       | 0   | 0   | 0   | 0   | 0   | 0   | 0   | 0              |
| A20            | $\overline{2}$ |                |    |    |    |                |                | 0  |                |             |                |     |         |     |     |     |     |     |     |     | 0              |

Çizelge 5.23. MOORA Referans Noktası Yöntemi için Baskın-Yönlü Grafik Matrisi (M)

| Alternatif/    |                | A <sub>1</sub> | A2 | A3          | A4 | A <sub>5</sub> | A <sub>6</sub> | A7 | A <sub>8</sub> | A <sub>9</sub> | A10            | A11 | A12 | A13                     | A14          | A15 | A16 | A17 | A18 | A19            | A20          |
|----------------|----------------|----------------|----|-------------|----|----------------|----------------|----|----------------|----------------|----------------|-----|-----|-------------------------|--------------|-----|-----|-----|-----|----------------|--------------|
| <b>Skor</b>    |                | 16             | 11 | 5           | 4  | 11             | $\overline{7}$ | 1  | $\overline{7}$ | 10             | $\overline{7}$ | 11  | 6   | 18                      | $\mathbf{3}$ | 16  | 19  | 11  | 11  | 20             | $\mathbf{2}$ |
| <b>A1</b>      | 16             | $\Omega$       | 0  | 0           | 0  | 0              | 0              | 0  | 0              | 0              | 0              | 0   | 0   | 0                       | 0            | 0   |     | 0   | 0   | $\overline{2}$ | 0            |
| A <sub>2</sub> | 11             | 0              | 0  | 0           | 0  | 0              | 0              | 0  | 0              | 0              | 0              | 0   | 0   | 2                       | 0            | 0   | 3   | 0   | 0   | 4              | 0            |
| A3             | 5              | 10             | 5  | 0           | 0  | 5              |                | 0  |                | 4              |                | 5   | 0   | 12                      | $\mathbf 0$  | 10  | 13  | 5   | 5   | 14             | 0            |
| A4             | 4              | 11             | 6  | 0           | 0  | 6              | 2              | 0  | 2              | 5              | 2              | 6   |     | 13                      | 0            | 11  | 14  | 6   | 6   | 15             | 0            |
| A <sub>5</sub> | 11             | 0              | 0  | 0           | 0  | 0              | 0              | 0  | 0              | 0              | 0              | 0   | 0   | 2                       | 0            | 0   | 3   | 0   | 0   | 4              |              |
| A <sub>6</sub> |                | 6              |    | $\mathbf 0$ | 0  |                | 0              | 0  | 0              | 0              | 0              |     | 0   | 8                       | 0            | 6   | 9   |     |     | 10             | 0            |
| A7             |                | 14             | 9  | 3           | 2  | 9              | 5              | 0  | 5              | 8              | 5              | 9   | 4   | 16                      |              | 14  | 17  | 9   | 9   | 18             | 0            |
| A <sub>8</sub> |                | 6              |    | 0           | 0  | 1              | 0              | 0  | 0              | 0              | 0              | 1   | 0   | 8                       | 0            | 6   | 9   |     |     | 10             | 0            |
| A <sub>9</sub> | 10             | 5              | 0  | 0           | 0  | 0              | 0              | 0  | 0              | 0              | 0              | 0   | 0   | 7                       | 0            | 5   | 8   | 0   | 0   | 9              | ი            |
| A10            | 7              | 6              | 1  | 0           | 0  |                | 0              | 0  | 0              | 0              | 0              | 1   | 0   | 8                       | 0            | 6   | 9   |     |     | 10             | 0            |
| A11            | 11             | 0              | 0  | 0           | 0  | 0              | 0              | 0  | 0              | 0              | 0              | 0   | 0   | 2                       | 0            | 0   | 3   | 0   | 0   | 4              |              |
| A12            | 6              | 9              | 4  | 0           | 0  | 4              | 0              | 0  | 0              | 3              | 0              | 4   | 0   | 11                      | 0            | 9   | 12  | 4   | 4   | 13             | ი            |
| A13            | 18             | 0              | 0  | 0           | 0  | 0              | 0              | 0  | 0              | 0              | 0              | 0   | 0   | 0                       | 0            | 0   | 0   | 0   | 0   |                | 0            |
| A14            | 3              | 12             | 7  | -1          | 0  | 7              | 3              | 0  | 3              | 6              | 3              | 7   | 2   | 14                      | 0            | 12  | 15  |     | 7   | 16             | 0            |
| A15            | 16             | 0              | 0  | 0           | 0  | 0              | 0              | 0  | 0              | 0              | 0              | 0   | 0   | 0                       | 0            | 0   | 1   | 0   | 0   | 2              | O            |
| A16            | 19             | 0              | 0  | 0           | 0  | 0              | 0              | 0  | 0              | 0              | 0              | 0   | 0   | 0                       | 0            | 0   | 0   | 0   | 0   | 0              | 0            |
| A17            | 11             | 0              | 0  | 0           | 0  | 0              | 0              | 0  | 0              | 0              | 0              | 0   | 0   | $\overline{\mathbf{c}}$ | 0            | 0   | 3   | 0   | 0   | 4              | 0            |
| A18            | 11             | 0              | 0  | 0           | 0  | 0              | 0              | 0  | 0              | 0              | 0              | 0   | 0   | 2                       | 0            | 0   | 3   | 0   | 0   | 4              |              |
| A19            | 20             | 0              | 0  | 0           | 0  | 0              | 0              | 0  | 0              | 0              | 0              | 0   | 0   | 0                       | 0            | 0   | 0   | 0   | 0   | 0              |              |
| A20            | $\overline{2}$ | 13             | 8  | 2           |    | 8              | 4              | ი  | 4              | 7              | 4              | 8   | 3   | 15                      | 0            | 13  | 16  | 8   | 8   | 17             | 0            |

Çizelge 5.24. MOORA Referans Noktası Yöntemi için Baskın-Yönlü Grafik Matrisi'nin karesi (M $^2\rangle$ 

|                 | Alternatif/    | A <sub>1</sub> | A <sub>2</sub> | А3 | A4 | A <sub>5</sub> | A <sub>6</sub> | A7             | A <sub>8</sub> | A <sub>9</sub> | A10            | A11 | A12             | A13 | A14 | A15 | A16 | A17 | A18 | A19 | A20            | <b>Toplam</b> |
|-----------------|----------------|----------------|----------------|----|----|----------------|----------------|----------------|----------------|----------------|----------------|-----|-----------------|-----|-----|-----|-----|-----|-----|-----|----------------|---------------|
|                 | <b>Skor</b>    | 16             | 11             | 5  | 4  | 11             | $\overline{7}$ | $\blacksquare$ | $\overline{7}$ | 10             | $\overline{7}$ | 11  | $6\phantom{1}6$ | 18  | 3   | 16  | 19  | 11  | 11  | 20  | $\overline{2}$ |               |
| A <sub>1</sub>  | 16             | 0              | 0              | 0  | 0  | 0              | 0              | 0              | 0              | 0              | 0              | 0   | 0               |     | 0   | 0   | 2   | 0   | 0   | 3   | 0              | 6             |
| A2              | 11             |                | 0              | 0  | 0  | 0              | 0              | 0              | 0              | 0              | 0              | 0   | 0               | 3   | 0   |     | 4   | 0   | 0   | 5   | 0              | 14            |
| A <sub>3</sub>  | 5              | 11             | 6              | 0  | 0  | 6              | 2              | 0              | 2              | 5              | 2              | 6   | 1               | 13  | 0   | 11  | 14  | 6   | 6   | 15  | 0              | 106           |
| A4              | 4              | 12             | 7              |    | 0  | 7              | 3              | 0              | 3              | 6              | 3              | 7   | 2               | 14  | 0   | 12  | 15  |     | 7   | 16  | 0              | 122           |
| A <sub>5</sub>  | 11             |                | 0              | 0  | 0  | 0              | 0              | 0              | 0              | 0              | 0              | 0   | 0               | 3   | 0   | 1   | 4   | 0   | 0   | 5   | 0              | 14            |
| A <sub>6</sub>  | $\overline{7}$ | 7              | 2              | 0  | 0  | 2              | 0              | 0              | 0              |                | 0              | 2   | 0               | 9   | 0   | 7   | 10  | 2   | 2   | 11  | 0              | 55            |
| A7              | $\mathbf 1$    | 15             | 10             | 4  | 3  | 10             | 6              | 0              | 6              | 9              | 6              | 10  | 5               | 17  | 2   | 15  | 18  | 10  | 10  | 19  |                | 176           |
| A <sub>8</sub>  | $\overline{7}$ |                | 2              | 0  | 0  | 2              | 0              | 0              | 0              |                | 0              | 2   | 0               | 9   | 0   | 7   | 10  | 2   | 2   | 11  | 0              | 55            |
| A <sub>9</sub>  | 10             | 6              |                | 0  | 0  |                | 0              | 0              | 0              | 0              | 0              |     | 0               | 8   | 0   | 6   | 9   |     |     | 10  | 0              | 44            |
| A10             | $\overline{7}$ |                | 2              | 0  | 0  | 2              | 0              | 0              | 0              |                | 0              | 2   | 0               | 9   | 0   |     | 10  | 2   | 2   | 11  | 0              | 55            |
| A11             | 11             |                | 0              | 0  | 0  | 0              | 0              | 0              | 0              | 0              | 0              | 0   | 0               | 3   | 0   | 1   | 4   | 0   | 0   | 5   | 0              | 14            |
| A12             | 6              | 10             | 5              | 0  | 0  | 5              |                | 0              |                | 4              |                | 5   | 0               | 12  | 0   | 10  | 13  | 5   | 5   | 14  | 0              | 91            |
| A13             | 18             | 0              | 0              | 0  | 0  | 0              | 0              | 0              | 0              | 0              | 0              | 0   | 0               | 0   | 0   | 0   |     | 0   | 0   | 2   | 0              | 3             |
| A14             | 3              | 13             | 8              | 2  |    | 8              | 4              | 0              | 4              |                | 4              | 8   | 3               | 15  | 0   | 13  | 16  | 8   | 8   | 17  | 0              | 139           |
| A <sub>15</sub> | 16             | 0              | 0              | 0  | 0  | 0              | 0              | 0              | 0              | 0              | 0              | 0   | 0               | 1   | 0   | 0   | 2   | 0   | 0   | 3   | 0              | 6             |
| A16             | 19             | 0              | 0              | 0  | 0  | 0              | 0              | 0              | 0              | 0              | 0              | 0   | 0               | 0   | 0   | 0   | 0   | 0   | 0   |     | 0              | 1             |
| A17             | 11             |                | 0              | 0  | 0  | 0              | 0              | 0              | 0              | 0              | 0              | 0   | 0               | 3   | 0   | 1   | 4   | 0   | 0   | 5   | 0              | 14            |
| A18             | 11             |                | 0              | 0  | 0  | 0              | 0              | 0              | 0              | 0              | 0              | 0   | 0               | 3   | 0   |     | 4   | 0   | 0   | 5   | 0              | 14            |
| A <sub>19</sub> | 20             | 0              | 0              | 0  | 0  | 0              | 0              | 0              | 0              | 0              | 0              | 0   | 0               | 0   | 0   | 0   | 0   | 0   | 0   | 0   | 0              | $\bf{0}$      |
| A20             | $\mathbf{2}$   | 14             | 9              | 3  | 2  | 9              | 5              | 0              | 5              | 8              | 5              | 9   | 4               | 16  |     | 14  | 17  | 9   | 9   | 18  | 0              | 157           |

Çizelge 5.25. MOORA Referans Noktası Yöntemi için Baskın-Yönlü Grafik Matrisleri'nin toplamı (A=M+M $^2$ )

| Alternatif/    |                | A <sub>1</sub> | A2 | A3          | A4 | A <sub>5</sub> | A <sub>6</sub> | A7 | A <sub>8</sub> | A <sub>9</sub> | A10        | A11 | A12            | A13 | A14          | A15 | A16         | A17         | A18 | A19 | A20            |
|----------------|----------------|----------------|----|-------------|----|----------------|----------------|----|----------------|----------------|------------|-----|----------------|-----|--------------|-----|-------------|-------------|-----|-----|----------------|
| <b>Skor</b>    |                | 18             | 15 | 9           | 6  | 13             | 4              | 1  | $\pmb{8}$      | 11             | $\sqrt{5}$ | 12  | $\overline{7}$ | 14  | $\mathbf{3}$ | 20  | 19          | 10          | 16  | 17  | $\overline{2}$ |
| <b>A1</b>      | 18             | 0              | 0  | $\mathbf 0$ | 0  | 0              | 0              | 0  | 0              | $\mathbf 0$    | 0          | 0   | 0              | 0   | 0            |     | 1           | 0           | 0   | 0   | 0              |
| A2             | 15             |                | 0  | 0           | 0  | 0              | 0              | 0  | 0              | 0              | 0          | 0   | 0              | 0   | 0            |     |             | $\mathbf 0$ |     |     | 0              |
| A3             | 9              |                |    | 0           | 0  | 1              | 0              | 0  | 0              |                | 0          | 1   | 0              |     | 0            |     |             |             |     |     | 0              |
| A4             | 6              |                |    | 1           | 0  | 1              | 0              | 0  | 1              | 1              | 0          | 1   |                |     | 0            |     |             |             |     |     | 0              |
| A <sub>5</sub> | 13             |                |    | 0           | 0  | 0              | 0              | 0  | 0              | 0              | 0          | 0   | 0              |     | 0            |     |             | 0           |     |     | 0              |
| A <sub>6</sub> | 4              |                |    |             |    | 1              | 0              | 0  |                |                |            |     |                |     | 0            |     |             |             |     |     | 0              |
| A7             |                |                |    |             |    |                | 1              | 0  |                |                |            |     |                |     |              |     |             |             |     |     |                |
| A <sub>8</sub> | 8              |                |    |             | 0  | 1              | 0              | 0  | 0              |                | 0          |     | 0              |     | 0            |     |             |             |     |     | 0              |
| A <sub>9</sub> | 11             |                |    | 0           | 0  | 1              | 0              | 0  | 0              | 0              | 0          |     | 0              |     | 0            |     |             | 0           |     |     | 0              |
| A10            | 5              |                |    |             |    | 1              | 0              | 0  |                |                | 0          |     |                |     | 0            |     |             |             |     |     | 0              |
| A11            | 12             |                |    | 0           | 0  | 1              | 0              | 0  | 0              | 0              | 0          | 0   | 0              |     | 0            |     |             | 0           |     |     | 0              |
| A12            | $\overline{7}$ |                |    |             | 0  | 1              | 0              | 0  |                |                | 0          |     | 0              |     | 0            |     |             |             |     |     | 0              |
| A13            | 14             |                |    | 0           | 0  | 0              | 0              | 0  | 0              | 0              | 0          | 0   | 0              | 0   | 0            |     |             | 0           |     |     | 0              |
| A14            | 3              |                |    |             |    | 1              | 1              | 0  |                | 1              |            | 1   |                |     | 0            |     |             |             |     |     | 0              |
| A15            | 20             | 0              | 0  | 0           | 0  | 0              | 0              | 0  | 0              | 0              | 0          | 0   | 0              | 0   | 0            | 0   | 0           | 0           | 0   | 0   | 0              |
| A16            | 19             | 0              | 0  | 0           | 0  | 0              | 0              | 0  | 0              | 0              | 0          | 0   | 0              | 0   | 0            |     | $\mathbf 0$ | 0           | 0   | 0   | 0              |
| A17            | 10             |                |    | 0           | 0  | 1              | 0              | 0  | 0              |                | 0          | 1   | 0              |     | 0            |     | 1           | 0           |     |     | 0              |
| A18            | 16             |                | 0  | $\pmb{0}$   | 0  | 0              | 0              | 0  | 0              | 0              | 0          | 0   | 0              | 0   | 0            |     |             | 0           | 0   |     | 0              |
| A19            | 17             |                | 0  | 0           | 0  | 0              | 0              | 0  | 0              | 0              | 0          | 0   | 0              | 0   | 0            |     |             | 0           | 0   | 0   | 0              |
| A20            | $\overline{2}$ |                |    |             |    |                |                | 0  |                |                |            |     |                |     |              |     |             |             |     |     | 0              |

Çizelge 5.26. MOORA Tam Çarpım Formu Yöntemi İçin Baskın-Yönlü Grafik Matrisi (M)

| Alternatif/     |                | A <sub>1</sub> | A2 | A3 | A4             | A <sub>5</sub> | A <sub>6</sub> | A7 | A <sub>8</sub> | A9 | A10 | A11       | A12            | A13 | A14          | A15 | A16 | A17 | A18 | A19       | A20            |
|-----------------|----------------|----------------|----|----|----------------|----------------|----------------|----|----------------|----|-----|-----------|----------------|-----|--------------|-----|-----|-----|-----|-----------|----------------|
| <b>Skor</b>     |                | 18             | 15 | 9  | 6              | 13             | 4              | 1  | 8              | 11 | 5   | 12        | $\overline{7}$ | 14  | $\mathbf{3}$ | 20  | 19  | 10  | 16  | 17        | $\overline{2}$ |
| A <sub>1</sub>  | 18             | 0              | 0  | 0  | 0              | 0              | 0              | 0  | 0              | 0  | 0   | $\pmb{0}$ | $\pmb{0}$      | 0   | 0            |     | 0   | 0   | 0   | $\pmb{0}$ | 0              |
| A2              | 15             | 2              | 0  | 0  | 0              | 0              | 0              | 0  | 0              | 0  | 0   | 0         | 0              | 0   | 0            | 4   | 3   | 0   | 0   |           | 0              |
| A3              | 9              | 8              | 5  | 0  | 0              | 3              | 0              | 0  | 0              | 1  | 0   | 2         | 0              | 4   | 0            | 10  | 9   | 0   | 6   | 7         | 0              |
| A4              | 6              | 11             | 8  | 2  | 0              | 6              | 0              | 0  |                | 4  | 0   | 5         | 0              | 7   | 0            | 13  | 12  | 3   | 9   | 10        | 0              |
| A <sub>5</sub>  | 13             | 4              |    | 0  | 0              | 0              | 0              | 0  | 0              | 0  | 0   | 0         | 0              | 0   | 0            | 6   | 5   | 0   | 2   | 3         | 0              |
| A <sub>6</sub>  | 4              | 13             | 10 | 4  |                | 8              | 0              | 0  | 3              | 6  | 0   | 7         | 2              | 9   | 0            | 15  | 14  | 5   | 11  | 12        | 0              |
| A7              | 1              | 16             | 13 | 7  | 4              | 11             | 2              | 0  | 6              | 9  | 3   | 10        | 5              | 12  | 1            | 18  | 17  | 8   | 14  | 15        | 0              |
| A <sub>8</sub>  | 8              | 9              | 6  | 0  | 0              | 4              | 0              | 0  | 0              | 2  | 0   | 3         | 0              | 5   | 0            | 11  | 10  |     | 7   | 8         | 0              |
| A <sub>9</sub>  | 11             | 6              | 3  | 0  | 0              |                | 0              | 0  | 0              | 0  | 0   | 0         | 0              | 2   | 0            | 8   | 7   | 0   | 4   | 5         | 0              |
| A10             | 5              | 12             | 9  | 3  | 0              | 7              | 0              | 0  | 2              | 5  | 0   | 6         |                | 8   | 0            | 14  | 13  | 4   | 10  | 11        | 0              |
| A11             | 12             | 5              | 2  | 0  | 0              | 0              | 0              | 0  | 0              | 0  | 0   | 0         | 0              |     | 0            | 7   | 6   | 0   | 3   | 4         | 0              |
| A <sub>12</sub> | $\overline{7}$ | 10             | 7  |    | 0              | 5              | 0              | 0  | 0              | 3  | 0   | 4         | 0              | 6   | 0            | 12  | 11  | 2   | 8   | 9         | 0              |
| A13             | 14             | 3              | 0  | 0  | 0              | 0              | 0              | 0  | 0              | 0  | 0   | 0         | 0              | 0   | 0            | 5   | 4   | 0   | 1   | 2         | 0              |
| A14             | 3              | 14             | 11 | 5  | $\overline{c}$ | 9              | 0              | 0  | 4              | 7  |     | 8         | 3              | 10  | 0            | 16  | 15  | 6   | 12  | 13        | 0              |
| A <sub>15</sub> | 20             | 0              | 0  | 0  | 0              | 0              | 0              | 0  | 0              | 0  | 0   | 0         | 0              | 0   | 0            | 0   | 0   | 0   | 0   | 0         | 0              |
| A16             | 19             | 0              | 0  | 0  | 0              | 0              | 0              | 0  | 0              | 0  | 0   | 0         | 0              | 0   | 0            | 0   | 0   | 0   | 0   | 0         | 0              |
| A17             | 10             |                | 4  | 0  | 0              | 2              | 0              | 0  | 0              | 0  | 0   |           | 0              | 3   | 0            | 9   | 8   | 0   | 5   | 6         | 0              |
| A18             | 16             |                | 0  | 0  | 0              | 0              | 0              | 0  | 0              | 0  | 0   | 0         | 0              | 0   | 0            | 3   | 2   | 0   | 0   | 0         | O              |
| A <sub>19</sub> | 17             | 0              | 0  | 0  | 0              | 0              | 0              | 0  | 0              | 0  | 0   | 0         | 0              | 0   | 0            | 2   |     | 0   | 0   | 0         | 0              |
| A20             | $\mathbf{2}$   | 15             | 12 | 6  | 3              | 10             |                | 0  | 5              | 8  | 2   | 9         | 4              | 11  | 0            | 17  | 16  |     | 13  | 14        | 0              |

Çizelge 5.27. MOORA Tam Çarpım Formu Yöntemi İçin Baskın-Yönlü Grafik Matrisi'nin karesi (M $^2$ )

| Alternatif/     |                | A <sub>1</sub> | A <sub>2</sub> | A <sub>3</sub> | A4 | A <sub>5</sub> | A <sub>6</sub> | A7           | A <sub>8</sub> | A9 | A10 | A11 | A12            | A13 | A14 | A15 | A16 | A17         | A18 | A19 | A20            |               |
|-----------------|----------------|----------------|----------------|----------------|----|----------------|----------------|--------------|----------------|----|-----|-----|----------------|-----|-----|-----|-----|-------------|-----|-----|----------------|---------------|
|                 | <b>Skor</b>    | 18             | 15             | 9              | 6  | 13             | 4              | $\mathbf{1}$ | 8              | 11 | 5   | 12  | $\overline{7}$ | 14  | 3   | 20  | 19  | 10          | 16  | 17  | $\overline{2}$ | <b>Toplam</b> |
| A <sub>1</sub>  | 18             | $\mathbf 0$    | 0              | 0              | 0  | 0              | 0              | 0            | 0              | 0  | 0   | 0   | 0              | 0   | 0   | 2   |     | 0           | 0   | 0   | 0              | 3             |
| A <sub>2</sub>  | 15             | 3              | 0              | 0              | 0  | 0              | 0              | 0            | 0              | 0  | 0   | 0   | 0              | 0   | 0   | 5   | 4   | $\Omega$    |     | 2   | 0              | 15            |
| A3              | 9              | 9              | 6              | 0              | 0  | 4              | 0              | 0            | 0              | 2  | 0   | 3   | 0              | 5   | 0   | 11  | 10  |             |     | 8   | 0              | 66            |
| A4              | 6              | 12             | 9              | 3              | 0  |                | 0              | 0            | 2              | 5  | 0   | 6   | 1              | 8   | 0   | 14  | 13  | 4           | 10  | 11  | 0              | 105           |
| A <sub>5</sub>  | 13             | 5              | 2              | 0              | 0  | 0              | 0              | 0            | 0              | 0  | 0   | 0   | 0              |     | 0   | 7   | 6   | $\mathbf 0$ | 3   | 4   | 0              | 28            |
| A <sub>6</sub>  | 4              | 14             | 11             | 5              | 2  | 9              | 0              | 0            | 4              |    |     | 8   | 3              | 10  | 0   | 16  | 15  | 6           | 12  | 13  | 0              | 136           |
| A7              | $\mathbf{1}$   | 17             | 14             | 8              | 5  | 12             | 3              | 0            | $\overline{7}$ | 10 | 4   | 11  | 6              | 13  | 2   | 19  | 18  | 9           | 15  | 16  |                | 190           |
| A <sub>8</sub>  | 8              | 10             |                |                | 0  | 5              | 0              | 0            | 0              | 3  | 0   | 4   | 0              | 6   | 0   | 12  | 11  | 2           | 8   | 9   | 0              | 78            |
| A <sub>9</sub>  | 11             | 7              | 4              | 0              | 0  | 2              | 0              | 0            | 0              | 0  | 0   |     | 0              | 3   | 0   | 9   | 8   | 0           | 5   | 6   | 0              | 45            |
| A10             | 5              | 13             | 10             | 4              |    | 8              | 0              | 0            | 3              | 6  | 0   |     | 2              | 9   | 0   | 15  | 14  | 5           | 11  | 12  | 0              | 120           |
| A11             | 12             | 6              | 3              | 0              | 0  |                | 0              | 0            | 0              | 0  | 0   | 0   | 0              | 2   | 0   | 8   | 7   | 0           | 4   | 5   | 0              | 36            |
| A12             | $\overline{7}$ | 11             | 8              | 2              | 0  | 6              | 0              | 0            |                | 4  | 0   | 5   | 0              |     | 0   | 13  | 12  | 3           | 9   | 10  | 0              | 91            |
| A13             | 14             | 4              |                | 0              | 0  | 0              | 0              | 0            | 0              | 0  | 0   | 0   | 0              | 0   | 0   | 6   | 5   | 0           | 2   | 3   | 0              | 21            |
| A14             | 3              | 15             | 12             | 6              | 3  | 10             |                | 0            | 5              | 8  | 2   | 9   | 4              | 11  | 0   | 17  | 16  |             | 13  | 14  | 0              | 153           |
| A15             | 20             | 0              | 0              | 0              | 0  | 0              | 0              | 0            | 0              | 0  | 0   | 0   | 0              | 0   | 0   | 0   | 0   | 0           | 0   | 0   | 0              | 0             |
| A16             | 19             | 0              | 0              | 0              | 0  | 0              | 0              | 0            | 0              | 0  | 0   | 0   | 0              | 0   | 0   | 1   | 0   | 0           | 0   | 0   | 0              |               |
| A17             | 10             | 8              | 5              | 0              | 0  | 3              | 0              | 0            | 0              |    | 0   | 2   | 0              | 4   | 0   | 10  | 9   | 0           | 6   | 7   | 0              | 55            |
| A18             | 16             | 2              | 0              | 0              | 0  | 0              | 0              | 0            | 0              | 0  | 0   | 0   | 0              | 0   | 0   | 4   | 3   | 0           | 0   |     | 0              | 10            |
| A <sub>19</sub> | 17             |                | 0              | 0              | 0  | 0              | 0              | 0            | 0              | 0  | 0   | 0   | 0              | 0   | 0   | 3   | 2   | 0           | 0   | 0   | 0              | 6             |
| A20             | $\mathbf{2}$   | 16             | 13             |                | 4  | 11             | $\overline{2}$ | 0            | 6              | 9  | 3   | 10  | 5              | 12  |     | 18  | 17  | 8           | 14  | 15  | $\mathbf 0$    | 171           |

Çizelge 5.28. MOORA Tam Çarpım Formu Yöntemi İçin Baskın-Yönlü Grafik Matrisleri'nin toplamı (A=M+M $^2$ )

#### **5.5. Sıralama Yöntemlerinin Karşılaştırması ve Genel Değerlendirme**

Seçilecek havayolu alternatiflerinin oluşturduğu veri seti orijinal MOORA ve MULTIMOORA yöntemleri kullanılarak sıralanmış ve performansları ortaya konmuştur. Her ne kadar yöntemler arasında dramatik farklılıklar gözlenmese de, karar vericilerin en optimal veri ve kombinasyon setine ulaşabilmesi; dolayısıyla da hem işletme maliyetlerini düşürüp hem de yolculara sorunsuz bir bağlantı oluşturabilmesi açısından, kombinasyonlar arasında oluşabilecek ufak farklılıklar da göz önüne bulundurulmak istenebilmektedir.

Şekil 5.11 ve Çizelge 5.30'da da detayları verildiği gibi; toplamda 7 farklı yöntemin uygulandığı sıralamada ilk 3 alternatifin tüm sıralama yöntemleri için aynı olduğu görülmektedir. İlk 3 alternatif dışında kalanların aralarındaki sapmaların ise minimum düzeyde seyrettiği ve yöntemlerin hesaplama yöntemlerinden dolayı farklılıklar oluştuğu söylenebilmektedir.

Yöntemlerin arasında ağırlık sistemini kullanmayan tek yöntem olan oran yaklaşımının yalnızca A9 ve A10 alternatiflerinde diğer yöntemlere göre sapma yaşattığı görülmektedir. Bu sebeple her ne kadar diğer yöntemler uzman yorumlarının DEMATEL ile değerlendirilmesi sonucu oluşturulmuş ağırlıkları kullansa da, hesaplama yöntemlerinin arasında bir stabilite olduğu ve özellikle ilk 3 alternatif önerileri için farklılık yaşatmadığı yorumu yapılabilmektedir.

Yöntemler arasında belki de en farklı ve mükerrer sonuçları vermiş olan referans noktası yöntemi, bölüm 4.1.1.4'de bahsedildiği gibi küçük aralıklı ve kendi içerisinde tekrar eden ikili puanlama sistemi kullanan kriterlerden (C5 ve C7) dolayı diğer yöntemlerden ayrışmaktadır. Referans noktası yönteminin bu özelliği; ortak hesaplama yöntemi kullanan Sıra Konumlandırma ve Borda Hesaplama yöntemlerinde de bazı alternatiflerin mükerrer olarak puanlandırılmasına sebebiyet verdiği söylenebilmektedir. Referans noktası yöntemi kullanılırken ağırlıklı denklemden yararlanıldığı halde, ağırlık kullanan diğer yöntemlere göre en çok sapan yöntemin bu olduğu görülmüştür.

111

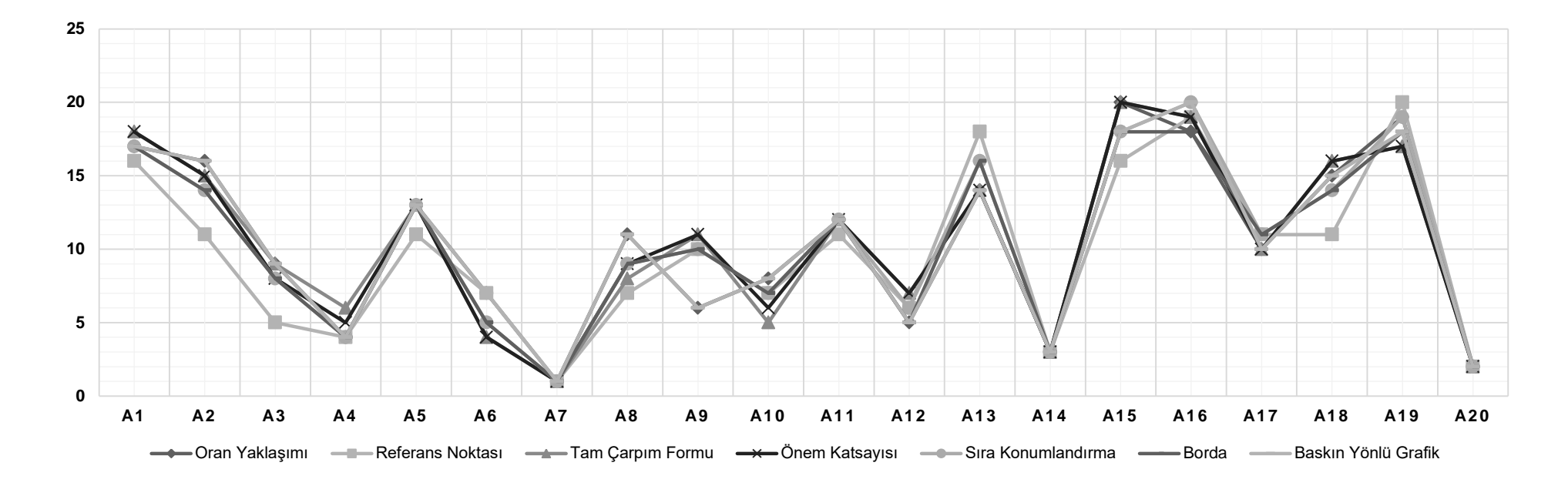

Şekil 5.11. MOORA ve MULTIMOORA Sıralama Yöntemleri'nin performans grafiği

| Yöntem/Alternatif       | A1 | A <sub>2</sub> | A <sub>3</sub> | A4 | A5 | A6 | A7 | A8 | A <sub>9</sub> | A10 | A11 | A12         | A13 | A14            | A15 | A16 | A17 | A18 | A <sub>19</sub> | A20            |
|-------------------------|----|----------------|----------------|----|----|----|----|----|----------------|-----|-----|-------------|-----|----------------|-----|-----|-----|-----|-----------------|----------------|
| Oran Yaklasımı          | 17 | 16             | 9              | 4  | 13 |    |    | 11 | 6              | 8   | 12  | $\mathbf b$ | 14  | 3              | 20  | 18  | 10  | 15  | 19              | $\mathbf{2}$   |
| <b>Referans Noktası</b> | 16 | 11             | 5              | 4  |    |    |    |    | 10             |     | 11  | 6           | 18  | 3              | 16  | 19  |     |     | 20              | $\overline{2}$ |
| <b>Tam Çarpım Formu</b> | 18 | 15             | 9              | 6  | 13 | 4  |    | 8  | 11             | 5   | 12  |             | 14  | 3 <sup>1</sup> | 20  | 19  | 10  | 16  | 17              | $\mathbf{2}$   |
| Önem Katsayısı          | 18 | 15             | 8              | b. | 13 | 4  |    | 9  | 11             | 6   | 12  |             | 14  | 3              | 20  | 19  | 10  | 16  | 17              | $\overline{2}$ |
| Sıra Konum.             | 17 | 14             | 8              | 4  | 13 | 5  |    | 9  | 10             |     | 12  | 6           | 16  | 3              | 18  | 20  | 11  | 14  | 19              | $\overline{2}$ |
| <b>Borda</b>            | 17 | 14             | 8              | 4  | 13 | 5  |    | 9  | 10             |     | 12  | 5           | 16  | 3              | 18  | 18  |     | 14  | 18              | $\mathbf{2}$   |
| Baskın-Yönlü Grfk.      | 17 | 16             | 9              | 4  | 13 |    |    | 11 | 6              | 8   | 12  | 5           | 14  | 3              | 18  | 20  | 10  | 15  | 18              | $\mathbf{2}$   |

Çizelge 5.30. MOORA ve MULTIMOORA Sıralama Yöntemleri'nin performans sonuçları

Tam çarpım formu ve önem katsayısı yöntemleri de ağırlıkları kullanarak sıralama yapan yöntemlerinden olmuştur. Özellikle aralarındaki korelasyona bakıldığında, tam çarpım formu ve önem katsayısı yönteminin 0.997 ile çok yüksek bir korelasyon katsayısına sahip olduğu ve sonuçlar açısından A3, A4 ve A10 hariç aynı sonuçlara vardığı görülmektedir. Tam çarpım formu yöntemi uygulanırken, sıfır ve negatif değerler içeren İttifak Taşıyıcısı Olma (C7) kriteri, oluşabilecek mantıksızlıkların önüne geçmek için önerildiği gibi 100 indeksi ile artırılmıştır. Bu işlem neticesinde 0 skoru 100, 1 skoru 101, 2 skoru ise 102 olmuş ve bu şekilde yapılan sıralamaların performansında herhangi bir negatiflik gözlemlenmemiştir.

MULTIMOORA sıralamaları için kullanılan Baskın-Yönlü Grafik ve veri füzyon yöntemlerinden olan Sıra Konumlandırma ve Borda yöntemleri incelendiğinde; tüm yöntemlerin birbirine yakın sonuçlar verdiği; fakat, özellikle Borda Yöntemi'nin referans noktası yaklaşımında bulunan mükerrer sonuçların etkisiyle birden fazla mükerrer sonuç verdiği görülmüştür. Sıra Konumlandırma ve Borda Yöntemleri'nin birbirine yakın sonuçlar verdiği ve Baskın Yönlü Grafik Yöntemi'nden özellikle A2, A6, A8, A9, A13 ve A16 kombinasyonlarında ayrıştığı görülmektedir.

## **6. SONUÇ VE ÖNERİLER**

Bu çalışmada ÇKKV Yöntemleri'nden olan MOORA ve MULTIMOORA DEMATEL ağırlıkları ile desteklenerek havacılık endüstrisindeki aksaklık durumlarında yaratılan havayolu seçim maliyetlerinin otomasyon ile minimize edilmesi amaçlanmıştır. Daha önce bu şekilde bir yaklaşımın ne bir ürün ne de farklı çalışmalarla ortaya konmaması üzerine ortaya çıkan çalışmada anlamlı sonuçlara ulaşılmış ve çalışmanın gelecekte havayollarının iç mekanizmalarına uygulayabilecekleri bir yapı olabileceği görülmüştür.

Çalışmanın sonucunda tüm yöntemlerin ilk 3 sıralama için ortak bir sonuç üretmesi, teklif edilen en iyi havayolu kombinasyonunu seçme modeli için yeterli bir alternatif kriteri oluşturmaktadır. Veri seti incelendiğinde; ilk sırada yer alan A7 kombinasyonunun Münih Havalimanı'ndan (IATA: MUC, ICAO: EDDM) tek bir aktarma yaptığı ve toplam uçuş mesafesinin 5635 kilometre olduğu görülmektedir. Ayrıca yoldan sapma skorunun 101 ile bir aktarmalı uçuşun sahip olabileceği en iyi puanı aldığı (aktarma yapmayan uçuş 100 puanı almaktadır), toplam uçuş süresinin 890 dakika, aktarma noktalarında bekleme süresinin 195 dakika, transfer sayısının en iyi olasılık olan 1, ittifak puanının maksimum skor ile 2 ve işletmeye yarattığı maliyetin de toplamda 326.87 US\$ olduğu analiz edilmiştir. İlk 3 opsiyonun karşılaştırması aşağıda verilen Çizelge 5.31. ve Şekil 5.12. ile gösterilmektedir:

| A#                    | Tüm Seyahat       | Taş. | Taş. Taş. |                          | C <sub>1</sub> | C <sub>2</sub> | C <sub>3</sub> | C4 C5 |          |          | C7 |
|-----------------------|-------------------|------|-----------|--------------------------|----------------|----------------|----------------|-------|----------|----------|----|
| (1) A7                | FRA-MUC-BKK LH TG |      |           | $\blacksquare$           | 5635 101       |                | 890 195        |       | $\sim$ 1 | 326.87\$ |    |
| (2) A20               | FRA-CPH-BKK SK TG |      |           |                          | - 5770         | 104 890 175 1  |                |       |          | 374.61\$ |    |
| $(3)$ A <sub>14</sub> | FRA-DEL-BKK LH TG |      |           | $\overline{\phantom{a}}$ | 5613 101       |                | 875 145 1      |       |          | 453.60\$ |    |

Çizelge 5.31. Seçilen en iyi 3 alternatif

Seyahat kombinasyonları incelendiğinde; her bir kombinasyonun yalnızca tek bir aktarma ile hem yolcu hem de işletme açısından en iyi sonuca ulaştığı söylenebilmektedir. Kombinasyonların harita üzerinde gösterilişi Şekil 5.12. ile aktarılmıştır.

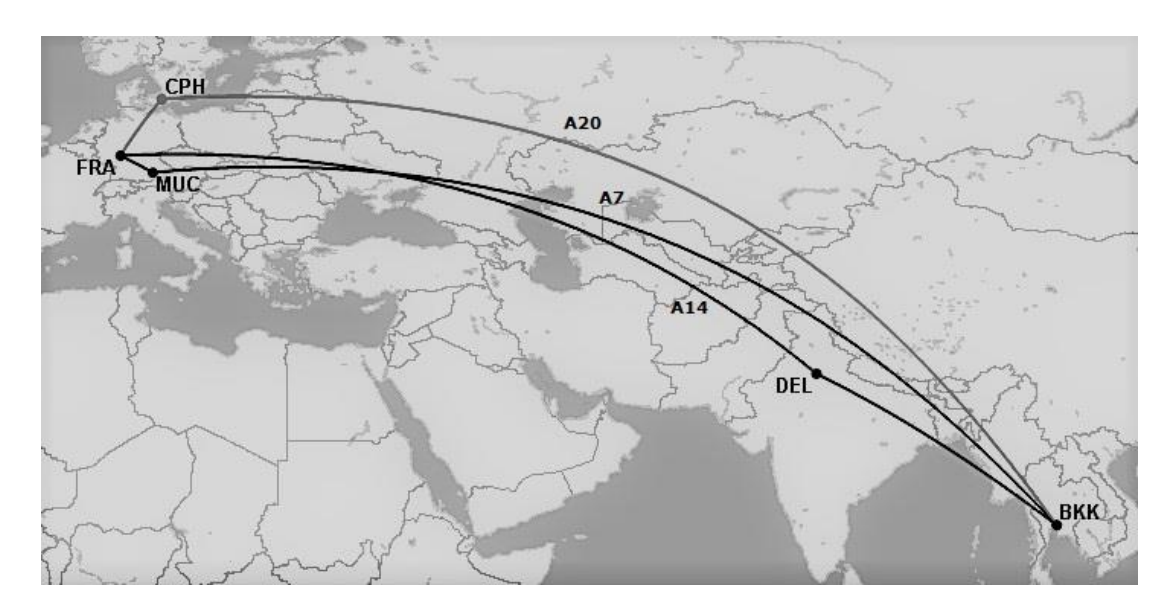

Şekil 5.12. En iyi 3 alternatifin harita ile gösterimi

Her ne kadar A14 ve A20 yolcu açısından daha az kapıda bekleme süreleri oluştursa da, maliyetin azlığı nedeniyle A7 kombinasyonu seçilmiş ve istenilen sonuca ulaşılmıştır. Ayrıca diğer kriterlerde de sapmanın çok olmadığı ve yalnızca maliyet odaklı hareket edilerek yolcuların ihtiyaçlarının dikkate alınmadığı bir seçimden de kaçınıldığı gözlemlenmiştir.

Analizlerin gerçekleştirilmesi esnasında; özellikle tam çarpım formu yöntemi ve referans noktası yöntemine bazı durumlarda dikkat edilmesi önerilmektedir. Tam çarpım formu yönteminin özellikle negatif ve sıfır değerli sayılara anlamsız sonuçlar üretmesinin, seçilecek kriterlerin verilerinin düzgün olmasını ya da en azından bu verilerin pozitif değerlere dönüştürülmesini gerektirdiği gözlemlenmiştir. Referans noktası yönteminde ise; hesaplamaların mantığından dolayı ortaya çıkabilecek mükerrer sıralama yöntemleriyle karşılaşılması mümkün olmaktadır. Bunun ana sebebinin, kriterlerin veri aralıkların çok dar ya da iki elemanlı (biner) olarak verilmesi olduğu söylenilebilmektedir. Yöntemlerden herhangi birisinin mantıksız sonuç üretmesi MULTIMOORA sıralamalarını direkt etkilediği için, her bir alt sıralama yönteminin düzgün sıralama yaptığı veya en azından yapabileceği şekilde modifiye edilmesinin önemli olduğu düşünülmektedir.

Çalışma için gelecekte farklı ÇKKV Yöntemleri kullanılarak daha güçlü sonuçlara ulaşılmanın mümkün olup olmadığının araştırılmasının endüstri adına pozitiflik yaratılacağı söylenebilir. Sektörde kullanılan verilerin büyüklüğünün her geçen gün artması ve hesaplamaların yoğunluğu gibi kriterler dikkate alındığında; gelecekte kullanılabilecek yöntemlerin matematiksel hesaplama hızlarının yüksek olmasına da dikkat edilmesinin önem arz edeceği düşünülmektedir. Bu sebeple yalnızca ÇKKV değil; Ağ Modelleri, En Kısa Yol Problemleri, farklı optimizasyon algoritmaları (Knapsack, Djikstra vb.) ve Yöneylem Araştırması Yöntemleri'nden yararlanılarak veya bu yöntemlerden birkaçı hibritlenerek çok daha geniş kapsamlı bir ürün oluşturulması sağlanabilir. Ayrıca optimizasyonu yapılacak olan verinin nasıl ve hangi akış ile seçileceği gibi kriterlerin belirlenmesinin, önerilecek olan ürünün sağlamlığı açısından pozitiflik yaratacağı öngörülmektedir.

## **KAYNAKLAR**

- Airlines for America, 2018a. Annual Financial Results: World Airlines. Erişim Tarihi: 01.03.2020. [https://www.airlines.org/dataset/annual-results](https://www.airlines.org/dataset/annual-results-world-airlines/)[world-airlines/](https://www.airlines.org/dataset/annual-results-world-airlines/)
- Airlines for America, 2018b. Domestic Round-Trip Fares and Fees. Erişim Tarihi: 01.03.2020. [https://www.airlines.org/dataset/annual-round-trip](https://www.airlines.org/dataset/annual-round-trip-fares-and-fees-domestic/)[fares-and-fees-domestic/](https://www.airlines.org/dataset/annual-round-trip-fares-and-fees-domestic/)
- Airlines for America, 2018c. World Airlines Traffic and Capacity. Erişim Tarihi: 01.03.2020. [https://www.airlines.org/dataset/world-airlines-traffic-and](https://www.airlines.org/dataset/world-airlines-traffic-and-capacity/)[capacity/](https://www.airlines.org/dataset/world-airlines-traffic-and-capacity/)
- Airlines for America, 2018d. U.S. Airline Traffic and Capacity. Erişim Tarihi: 02.03.2020. [https://www.airlines.org/dataset/annual-results-u-s-airlines](https://www.airlines.org/dataset/annual-results-u-s-airlines-2/) [-2/](https://www.airlines.org/dataset/annual-results-u-s-airlines-2/)
- Air Transport Action Group ATAG, 2018. Aviation Benefits Beyond Borders. Erişim Tarihi: 03.03.2020. [https://aviationbenefits.org/media/166711/](https://aviationbenefits.org/media/166711/abbb18_full-report_web.pdf) [abbb18\\_full-report\\_web.pdf](https://aviationbenefits.org/media/166711/abbb18_full-report_web.pdf)
- Aksakal, E., Dağdeviren, M., 2010. ANP ve DEMATEL Yöntemleri İle Personel Seçimi Problemine Bütünleşik Bir Yaklaşım. Gazi Üniversitesi Mühendislik ve Mimarlık Fakültesi Dergisi, 25(4), 905– 913.
- Altuntas, S., Dereli, T., Yilmaz, M. K., 2015. Evaluation of Excavator Technologies: Application of Data Fusion Based MULTIMOORA Methods. Journal of Civil Engineering and Management, 21(8), 977– 997.
- Amadeus IT Group SA., 2016. Shaping the Future of Airline Disruption Management (IROPS). Erişim Tarihi: 15.01.2020. [https://amadeus.](https://amadeus.com/documents/en/airlines/white-paper/shaping-the-future-of-airline-disruption-management.pdf) [com/documents/en/airlines/white-paper/shaping-the-future-of-airline](https://amadeus.com/documents/en/airlines/white-paper/shaping-the-future-of-airline-disruption-management.pdf)[disruption-management.pdf](https://amadeus.com/documents/en/airlines/white-paper/shaping-the-future-of-airline-disruption-management.pdf)
- Awasthi, A., Baležentis, T., 2017. A Hybrid Approach Based on BOCR and Fuzzy MULTIMOORA for Logistics Service Provider Selection. Int. J. Logistics Systems and Management, 27(3), 261–282.
- Baležentis, A., Baležentis, T., 2011. Assessing the Efficiency of Lithuanian Transport Sector by Applying the Methods of MULTIMOORA and Data Envelopment Analysis. Transport, 26(3), 263–270.
- Baležentis, A., Baležentis, T., Valkauskas, R., 2010. Evaluating Situation of Lithuania in the European Union: Structural Indicators and MULTIMOORA Method. Technological and Economic Development of Economy, 16(4), 578–602.
- Baležentis, T., Baležentis, A., 2011. A Multi-Criteria Assessment of Relative Farming Efficiency in the European Union Member States. Žemės Ūkio Mokslai, 18(3), 125–135.
- Begera, V., 2015. The Comparison of Multilateral, Bilateral and Global Alliance Cooperation of Airlines Operations. Nase More, 62(3), 237– 241.
- Belobaba, P. P., 1987. Air Travel Demand and Airline Seat Inventory Management. Massachusetts Institute of Technology, Ph.D Thesis, 214 p., Massachusetts.
- Bilotkach, V., 2019. Airline Partnerships, Antitrust Immunity, and Joint Ventures: What We Know and What I Think We Would Like to Know. Review of Industrial Organization, 54(1), 37–60.
- Bobb, L. M., Veral, E., 2008. Open Issues and Future Directions in Revenue Management. Journal of Revenue and Pricing Management, 7(3), 291–301.
- Brauers, W. K. M., Ginevičius, R., Podviezko, A., 2014. Development of a Methodology of Evaluation of Financial Stability of Commercial Banks. Panoeconomicus, 61(3), 349–367.
- Brauers, W. K. M., Kildiene, S., Zavadskas, E. K., Kaklauskas, A., 2013. The Construction Sector in Twenty European Countries During the Recession 2008-2009 - Country Ranking by MULTIMOORA. International Journal of Strategic Property Management, 17(1), 58–78.
- Brauers, W. K. M., Kracka, M., Zavadskas, E. K., 2012. Lithuanian Case Study of Masonry Buildings from the Soviet Period. Journal of Civil Engineering and Management, 18(3), 444–456.
- Brauers, W. K. M., Zavadskas, E. K., 2010., Project Management by MULTIMOORA as an Instrument for Transition Economies. Technological and Economic Development of Economy, 16(1), 5–24.
- Brauers, W. K. M., Zavadskas, E. K., 2011. MULTIMOORA Optimization Used to Decide on a Bank Loan to Buy Property. Technological and Economic Development of Economy, 17(1), 174–188.
- Brauers, W. K. M., Zavadskas, E. K., 2013. Multi-Objective Decision Making With A Large Number of Objectives. An Application For Europe 2020. International Journal of Operations Research, 10(2), 67–79.
- Brauers, W. M. K., 2002. The Multiplicative Representation for Multiple Objectives Optimization with an Application for Arms Procurement. Naval Research Logistics, 49(4), 327–340.
- Brauers, W. M. K., 2014. Location of a Seaport by MOORA Optimization. International Conference on Advanced Logistics and Transport, 275– 280.
- Brauers, W. M. K., Zavadskas, E. K., 2006. The MOORA Method and Its Application to Privatization in a Transition Economy. Control and Cybernetics, 35(2), 443–468.
- Brauers, W. M. K., Zavadskas, E. K., 2012. Robustness of MULTIMOORA: A Method for Multi-Objective Optimization. Informatica, 23(1), 1–25.
- Bureau of Transportation Statistics., 2018. Airline Employment Data. Erişim Tarihi: 27.02.2020. <https://www.transtats.bts.gov/employment/>
- Chen, X., Zhao, L., Liang, H., 2018. A Novel Multi-Attribute Group Decision-Making Method Based on the MULTIMOORA with Linguistic Evaluations. Soft Computing, 22(16), 5347–5361.
- Cook, T. M. 1998, Haz. SABRE Soars. OR/MS Today. Erişim Tarihi: 07.03.2020. [http://web.archive.org/web/20080407044337/http://lionhrtp](http://web.archive.org/web/20080407044337/http:/lionhrtpub.com/orms/orms-6-98/sabre.html) [ub.com/orms/orms-6-98/sabre.html](http://web.archive.org/web/20080407044337/http:/lionhrtpub.com/orms/orms-6-98/sabre.html)
- Council of the European Union, 2004, February 11. EC/EEA 261/2004. Erişim Tarihi: 23.02.2020. [https://eur-lex.europa.eu/LexUriServ/](https://eur-lex.europa.eu/LexUriServ/LexUriServ.do?uri=CELEX:32004R0261:en:HTML) [LexUriServ.do?uri=CELEX:32004R0261:en:HTML](https://eur-lex.europa.eu/LexUriServ/LexUriServ.do?uri=CELEX:32004R0261:en:HTML)
- Dalvi-Esfahani, M., Niknafs, A., Kuss, D. J., Nilashi, M., Afrough, S., 2019. Social Media Addiction: Applying the DEMATEL Approach. Telematics and Informatics, 43.
- Dey, S., Kumar, A., Ray, A., Pradhan, B. B., 2012. Supplier Selection: Integrated Theory Using DEMATEL and Quality Function Deployment Methodology. Procedia Engineering, 38, 2111–2116.
- Dorfeshan, Y., Mousavi, S. M., Mohagheghi, V., Vahdani, B., 2018. Selecting Project-Critical Path by a New Interval Type-2 Fuzzy Decision Methodology Based on MULTIMOORA, MOOSRA and TPOP Methods. Computers and Industrial Engineering, 120, 160–178.
- Fukui, H., Nagata, K., 2014. Flight Cancellation As a Reaction to the Tarmac Delay Rule: An Unintended Consequence of Enhanced Passenger Protection. Economics of Transportation, 3(1), 29–44.
- Gadakh, V. S., 2011. Application of MOORA Method for Parametric Optimization of Milling Process. International Journal of Applied Engineering Research, 1(4), 743–758.
- Gadakh, V. S., Shinde, V. B., Khemnar, N. S., 2013. Optimization of Welding Process Parameters Using MOORA Method. International Journal of Advanced Manufacturing Technology, 69(9–12), 2031–2039.
- Gallego, G., van Ryzin, G., 1997. A Multiproduct Dynamic Pricing Problem and Its Applications to Network Yield Management. Operations Research, 45(1), 24–41.
- Gelen, M. B., Demir, A. S., 2019. Selection Of Information Technology Personnel For An Enterprise In The Process Of Industry 4.0 With The MultiMoora Method. Sakarya University Journal of Science, 23(4), 663–675.
- Hafezalkotob, A., Hafezalkotob, A., Liao, H., Herrera, F., 2019. An Overview of MULTIMOORA for Multi-Criteria Decision-Making: Theory, Developments, Applications, and Challenges. Information Fusion, 51, 145–177.
- Huang, C. Y., Shyu, J. Z., Tzeng, G. H., 2007. Reconfiguring the Innovation Policy Portfolios for Taiwan's SIP Mall Industry. Technovation, 27(12), 744–765.
- IBM Smarter Workforce Institute, Workhuman Analytics & Research Institute, 2018. The Financial Impact of a Positive Employee Experience. Erişim Tarihi: 02.02.2020. <https://www.ibm.com/downloa> ds/cas/XEY1K26O
- Ic, Y. T., 2019. A Multi-Objective Credit Evaluation Model Using MOORA Method and Goal Programming. Arabian Journal for Science and Engineering, 45(3), 2035–2048.
- International Air Transport Association IATA, 2019a. Passenger Services Conference Resolutions Manual (39th Edition).
- International Air Transport Association IATA, 2019b. World Industry Statistics Fact Sheet. Erişim Tarihi: 19.01.2020. [https://www.iata.org/](https://www.iata.org/en/iata-repository/pressroom/fact-sheets/fact-sheet---industry-statistics/) [en/iata-repository/pressroom/fact-sheets/fact-sheet---industry](https://www.iata.org/en/iata-repository/pressroom/fact-sheets/fact-sheet---industry-statistics/)[statistics/](https://www.iata.org/en/iata-repository/pressroom/fact-sheets/fact-sheet---industry-statistics/)
- International Air Transport Association IATA, 2019c, October. The Future of Interline - A New Model for Seamless Customer Journey. Erişim Tarihi: 19.01.2020. [https://www.iata.org/contentassets/4d183e7074f1](https://www.iata.org/contentassets/4d183e7074f14a1abba291d68784aec6/future-of-interline-wp.pdf) [4a1abba291d68784aec6/future-of-interline-wp.pdf](https://www.iata.org/contentassets/4d183e7074f14a1abba291d68784aec6/future-of-interline-wp.pdf)
- Kabadayı, N., Dağ, S., 2020. Dealership Performance Evaluation in Supply Chain with DEMATEL and ELECTRE Methods. Pamukkale University Journal of Engineering Sciences, 26(1), 241–253.
- Karaca, T., 2011. Proje Yönetiminde Çok Kriterli Karar Verme Teknikleri Kullanarak Kritik Yolun Bulunması, Gazi Üniversitesi Fen Bilimleri Enstitüsü, Yayınlanmamış Yüksek Lisans Tezi, Ankara.
- Kimes, S.E., 1989. The Basics of Yield Management. Cornell Hotel and Restaurant Administration Quarterly, 30(3), 14–19. [https://scholarship.](https://scholarship.sha.cornell.edu/articles) [sha.cornell.edu/articles](https://scholarship.sha.cornell.edu/articles)
- Kostas, I., Mauro, O., 2007. Airline Choices for the Future: Vol. Ashgate Publishing, 242p.Hampshire.
- Kracka, M., Brauers, W. K. M., Zavadskas, E. K., 2010. Ranking Heating Losses in a Building by Applying the MULTIMOORA. Inzinerine Ekonomika-Engineering Economics, 21(4), 352–359.
- Leonhardt, D., 2005, October 8. Have Recessions Absolutely, Positively Become Less Painful? The New York Times. Erişim Tarihi: 21.02.2020. [https://www.nytimes.com/2005/10/08/business/have](https://www.nytimes.com/2005/10/08/business/have-recessions-absolutely-positively-become-less-painful.html)[recessions-absolutely-positively-become-less-painful.html](https://www.nytimes.com/2005/10/08/business/have-recessions-absolutely-positively-become-less-painful.html)
- Liao, H., Qin, R., Gao, C., Wu, X., Hafezalkotob, A., Herrera, F., 2019. Score-HeDLiSF: A Score Function of Hesitant Fuzzy Linguistic Term Set Based on Hesitant Degrees and Linguistic Scale Functions: An Application to Unbalanced Hesitant Fuzzy Linguistic MULTIMOORA. Information Fusion, 48, 39–54.
- Lin, W. R., Wang, Y. H., Hung, Y. M., 2020. Analyzing the Factors Influencing Adoption Intention of Internet Banking: Applying DEMATEL-ANP-SEM Approach. PLoS ONE, 15(2).
- Littlewood, K., 2005. Special Issue Papers: Forecasting and Control of Passenger Bookings. Journal of Revenue and Pricing Management, 4(2), 111–123.
- Metin, S., Yaman, S., Korkmaz, T., 2017. Finansal Performansın TOPSIS ve MOORA Yöntemleri İle Belirlenmesi: BİST Enerji Firmaları Üzerine Karşılaştırmalı Bir Uygulama. KSÜ Sosyal Bilimler Dergisi, 14(2), 371– 394. [www.enerji.gov.tr,](http://www.enerji.gov.tr/)
- Moreira, C., Martins, B., Calado, P., 2015. Learning to Rank Academic Experts in the DBLP Dataset. Expert Systems: The Journal of Knowledge Engineering, 32(4), 1–19.
- Oum, T. H., Zou, L., Yu, C., 2011. Assessing the Price Effects of Airline Alliances on Complementary Routes. Transportation Research Part E: Logistics and Transportation Review, 47(3), 315–332.
- Özçelik, G., Aydoğan, E. K., Gencer, C., 2014. A Hybrid MOORA-Fuzzy Algorithm For Special Education and Rehabilitation Center Selection. Journal of Military and Information Science, 2(3), 53–62.
- Patterson, J.W., Balakrishnan, N., Sridharan, V., 1997. An Experimental Comparison of Capacity Rationing Models. International Journal of Production Research, 35(6), 1639–1650.
- Pearce, B., Doernhoefer, G., 2011. IATA Economics Briefing The Economic Benefits Generated by Alliances and Joint Ventures. Erişim Tarihi: 14.03.2020. [www.iata.org/economics](http://www.iata.org/economics)
- Poelt, S., 2011. Revenue Management: A Practical Pricing Perspective. Y. I., M-B.U. (Ed.), Practical Pricing and the Airline Industry, (192-207), Palgrave Macmillan, London.
- Rupp, N.G., Holmes, G.M., 2006. An Investigation Into the Determinants of Flight Cancellations. Economica, 73(292), 749–783.
- Stankevičienė, J., Rosov, S., 2013. Implementation of Multi-Objective Evaluation Method in Public Debt Risk Management. Entrepreneurial Business and Economics Review, 1(4), 7–19.
- Streimikiene, D., Baležentis, T., 2013. Multi-Objective Ranking of Climate Change Mitigation Policies and Measures in Lithuania. Renewable and Sustainable Energy Reviews, 18, 144–153.
- Tugores-García, A., 2012. Analysis of Global Airline Alliances as a Strategy for International Network Development. Massachusetts Institute of Technology, MS.c Thesis, 126 p., Massachusetts.
- Vinogradova, I., Podvezko, V., Zavadskas, E. K., 2018. The Recalculation of the Weights of Criteria in MCDM Methods Using the Bayes Approach. Symmetry, 10(6).
- Wu, H.H., Chen, H.K., Shieh, J.I., 2010. Evaluating Performance Criteria of Employment Service Outreach Program Personnel by DEMATEL Method. Expert Systems with Applications, 37(7), 5219–5223.
- Wu, H.H., Tsai, Y.N., 2012. An Integrated Approach of AHP and DEMATEL Methods in Evaluating the Criteria of Auto Spare Parts Industry. International Journal of Systems Science, 43(11), 2114–2124.
- Wu, W.W., 2008. Choosing Knowledge Management Strategies by Using a Combined ANP and DEMATEL Approach. Expert Systems with Applications, 35(3), 828–835.
- Yıldırım, B.F., Önay, O., 2013. Bulut Teknolojisi Firmalarının Bulanık AHP-MOORA Yöntemi Kullanılarak Sıralanması. İstanbul Üniversitesi İşletme İktisadı Enstitüsü Yönetim Dergisi, 24(75), 60–81. [http://www.cloudturk.net/cloud\\_nedir.html](http://www.cloudturk.net/cloud_nedir.html)
- Yüksel, S., Dinçer, H., Emir, Ş., 2017. Comparing the Performance of Turkish Deposit Banks by Using DEMATEL, Grey Relational Analysis (GRA) and MOORA Approaches. World Journal of Applied Economics, 3(2), 26–47.
- Zhang, C., Wu, X., Wu, D., Liao, H., Luo, L., Herrera-Viedma, E., 2018. An Intuitionistic Multiplicative ORESTE Method for Patients' Prioritization of Hospitalization. International Journal of Environmental Research and Public Health, 15(4).
- Zou, L., Chen, X., 2017. The Effect of Code-sharing Alliances on Airline Profitability. Journal of Air Transport Management, 58, 50–57.

# **ÖZGEÇMİŞ**

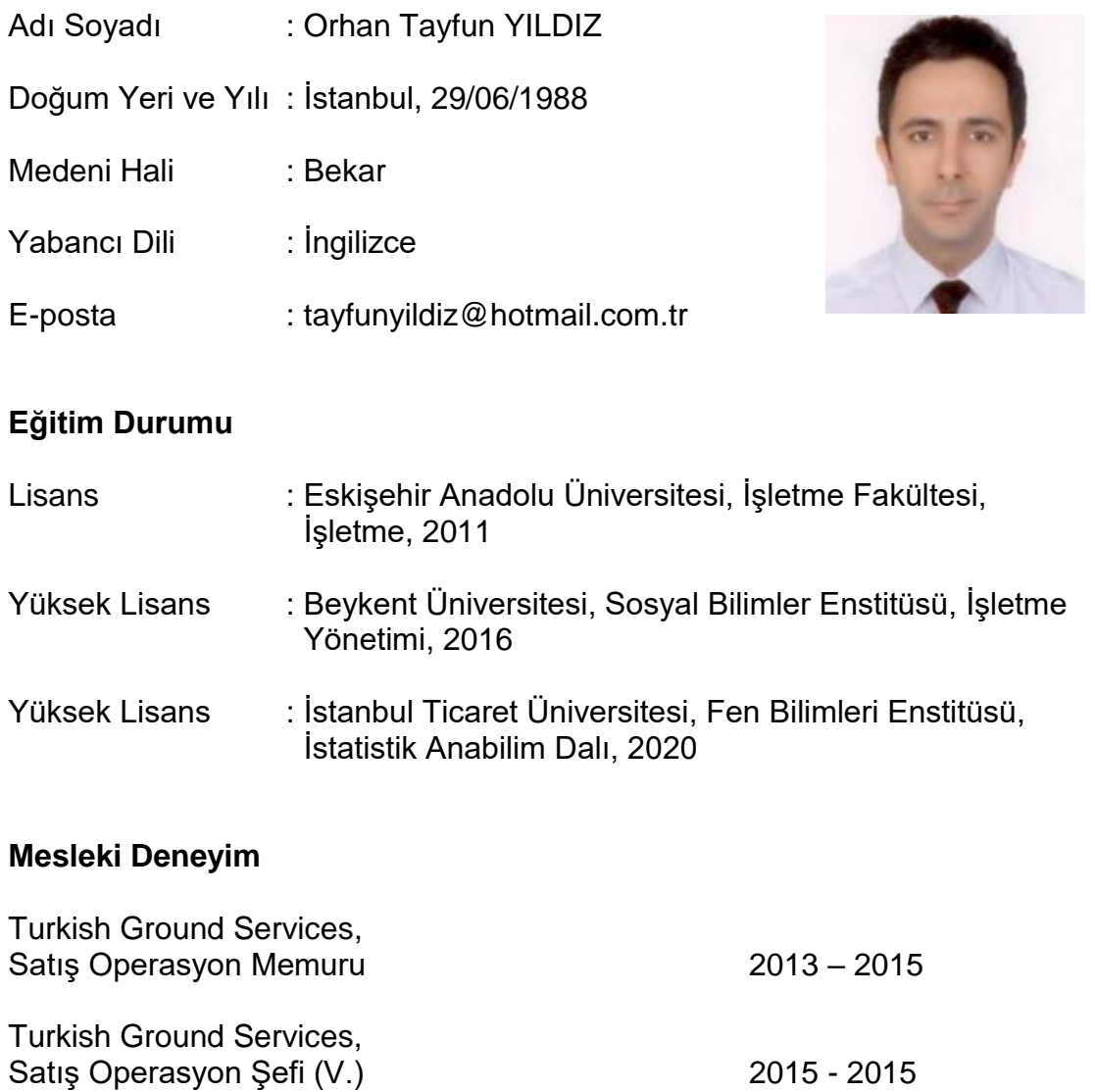

Türk Hava Yolları A.O., Gelir Yön. ve Ücret Analisti (Interline) 2015 – Devam Ediyor

### **Yayınları**

Yıldız, O.T., Başar, Ö. D., 2020. Havacılıkta Operasyonel Aksaklık Maliyetlerinin MOORA Yöntemiyle İncelenmesi. İstanbul Ticaret Üniversitesi Teknoloji ve Uygulamalı Bilimler Dergisi, Basımda.